Федеральное государственное бюджетное образовательное учреждение высшего образования «Московский авиационный институт (национальный исследовательский университет)»

На правах рукописи

 $\sqrt{\frac{1}{2}}$ 

Фрейлехман Станислав Александрович

# **ФОРМИРОВАНИЕ ГЕОМЕТРИЧЕСКИХ МОДЕЛЕЙ ЭЛЕМЕНТОВ СИЛОВЫХ КОНСТРУКЦИЙ ЛЕТАТЕЛЬНЫХ АППАРТОВ ДЛЯ АДДИТИВНОГО ПРОИЗВОДСТВА**

05.07.02 – Проектирование, конструкция и производство летательных аппаратов

Диссертация на соискание ученой степени кандидата технических наук

> Научный руководитель Рипецкий Андрей Владимирович кандидат технических наук, доцент

Москва 2020

## **ОГЛАВЛЕНИЕ**

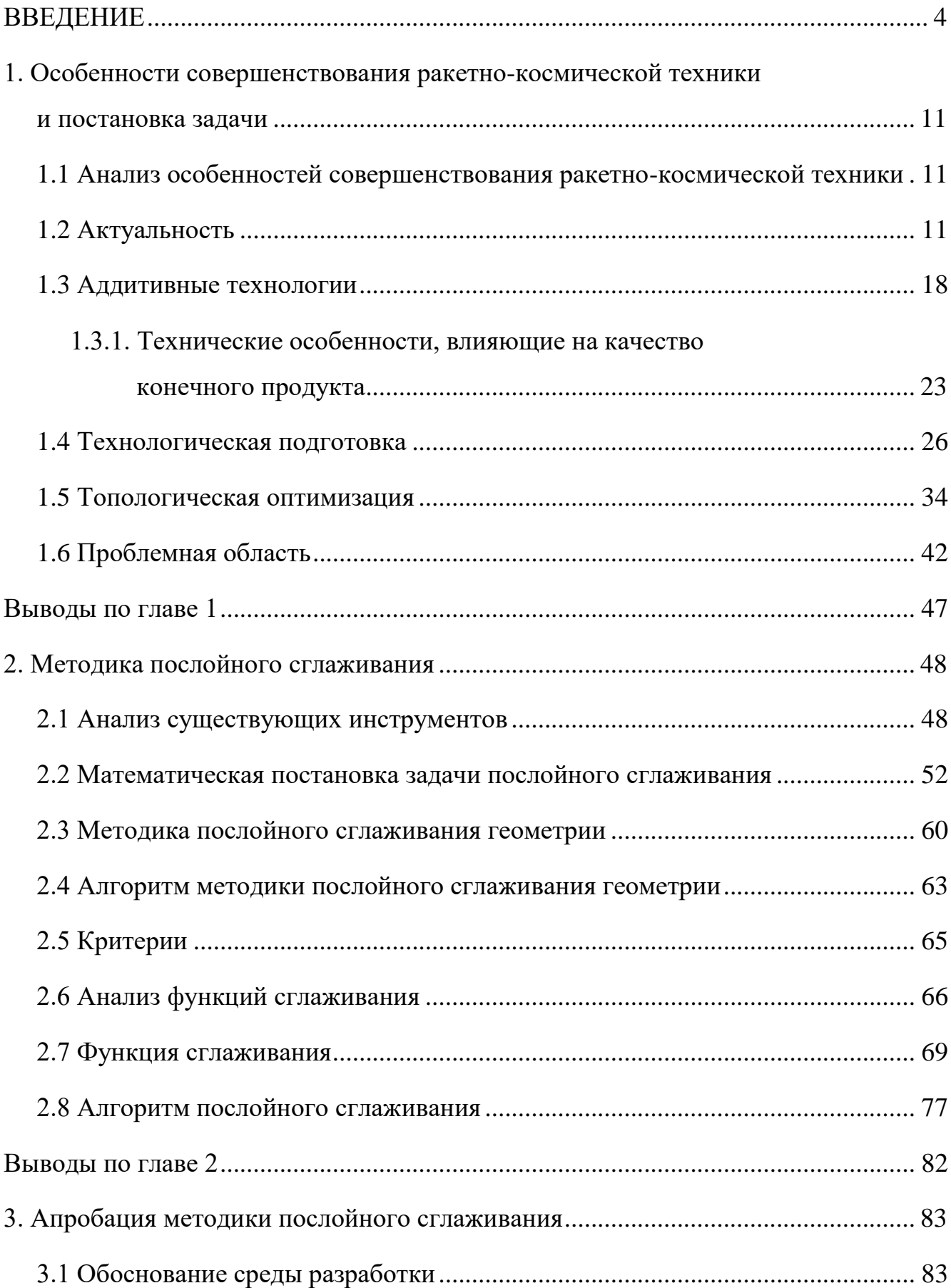

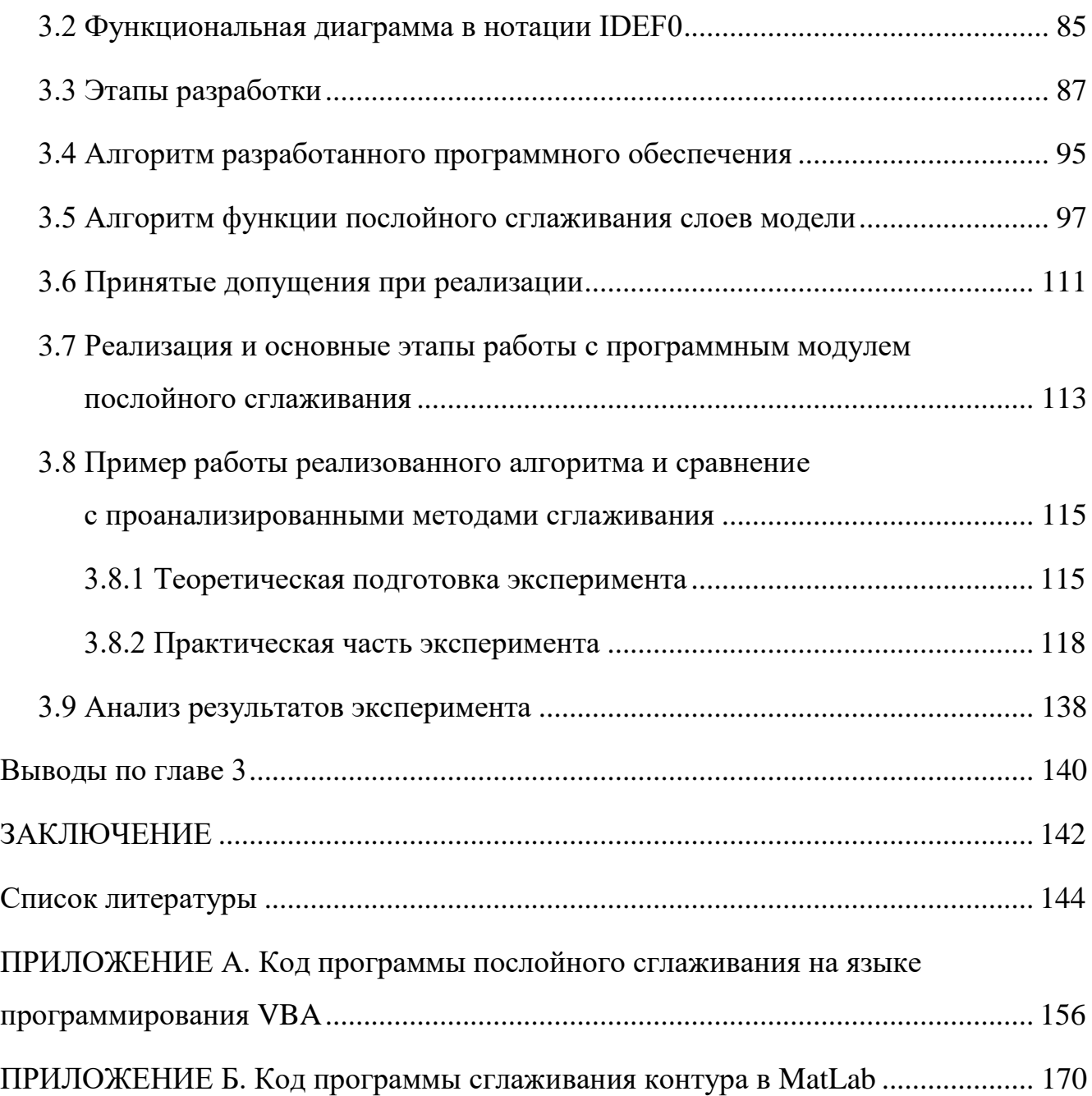

### **ВВЕДЕНИЕ**

Конструктивно, ракету-носитель (РН) можно разделить на несколько укрупненных элементов – это двигательная установка (ДУ), органы управления (ОУ), баки с компонентами топлива, переходные отсеки между ступенями, полезная нагрузка (ПН), носовой обтекатель (НО), элементы корпуса РН и ДУ, шпангоуты, переходной фланец для закрепления ПН и прочие силовые элементы, обеспечивающие взаимодействие и коммутацию вышеперечисленных элементов конструкции и прочих [1].

Все элементы РН можно разбить на две основные группы: активные – принимающие непосредственное участие в выполнении поставленной задачи (ДУ, НП, ОУ и прочие); пассивные – обеспечивающие целостность системы (переходные отсеки, силовые шпангоуты, переходной фланец для закрепления ПН и прочие) и обеспечивающие безопасность системы (оболочки корпуса ДУ и РН, НО и прочие).

Группа пассивных элементов конструкций является необходимой для достижения поставленной задачи РН, но имеет и негативные качества – увеличение стартовой массы РН, что влечет за собой существенное уменьшение эффективной дальность полета РН и снижение КПД РН в целом.

Над решением данной проблемной области до сих под ведутся различные исследовательские работы в различных странах мира, с целью уменьшения массы силовых элементов конструкции для увеличения эффективной дальности полета РН, увеличения массы, доставляемой МН на орбиту – увеличения КПД РН.

Разработка эффективных методов оптимизации силовых элементов конструкции и их адаптация к специфике ракетно-космической техники (далее РКТ) занимает важное место в области оптимального проектирования.

Проблемам оптимизации композиционных, стержневых, оболочечных и других типовых элементов конструкций, используемых в РКТ и авиации, посвящен ряд работ [2].

Наиболее сложными задачами проектирования оказываются задачи синтеза конструкций, топологической и мульти дисциплинарной оптимизации, что наглядно представлено в работах [3-6]. Решение данных задач позволяет на начальном этапе разработки определить оптимальные проектно-конструкторские параметры изделия, конструктивно-компоновочную и конструктивно-силовую схемы, изделия минимальной массы при условии обеспечения заданных требований прочности.

Инструменты и методы топологической оптимизации (ТО) получили широкое распространение в отраслях производства авиационной и ракетнокосмической техники [7, 8] за счет своих неоспоримых преимуществ в области автоматизированного проектирования силовых элементов конструкций с минимально допустимой массой при условии сохранения заданного коэффициента запаса прочности [9].

В настоящее время топологическая оптимизация используется при концептуальном проектировании новых компонентов и полноценных изделия в различных областях техники, таких как аэрокосмическая [10, 11, 12], автомобильная [13, 14] или архитектура [15, 16].

Актуальность данной темы исследования для ракетно-космической отрасти заключается в особом значении минимизации массы в конструкциях ракетнокосмической техники. Например, стоимость запуска «Протон-М» составляет  $\sim$  \$ 70 млн, при этом стоимость вывода 1 кг груза на орбиту  $\sim$  \$ 2 800 для низкой опорной орбиты (НОО) и  $\sim$  \$ 13 000 для геопереходной орбиты (ГПО). Оптимизация силовых элементов конструкции позволяет облегчить конструкцию РН, что уже само по себе имеет вполне реальный экономический эффект. Однако с помощью передовых технологий моделирования и оптимизации под аддитивное производство можно создавать куда более сложные, оптимальные с точки зрения жесткости и минимума массы конструкции, содержащие решетчатые структуры, и подготавливать их для последующей 3D-печати [17].

Данные технологии позволяют с минимальными затратами изготовить изделия бионического представления. Однако следует отметить, что при

5

сочетании инструментов топологической оптимизации и аддитивных технологий возникает следующая проблема: результат топологической оптимизации не пригоден к производству в своем исходном представлении из-за наличия у электронной модели изделия «пилообразных» поверхностей, образовавшихся в процессе CAE анализа из осколков КЭ сетки. Данные поверхности представляют собой распределенный по всей поверхности модели массив концентраторов напряжений, который, если предварительно его не сгладить, будет перенесен на итоговую продукцию, что негативно повлияет на механические качества изделия [18-19], а также может повысить уровень износа ресурсов станка

Существуют известные методы технологической подготовки к производству данного рода изделий – сглаживание оптимизированной электронной модели изделия [см. раздел 2.1], но они обладают рядом недостатков, которые не обеспечивают сходимость результатов и могу исказить результат оптимизации, что будет выражено в увеличении массы и снижении физико-механических свойств изделия (снижение коэффициента запаса прочности). Что приводит к необходимости разработки нового научнометодического решения, позволяющего формировать рациональную электронную модель изделия для аддитивного производства из трехмерной модели с «пилообразной» поверхностью, полученной по результатам топологической оптимизации, с использованием легко доступных инструментов и методов обработки данных на Российских предприятиях ракетно-космической отрасли.

**Актуальность темы исследования** определяется возможностью улучшения технологического процесса подготовки топологически оптимизированных изделий за счет разработки нового подхода реализации данного процесса с целью минимизации искажений результатов оптимизации и снижения затрат на последующую обработку изделия – повышение технологичности с целью уменьшения сухой массы летательного аппарата.

### **Степень разработанности темы исследования**.

Предпосылкой для решения этой задачи является опыт разработки ракетнокосмической техники, а также научно-методическая база. Её анализ показывает,

6

что отдельные аспекты специфических проблем проектирования конструкции рассмотрены в работах Ю.С. Соломонова, Ю.М. Николаева, П.А. Оганесяна, С.Н. Шевцова, А.А. Боровикова, С.М. Тененбаума, О.Н. Тушева, Е.В. Красиловой, Н.А. Поповой и ряда других отечественных и зарубежных авторов, учёных АО «Корпорация «МИТ» и других ракетостроительных НИИ и ОКБ.

### **Цель и задачи исследования**.

**Цель** – разработка научно-методического обеспечения геометрического моделирования элементов силовых конструкций летательного аппарата для подготовки процесса их изготовления с использованием аддитивных технологий.

### **Задачи**:

1. Провести анализ процесса топологической оптимизации электронной модели элементов силовой конструкции летательного аппарата с учетом весовой эффективности и ограничений аддитивного производства.

2. Провести анализ существующих методов подготовки топологически оптимизированных электронных моделей изделий к их изготовлению с использованием аддитивных технологий.

3. Разработать методику и алгоритмы формирования геометрических моделей элементов силовых конструкций летательного аппарата для их аддитивного производства на основе послойного сглаживания контуров с учетом топологической оптимизации.

4. Провести апробацию предложенных методики и алгоритмов послойного сглаживания контуров изделия.

5. Выработать практические рекомендации по подготовке топологически оптимизированного изделия к аддитивному производству с учетом его технологических ограничений.

Решение поставленных задач обеспечит повышение качества проектноконструкторских работ по созданию перспективной ракетной техники на этапах предварительного и технологического проектирования, снижение материальных и временных затрат при подготовке к производству изделий силовых конструкций летательных аппаратов с использованием аддитивных технологий.

**Объект исследования** – геометрическая модель детали силовой конструкции ракеты-носителя, полученная с использованием инструментов топологической оптимизации.

**Предмет исследования** – математические модели и методы сглаживания трехмерной геометрии электронной модели.

### **Научная новизна***:*

Разработано научно-методическое обеспечение геометрического моделирования элементов силовых конструкций летательного аппарата для подготовки процесса их изготовления с использованием аддитивных технологий.

1. Определены области существования и применения альтернативных подходов к формированию геометрических моделей элементов силовых конструкций летательного аппарата для уменьшения их весовых характеристик.

2. Предложена методика послойного представления элементов силовых конструкций летательного аппарата, учитывающего закономерности между их конструктивно-технологическими параметрами.

3. Разработаны аналитические зависимости прогнозирования отклонения формы реального контура синтезируемого слоя изделия на этапе технологической подготовки аддитивного производства.

4. Разработаны методика и алгоритмы параметрического сглаживания трехмерной топологически оптимизированной электронной модели изделия с учетом технологических ограничений аддитивного производства.

**Методология и методы исследования.** Для решения вышеуказанных задач, при разработке методики и алгоритма сглаживания применялась декомпозиция задачи. Выявление рациональной последовательности процедур проектно-конструкторских решений для формирования плоского контура осуществлено на основе решения последовательных аналитических задач, возникающих на этапах технологической проработки электронной модели силового изделия летательного аппарата.

**Теоретическая и практическая значимость** заключается в повышении качества проектно-конструкторских работ по созданию перспективной ракетной

8

техники на этапах предварительного и технологического проектирования, снижение материальных и временных затрат при подготовке к производству изделий силовых конструкций летательных аппаратов с использованием аддитивных технологий.

### **Положения, выносимые на защиту**:

1. Решение задачи формирования геометрических моделей элементов силовых конструкций летательных аппаратов с учетом весовой эффективности.

2. Геометрические модели типовых элементов силовых конструкций летательных аппаратов.

3. Методика послойного сглаживания топологически оптимизированных контуров силовых изделий летательных аппаратов.

4. Процедуры формирования геометрических моделей элементов силовых конструкций, адаптированных для изготовления с использованием аддитивных технологий.

**Достоверность** полученных результатов обеспечивается корректностью и обоснованностью допущений, принятых при разработке математической модели методики послойного сглаживания геометрии электронной модели изделия, апробированием методики послойного сглаживания геометрии; сходимостью полученных в диссертационной работе результатов с результатами экспериментов (см. Глава 4).

**Внедрение результатов работы***.* Разработанная методика и алгоритм послойного сглаживания модели и программный модуль внедрены на предприятии АО «Корпорация «МИТ» (акт внедрения №1/12-18), а также в учебный процесс кафедры «Инженерная графика» МАИ.

**Апробация работы***.* Результаты исследований выносились на обсуждение на следующих научно-технических конференциях:

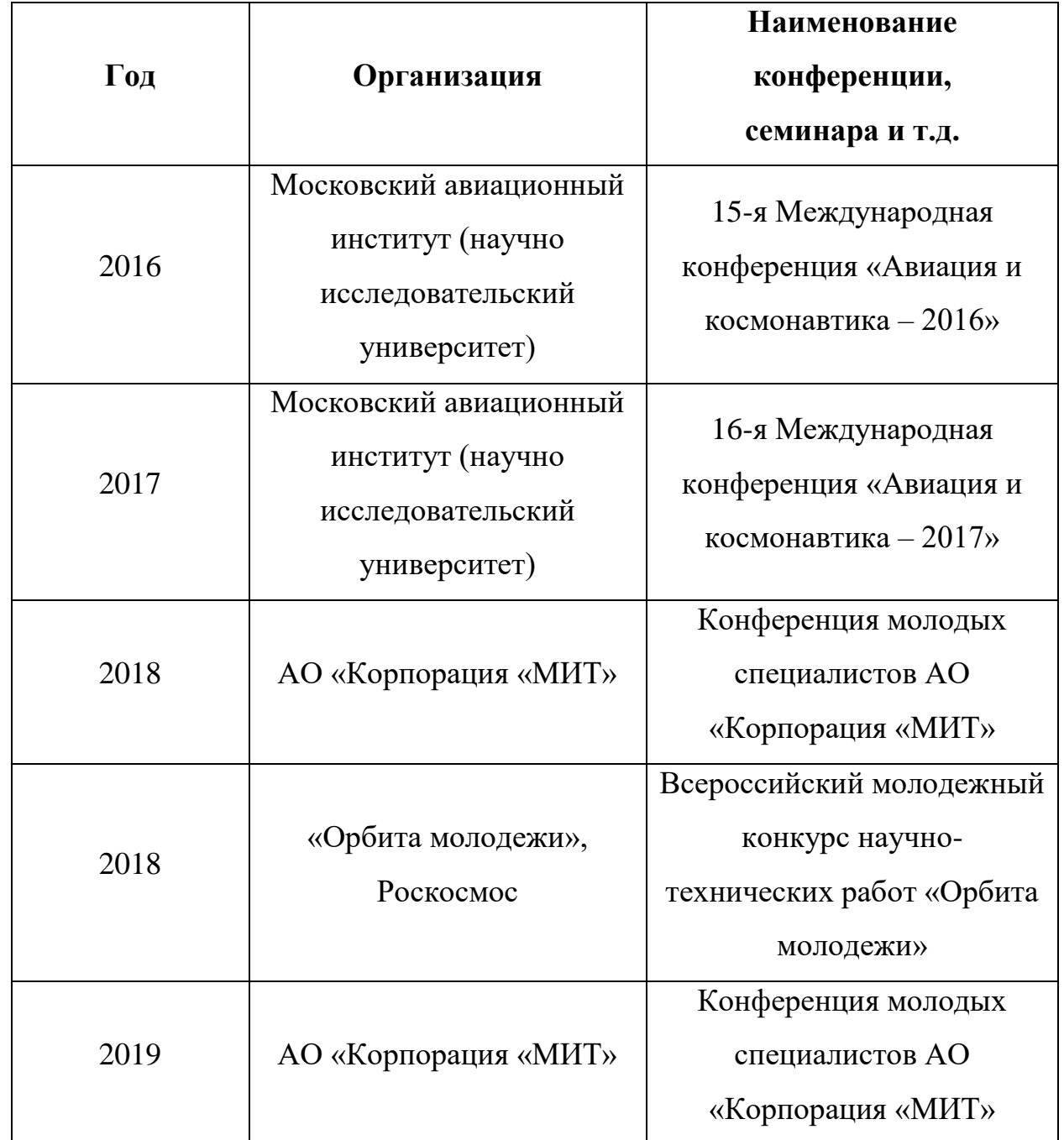

**Структура и объем диссертационной работы***.* Диссертация объемом 170 страниц состоит из введения, 3-х глав, заключения, списка литературы из 94 наименований и 2-х приложений.

### **1. Особенности совершенствования ракетно-космической техники и постановка задачи**

### **1.1 Анализ особенностей совершенствования ракетно-космической техники**

Результатом ТО является трехмерная электронная модель изделия, состоящая из ячеек конечно-элементной сетки [20]. Данные модели часто представляют собой геометрические тела витиеватой формы (бионическое представление), что не позволяет произвести данное изделие с применение существующих станков с ЧПУ [21]. Решением данной проблемы стало использование ныне развивающихся аддитивных технологий (АТ) [22, 23]. Преимущества АТ [24] позволяют производить изделия столь сложных форм путем послойного синтеза изделия из порошкового металла [25].

Вышеописанная комбинация решений совместного последовательного применения инструментов ТО и АТ нашла свое применение в штучном производстве уникальных силовых изделий, к которым предъявляются требования наличия минимальной массы и максимальной жесткости (сохранение заложенного коэффициента запаса прочности). Данное решение позволяют получать оптимальные конструкции с точки зрения распределения массы и сохранения заложенного коэффициента запаса прочности [26].

### **1.2 Актуальность**

Аддитивные технологии уже доказали свою состоятельность и постепенно внедряются на предприятиях отечественной ракетно-космической отрасли.

К преимуществам аддитивных технологий можно отнести:

• снижение трудоемкости изготовления деталей;

 возможность достижения высокого коэффициента использования материала;

 оборудование для аддитивных технологий позволяет производить объекты, которые невозможно получить другим способом (объекты со сложной геометрией);

 в основе аддитивных технологий лежит цифровая модель будущего изделия, что позволяет передавать ее на большие расстояния и в короткие сроки разворачивать производство изделия.

С появлением такого подхода при проектировании конструкций как топологическая оптимизация, применение 3D-печати становится все более актуальным: детали, подвергнутые топологической оптимизации, приобретают «ажурные» формы, и их изготовление традиционными методами становится энерго- и трудозатратным, а порой и невозможным.

Методом трехмерной печати возможно изготовление ДУ РН, силовых элементов (кронштейны, рамные конструкции, шпангоуты) и других элементов, позволяющих снизить вес РН за счет топологической оптимизации [27].

Инструменты топологической оптимизации могут позволить снизить массу конкретных элементов силовой конструкции РН в среднем до 20%, что описано в ряде теоретических и практических работ авторов [28-30].

Для подтверждения значимости полезного эффекта применения топологической оптимизации в проектировании РКТ, рассмотрим эффективность ее применения на примере конкретной ракеты-носителя – Эпсилон-2 [31].

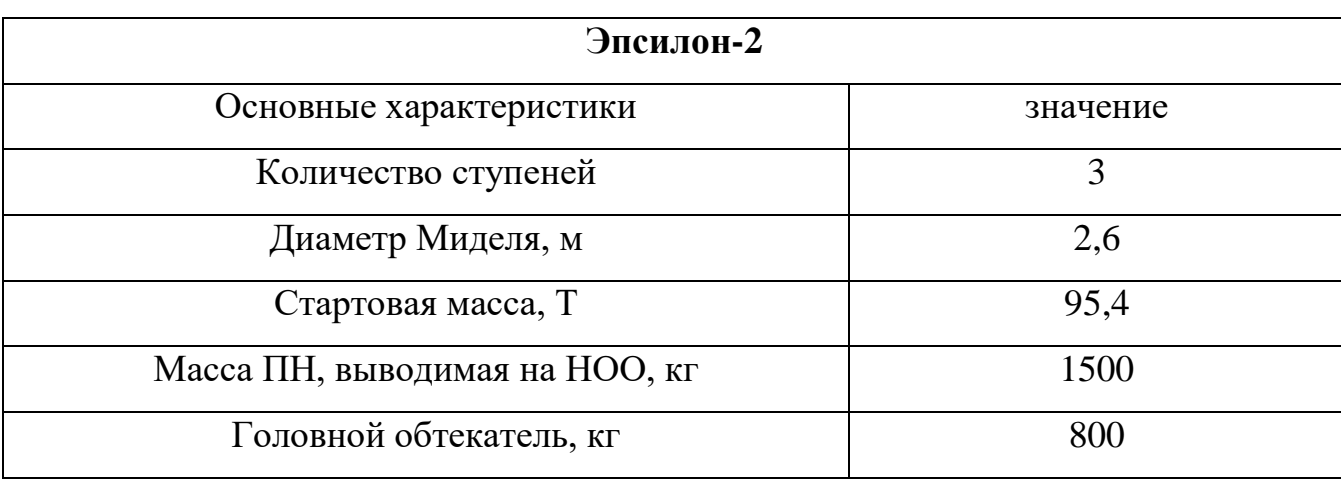

Таблица 1.1 – Характеристики РН Эпсилон-2

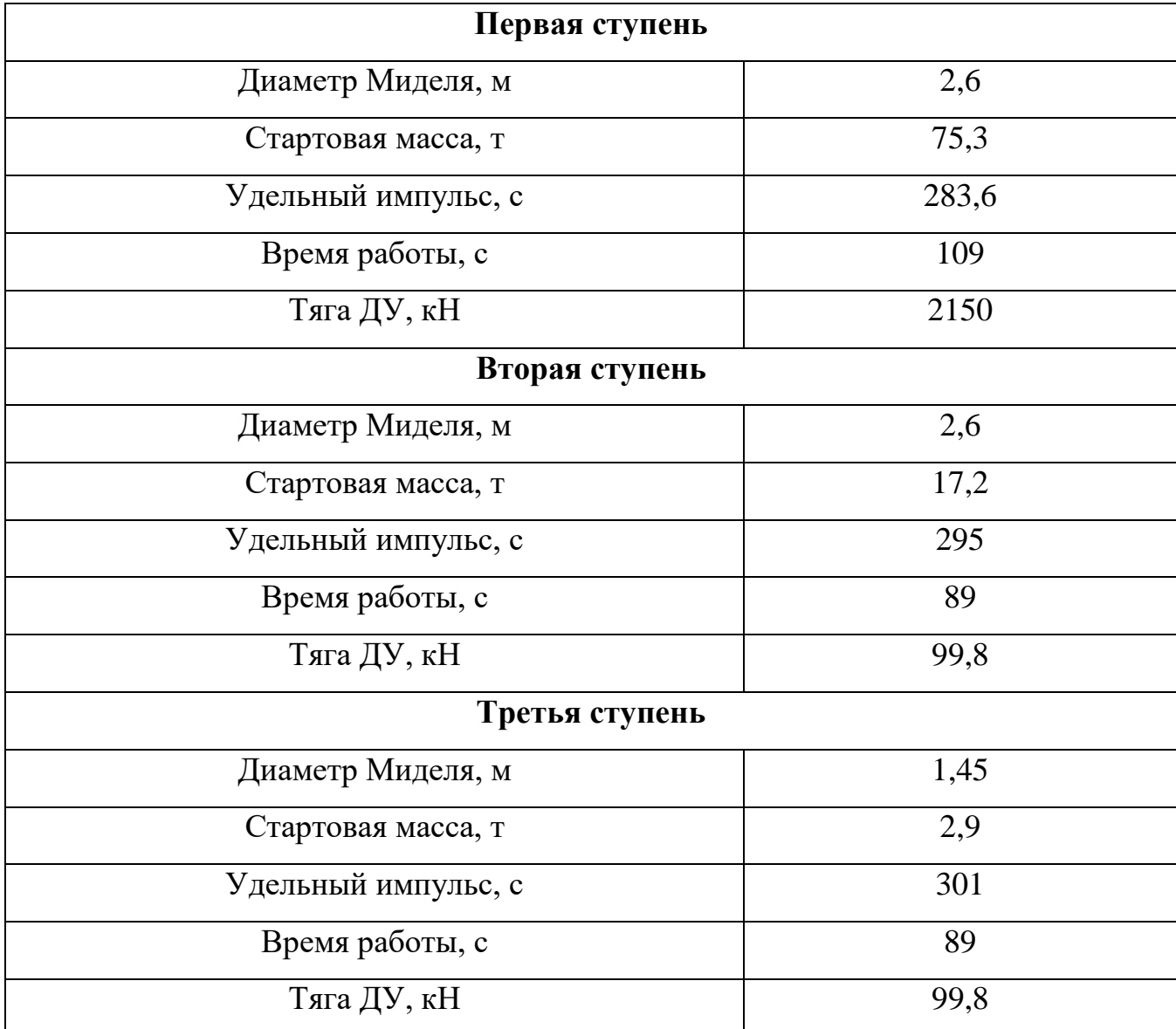

Для определения проектных характеристик ракеты-носителя хотя бы в первом приближении, необходимо знать ее целевое назначение и потребную энергию для достижения поставленной цели. Как представлено в Таблице 1.1, исследуемая ракета-носитель предназначена для вывода груза на НОО (200 км над уровнем моря). На основе исходных данных есть возможность рассчитать потребную характеристическую скорость ракеты-носителя для вывода ПН на ННО. Для расчета характеристической скорости воспользуемся выводами из закона сохранения механической энергии применительно к данной задаче и запишем в виде формулы 1.1.

$$
V_k = \sqrt{\frac{G \cdot M_3}{H + R_3} - 2 \cdot g \cdot R_3 + 2 \cdot g \cdot (R_3 + H)} = 8.034 \frac{\text{km}}{\text{c}},\tag{1.1}
$$

где G – гравитационная постоянная,  $M_3$  – масса Земли,  $H$  – высота НОО,  $R_3$ – радиус Земли,  $g$  – ускорение свободного падения Земли.

Но как видно из формулы 3, мы вычислили конечную скорость ракетыносителя  $(V_k)$ , а не характеристическую. Значение характеристической скорости складывается из следующих составляющих, описанных в формуле 1.2.

$$
V_{\rm x} = V_k + \Delta V_G + \Delta V_A + \Delta V_P + \sum_{i=1}^n \Delta V_i + \Delta V_{\rm ynp},\tag{1.2}
$$

где  $V_{\chi}^{\rm norp}$  – идеальная потребная характеристическая скорость;

 $\Delta V_G$  – потери скорости на преодоление силы тяжести Земли;

∆ – потери скорости на преодоление аэродинамических сил сопротивления;

 $\Delta V_p$  – потери скорости от противодавления на срезе сопла двигателя;

 $\Delta V_i$  – приращение характеристической скорости на проведение i-го маневра;

∆упр – потери скорости на управление ракетой-носителем;

n – количество маневров.

Для расчетов в первом приближении можно принять

$$
\Delta V_G + \Delta V_A + \Delta V_P + \sum_{i=1}^n \Delta V_i = 1,35 \dots 1,65 \frac{\kappa M}{c}.
$$
 (1.3)

На следующем шаге необходимо вычислить коэффициент заполнения  $\mu_{\rm r}$  для каждой ступени ракеты-носителя по формулам 1.4-1.7.

$$
\mu_{\rm cp} = 1 - \sqrt[3]{e^{\frac{-V_X}{l_{\rm cp}}}} = 0.673,\tag{1.4}
$$

$$
\mu_{\rm r1} = 0.9 \cdot \mu_{\rm cp} = 0.606,\tag{1.5}
$$

$$
\mu_{\text{r}3} = 1.2 \cdot \mu_{\text{r}1} = 0.727,\tag{1.6}
$$

$$
\mu_{\text{T2}} = 1 - \frac{e^{\frac{-V_{\mathcal{X}}}{I_{\text{cp}}}}}{(1 - \mu_{\text{T1}}) \cdot (1 - \mu_{\text{T3}})} = .675. \tag{1.7}
$$

Результаты расчетов соответствуют статистическим данным, представленным в виде выражения 1.8, что может говорить о корректности решения.

$$
\mu_{\text{r1}} < \mu_{\text{r2}} < \mu_{\text{r3}}\tag{1.8}
$$

Имея рассчитанные коэффициенты заполнение топливом по ступеням ракеты-носителя, можно вычислить массу топлива ступени, путем умножения коэффициента заполнения на стартовую массу ступени, а далее вычисляется оставшаяся масса – сухая масса конструкции ракеты-носителя.

Отсюда можно вычислить примерную массу силовых элементов конструкции, путем вычитания из массы всех композиционных материалов (корпус ДУ, раструб сопла и др.) и всех тонкостенных элементов конструкции (крышка ВУ, оболочка ХО и др.) (Таблица 1.2).

Таблица 1.2 – Масса элементов конструкции РН по ступеням, подлежащих ТО

| Характеристика ступени                                         | Ступень 1 | Ступень 2 | Ступень 3 |
|----------------------------------------------------------------|-----------|-----------|-----------|
| Стартовая масса, кг                                            | 75300     | 17200     | 2900      |
| $\mu_{\textrm{\tiny T}}$                                       | 0.606     | 0.675     | 0.727     |
| Сухая масса конструкции<br>$(CMK)$ , $KT$                      | 29702     | 5586      | 793       |
| Масса сухого отсека, % от<br><b>CMK</b>                        | 1,5       | 1,37      | 3,12      |
| Масса силовых элементов<br>соплового блока, % от СМК           | 0,8       | 2,1       | 5,4       |
| Масса прочих<br>вспомогательных силовых<br>элементов, % от СМК | 0,7       | 1,4       | 3,3       |
| Масса силовых элементов<br>конструкции, кг                     | 891       | 272       | 94        |

Вычислим процентное снижение массы РН по ступеням, предположив, что силовые изделия были спроектированы с учетом существующих инструментов топологической оптимизации, приняв, что вычисленная масса силовых изделий РН будет снижена до 20% (Таблица 1.3).

Таблица 1.3 – Прогнозируемые результат снижения массы РН от применения инструментов топологической оптимизации

| Характеристика ступени   | Ступень 1 | Ступень 2 | Ступень 3 |
|--------------------------|-----------|-----------|-----------|
| Теоретическая масса      |           |           |           |
| силовых элементов        | 891       | 272       | 94        |
| конструкции, кг          |           |           |           |
| Теоретическая масса      |           |           |           |
| силовых элементов        | 713       | 218       | 75        |
| конструкции после ТО, кг |           |           |           |
| Теоретическое снижение   | 178       | 54        | 19        |
| массы ступени РН, кг     |           |           |           |

Изменение максимальной дальности полета РН  $\Delta L$  в связи с изменением массовых характеристик маршевых ступеней можно оценить при помощи линеаризированных зависимостей вида:

$$
\Delta L = \sum_{i=1}^{k} \frac{\partial L}{\partial x_i} \Delta x_i,
$$
\n(1.9)

где,  $\partial L/\partial x_i$  - частная производная дальности полета по значению проектного параметра (массе конструкции ступени, массе топлива ступени, времени работы ступени, удельному импульсу ДУ и т.п.);

k – количество изменяемых параметров.

Массы оптимизируемых силовых элементов конструкции относятся к массе конструкции ступени РН.

$$
\Delta L = \sum_{i=1}^{n} \Delta L_i = \sum_{i=1}^{k} \frac{\partial L}{\partial q_i} \Delta q_i,
$$
\n(1.10)

n – количество маршевых ступеней РН;

 $\partial L/\partial q_i$  - частная производная дальности полета по массе конструкции ступени;

 $\Delta q_i = m_i' - m_i$  – изменение массы конструкции ступени; где:

 $m_i$  - масса конструкции ступени базового изделия;

 $m_i^\prime$  - масса конструкции ступени с оптимизированными элементами.

Изменение массы ПН РН в связи с изменением параметров маршевых ступеней при сохранении заданной максимально дальности полета можно оценить по формуле:

$$
\Delta m_{\text{th}} = \frac{\sum_{i=1}^{n} \left(\frac{\partial L}{\partial x_i} \Delta q_i\right)}{\left(\frac{\partial L}{\partial x_n}\right)}.
$$
\n(1.11)

Необходимые для оценки частные производные могут быть получены из сопоставления результатов математического моделирования траекторий вариантов РН. Такие расчеты обычно проводятся на этапе эскизного проектирования. Кроме того, требуемые производные могут быть получены и при помощи аналитических зависимостей [32] вида:

$$
\frac{\partial L}{\partial q_i} = \frac{\partial L}{\frac{g_0 I_{1j}}{m_0 j^{\mu} j}} \tag{1.12}
$$
\n
$$
\frac{\partial V}{\partial q_i} = \frac{\partial L}{\partial q_i} \frac{\partial q_i}{\partial q_j \partial q_j} \tag{1.13}
$$

где,  $\partial L/\partial V$  – частная производная дальности полета ракеты по скорости в конце активного участка траектории;

 $m_{0j}$  - масса ступени в начале работы (кг);

 $J_{1j}$  - действующее значение удельного импульса ДУ (с);

 $\mu_j$  - относительная масса топлива ступени – отношение массы  $(\omega_j)$  топлива к начальной массе ступени в начале работы;

 $g_0$  - ускорение свободного падения (9,81 м/с).

В Таблице 1.4 представлены данные по изменению дальности полета вышеописанной ракеты по трем ступеням в первом приближении.

При составлении таблицы масса оптимизированных элементов конструкции ( $m'$ ) оценивалась исходя из прогнозируемых результатов, приведенных в таблице 1.4.

Представленная оценка возможного увеличения массы полезной нагрузки ракеты указывает на высокую эффективность выбранного метода оптимизации силовых элементов конструкции РН, что говорит о необходимости его применения в ракетостроении. Полученный эффект может быть использован с

целью увеличения массы ПН, увеличения высоты орбиты, на которую выводится ПН одним конкретным РН, а также снижением стоимости вывода одного кг ПН на орбиту.

| Характеристика ступени   | Ступень 1 | Ступень 2 | Ступень 3 |
|--------------------------|-----------|-----------|-----------|
| Теоретическое снижение   | 178       | 54        | 19        |
| массы ступени РН, кг     |           |           |           |
| Теоретическое увеличение |           |           |           |
| массы полезной нагрузки  | 5,14      | 8,85      | 19        |
| ракеты-носителя, кг      |           |           |           |
| Суммарное увеличение     |           |           |           |
| массы полезной нагрузки  |           | 33        |           |
| ракеты-носителя, кг      |           |           |           |

Таблица 1.4 – Прогноз изменения массы полезной нагрузки РН

Отсюда видно однозначное влияние сухой массы силовых элементов конструкции РН на характеристики самой РН в целом, что обосновывает применение инструментов топологической оптимизации, как один из методов достижения высоких показателей массового совершенства конструкции РН, что вызывает необходимость выявления методов и подходов к решению обозначенной проблемной области. Необходимо провести всесторонний анализ инструментов и методов топологической оптимизации, методов и инструментов технологической подготовки и самого процесса аддитивного производства.

### **1.3 Аддитивные технологии**

Примерно с начала 1980-х гг. начали интенсивно развиваться технологии формирования трёхмерных объектов не путём удаления материала (точение, фрезерование, электроэрозионная обработка) или изменения формы заготовки (ковка, штамповка, прессовка), а путём постепенного наращивания (добавления) материала или изменения фазового состояния вещества в заданной области пространства [33-35].

Первый промышленный принтер по металлу появился в 2000 году [36].

В настоящее время в мировой промышленности наблюдается стремительное развитие аддитивной технологии: мировой рынок изделий и услуг, связанных с АМ технологиями (additive manufacturing) по прогнозам в 2017 г. будет оцениваться в 6 млрд. долл. США, а в 2020 г. – 10,8 млрд. долл. США, также ежегодно растет количество научных публикаций (Рисунок 1.1).

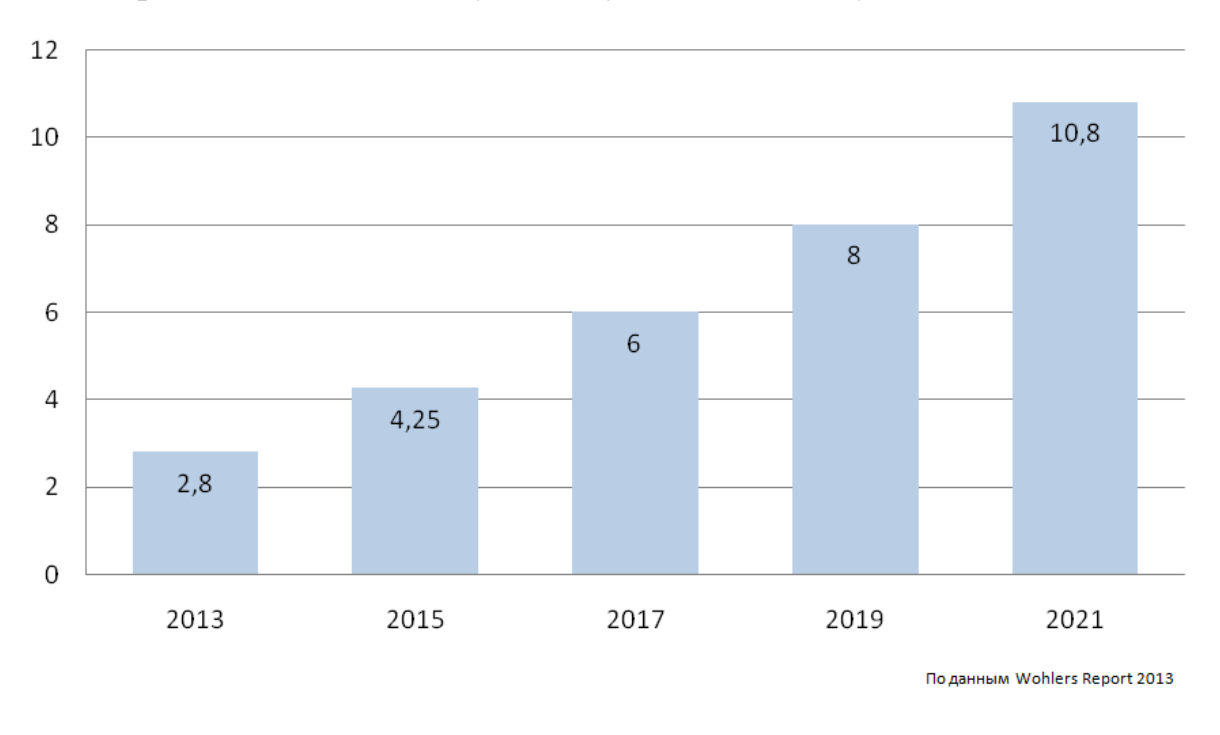

Рисунок 1.1 – Прогноз роста объема аддитивного производства в мире, млрд. долларов [37]

Чтобы удовлетворить требования серийного производства в промышленной среде, предпринимаются большие усилия для интеграции аддитивных технологий в существующие производственные цепочки с целью повышения уровня автоматизации и производительности, что должно обеспечить существенное снижение стоимости каждой изготовленной детали.

Аддитивные технологии (АТ, от английского Additive Fabrication) – обобщенное название технологий, предполагающих изготовление изделия сложной формы по данным цифровой модели (или CAD-модели) методом послойного нанесения материала. Таким образом, построение детали происходит путем добавления материала в отличие от традиционных технологий, где создание детали происходит путем удаления «лишнего» материала [38, 39].

Существует несколько видов технологий послойного синтеза изделий [40]:

 FDM (fused deposition modeling) – принтеры, которые выдавливают какой-то материал слой за слоем через сопло-дозатор;

 Polyjet – фотополимер маленькими дозами выстреливается из тонких сопел, как при струйной печати, и сразу полимеризуется на поверхности изготавливаемого девайса под воздействием УФ излучения;

 LENS (laser engineered net shaping) – материал в форме порошка выдувается из сопла и попадает на сфокусированный луч лазера, где часть порошка пролетает мимо, а та часть, которая попадает в фокус лазера мгновенно спекается и слой за слоем формирует трехмерную деталь;

 LOM (laminated object manufacturing) – укладывается тонкий лист материала, который вырезается по контуру объекта, таким образом получается один слой, на него укладывается следующий лист и так далее, а после этого все листы прессуются или спекаются;

 SL (Stereolithography) – небольшая ванна с жидким полимером, где луч лазера проходит по поверхности, и в этом месте полимер под воздействием УФ полимеризуется;

SLA технология — лазерная стереолитография;

SLS– селективное лазерное спекание;

 DLP —технология наплавления и прочие технологии послойного формирования изделия.

Достоинства аддитивных технологий:

 большинство геометрических параметров деталей можно изготовить с высокой точностью;

 использование широкого спектра метало, в том числе самых легких титановых сплавов и наиболее прочных никелевых жаропрочных сплавов, которые трудно обрабатывать традиционными производственными технологиями;

 отличные механические свойства, в ряде случаев превосходящие характеристики кованных металлических изделий;

 изготовленные детали можно подвергнуть дальнейшей механической обработке, покрыть, и обработать, как и изготовленные другими методами изделия.

Недостатки:

 высокая стоимость применяемых материалов, оборудования и его эксплуатации;

 необходимость закрепления деталей для предотвращения деформаций к строительной плите с помощью опорных конструкций, которые являются производственными отходами и требуют ручной постобработки для удаления;

 ограниченность размеров изделия (хотя они с каждым годом становятся все больше и больше);

 обработка металлических порошков может представлять опасность и требует строгого технического контроля.

В рамках данного диссертационного исследования анализ аддитивных технологий произведен на примере Direct Metal Laser-Sintering (DMLS) технологии.

DMLS технология – это прямое лазерное спекание металлов. В литературе можно встретить и такое название. Но, по сути, это еще один синоним SLM, его закрепила за собой немецкая фирма EOS.

Селективное лазерное плавление SLM (Рисунок 1.2) **–** это процесс плавления порошка в емкости, подходящий для изготовления металлических, керамических и полимерных изделий. Чаще всего используются металлические порошки с размером фракции 10–40 мкм. Порошок наносится на рабочую платформу распределителем порошка, формирующим слой толщиной 20–80 мкм. Лазер высокой мощности (0,05–1 кВт).

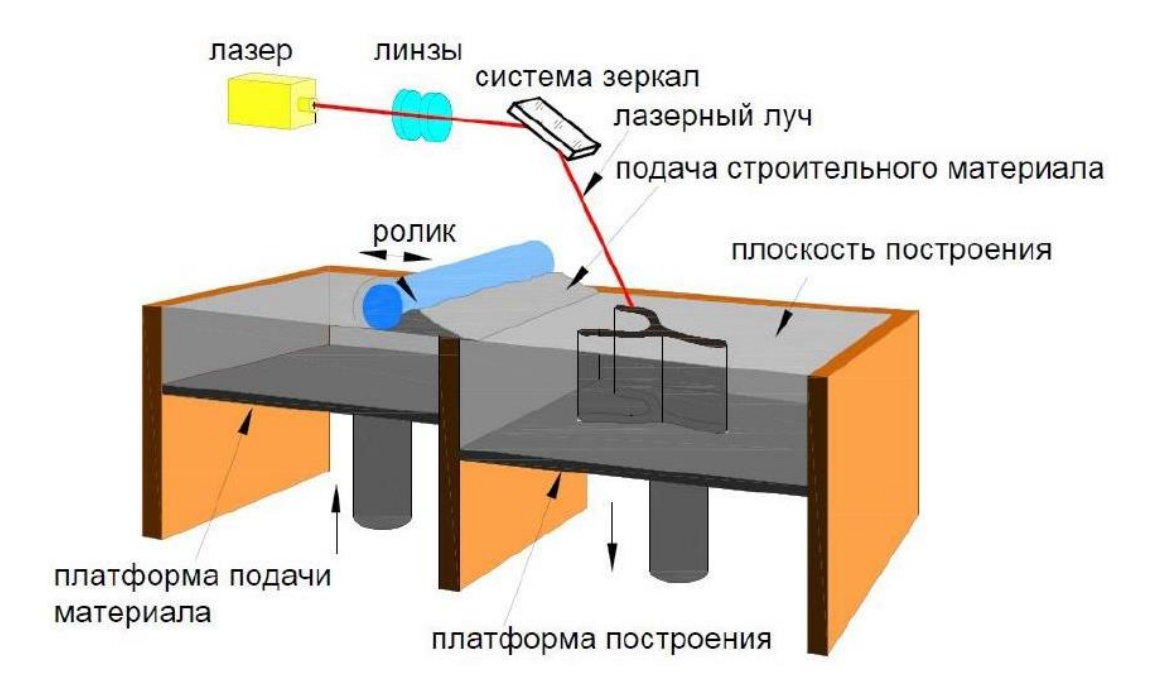

Рисунок 1.2 – Процесс SLM

Метод селективного лазерного плавления (SLM) позволяет изготавливать трехмерные металлические изделия напрямую из компьютерной модели послойным нанесением металлической порошковой композиции и её последующего селективного (выборочного) плавления.

Сначала трехмерная компьютерная модель изделия при помощи специального программного обеспечения разделяется на слои и созданный файл переносится на установку SLM. Далее на основную платформу установки наносится слой порошкового материала. Материал наносится при помощи специального подвижного блока. Затем производится сканирование поверхности порошка лучом лазера в инертной атмосфере. Луч фокусируется на поверхности слоя, создавая пятно малого диаметра. Движение лазерного луча происходит по траектории в соответствии с созданным ранее файлом. За счёт энергии лазерного излучения происходит расплавление порошкового материала и его последующая кристаллизация. Далее платформа опускается на высоту, соответствующую толщине одного слоя. После этого наносится новый слой порошка, и процесс повторяется до тех пор, пока не будут обработаны все слои.

Для нависающих элементов изделия нужны поддерживающие структуры, а термические напряжения, порождаемые процессом, требуют наличия фиксаторов – дополнительные структуры поддержки. Создание опор приводит к перерасходу материала и вынуждает прибегать к последующей чистовой обработке. Чаще всего используются кобальтохромовые и титановые сплавы, алюминиевые сплавы, сплавы на основе стали и инструментальные стали.

Таким методом возможно изготовление изделий с плотностью близкой к 100%, что позволяет получать изделия с механическими свойствами, сопоставимыми или иногда даже превышающими свойства изделий, полученных традиционными методами (обработкой резаньем, литьем, ковкой).

Активное внедрение лазерных технологий аддитивного производства позволяет вводить новые образцы техники с возрастающей скоростью, т.е. быстро изготавливать прототипы и сразу переходить к серийному производству, что приводит к сокращению сроков от получения задания на разработку до поступления техники в эксплуатацию. 3D-печать практически любых изделий из большинства известных материалов, перечень которых теперь включает особопрочные и жаростойкие материалы и сплавы, дает преимущество, обеспечивая возможность ремонта и изготовления деталей как можно ближе к точке необходимости, что приводит к значительному повышению сроков активной эксплуатации и эффективности.

### **1.3.1. Технические особенности, влияющие на качество конечного продукта**

Поскольку 3D-принтер создает объект, накладывая один слой на другой с некоторым смещением, то после печати будет видна «лесенка», а не плавная кривая.

Данный эффект себя никак не проявляет на вертикальных поверхностях. Но по мере увеличения угла наклона от вертикальной оси OZ эффект будет становиться все более и более выраженным. Данный эффект является технологической особенностью данного вида производства продукции и от него

23

невозможно избавиться, а лишь уменьшить величину его влияния, за счет уменьшенья шага между слоями. На Рисунке 1.3 это показано.

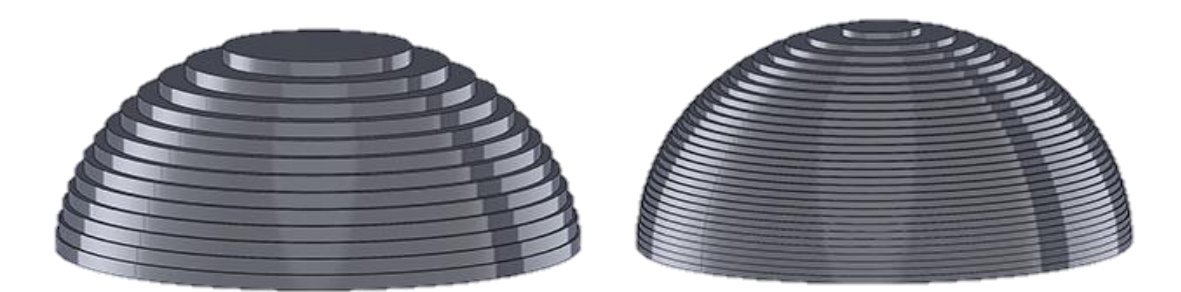

Рисунок 1.3 – Визуализация ступенчатости модели и влияния шага ступени на качество конечного продукта

Как показано на Рисунке 1.3, более тонкие слои могут гораздо лучше передавать истинную форму. Также нужно отметить, насколько вершина объекта хуже выглядит по сравнению с нижними слоями. По мере увеличения угла кольца становятся более заметными.

В настоящее время некоторые программы для печати не позволяют выбрать (или автоматически обнаружить) области, которые нуждаются в более тонких слоях, чтобы воспроизвести деталь наилучшим образом. Так что, если обнаружить, что нужно дополнительное разрешение качества модели, то печать всего объекта нужно производить с более низкой высотой слоя. Конечно, при этом время печати увеличится прямо пропорционально возросшему количеству слоев.

Еще одной технической особенностью, влияющей на качество конечного продукта, является сам процесс плавления порошка в слое и его наплавлению на предыдущий слой. Во время воздействия лазерного луча на слой, образуется зона – ванна плавления, где происходит плавление порошка металла, как показано на Рисунке 1.4.

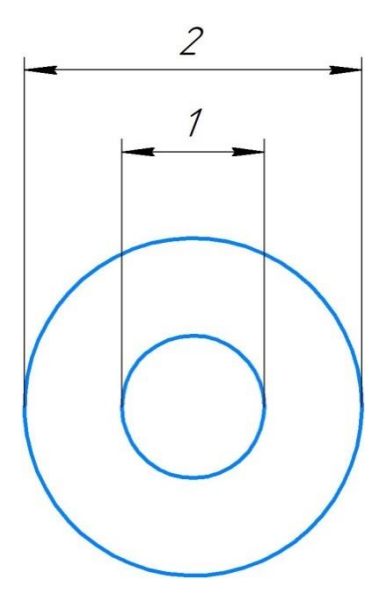

Рисунок 1.4 – Область воздействия лазерного луча: 1 – диаметр лазерного луча, 2 – диаметр ванны плавления

Для соблюдения размеров детали при аддитивном производстве необходимо учитывать этот фактор и то, что область воздействия лазерного луча зависит от интенсивности лазера, времени его воздействия на область и свойств материала. Данный эффект компенсируется смещением луча (Рисунок 1.5).

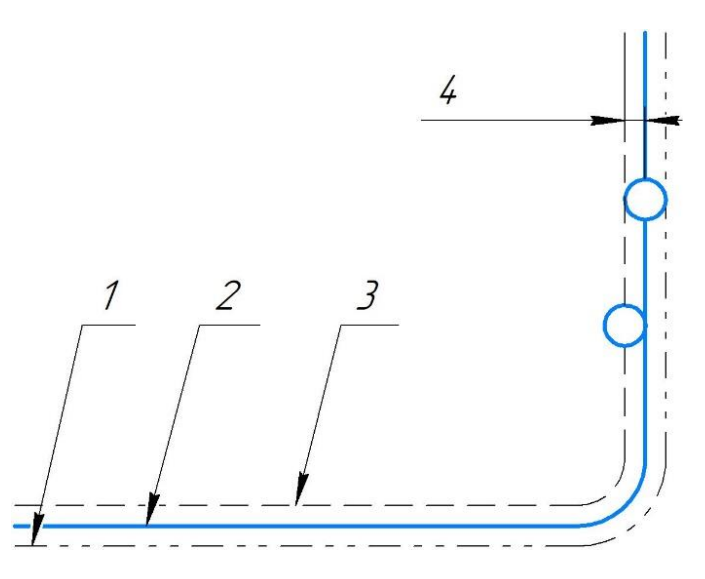

Рисунок 1.5 – Смещение лазерного луча:

1 – фактический контур (без смещения луча), 2 – номинальный контур (со смещением луча), 3 – центр пути лазерного луча, 4 – смещение луча

Коротко можно упомянуть такие свойства, влияющее на качество конечного продукта, как размер фракции используемого порошка, свойства самого материала, интенсивность лазера, время воздействия лазера, качество построения поддерживающих конструкций, траектория лазерного луча, величина размера ванны плавления, механическая точность приводов принтера для наведения лазерного луча, подогрев рабочей области, наличие или отсутствие защитной среды, степень замутненности основной линзы лазера и прочие [41, 42].

#### **1.4 Технологическая подготовка**

Основными задачами технологической подготовки изготовления изделий аддитивными технологиями являются [43]: выбор метода изготовления и материала изделия, отработка конструкции на технологичность, определение стратегии изготовления, структурная обратимая декомпозиция, рациональная ориентация изделия на рабочей платформе, масштабирование триангуляционных моделей (технологическая компенсация усадки материала), создание поддерживающих структур (например, для способов SLA и FDM), выбор стратегии нарезки модели для создания набора сечений, задание параметров формообразования слоев и пост-обработки, и т. д.

Хорошая подготовка исходных данных к последующему производству является предпосылкой для правильного функционирования станка и точному воспроиведению модели. Плохо подготовленные данные или наличие в них ошибки напротив могут привести к сбою работы или повреждению модели и ухудшению ее качества.

Технологическую подготовку электронной модели изделия к аддитивному производству можно разбить на три крупных этапа.

На первом этапе - входными данными в систему подготовки технологии печати является электронная модель изделия в формате файла STL. STL (от англ. *stereolithography*) – формат файла, широко используемый для хранения трёхмерных моделей объектов для использования в аддитивных технологиях. Информация об объекте хранится как список треугольных граней, которые описывают его поверхность, и их нормалей.

Но уже на данном этапе может возникнуть ряд ошибок, который может привести к негативным последствиям, описанных ранее. Основные дефекты в геометрических моделях можно классифицировать на две группы:

### **Конструктивные дефекты**

Конструктивные дефекты представляют собой дефекты в методике построения детали и/или поверхностей и сборочных операций с ними. К ним относятся: зазоры в сборочной единице, входящей в изделие (чрезмерные зазоры либо отсутствие необходимых зазоров), не соосность концентричных поверхностей вращения, не прилегающие кромки, пересечение стыкуемых тел, не сомкнутые поверхности или их пересечение. Такие дефекты чаще всего возникают по вине конструктора. Обнаружить их можно уже в файле собственного формата системы геометрического моделирования и устранить, выполнив возврат в истории построения модели, либо создав деталь или сборки заново.

### **Дефекты конвертации**

Дефекты конвертации представляют собой дефекты, связанные с незакрытыми гранями, вложенными или пересекающимися поверхностями, потерей поверхностей или ребер, потеря точности, ступенчатость криволинейной поверхности или поверхности вращения и т.п. Такие дефекты отсутствуют в файлах собственного формата системы геометрического моделирования, а возникают только вследствие конвертации в нейтральный формат, открытии файла в другой версии программы или переводе из одного собственного формата в другой собственный формат у совместимых форматов файлов.

Исследованию дефектов, возникающих на данном этапе технологической подготовке к производству посвящен ряд научных работ [44, 45]. В данном диссертационном исследовании не будет подробно рассматривать затронутая проблемная область технологической подготовки к аддитивному производству, так как находится вне рамок исследуемой проблемной области.

На втором этапе изучаются факторы, определяющие возможности и ограничения аддитивных технологий. Например, размеры и объем рабочего пространства установки, доступные материалы для выбранного метода изготовления, механические свойства материала, минимально допустимый размер элемента конструкции, время и себестоимость построения и т.д.

Экспериментальным исследованиям геометрических ограничений, т.е. определению предельно допустимых минимальных размеров различных элементов изделия, посвящено достаточно большое количество публикаций. В работах зарубежных авторов [46] для технологии SLS определены геометрические ограничения на такие элементы, как отверстия, цилиндры, тонкостенные стенки и начертания шрифтов. Например, в работе К. Сиперсада [47] представлены результаты исследований для SLS по выявлению минимальных размеров элементов конструкции в зависимости от их ориентации.

На последнем - третьем этапе реализуются преимущества аддитивных технологий в создании сложных геометрических форм для совершенствования конструкции изделия. Но следует учитывать технологические ограничения по геометрической сложности изделия, особенности его ориентации, послойного формирования изделия и поддерживающих структур для «свисающих» поверхностей.

Сложность изделия будет определять сложность образуемого контура. Оценку сложности контура области формообразования необходимо выполнять с учетом существующих геометрических ограничений технологии и оборудования. Острые углы смежных элементов контура и узкие его места попадают под такие ограничения [48].

Экспериментальным исследованиям геометрических ограничений, т.е. определению предельно допустимых минимальных размеров различных элементов изделия, посвящено достаточно большое количество публикаций. В работах [49] для технологий SLM, SLS и FDM определены геометрические ограничения на такие элементы, как отверстия, цилиндры, тонкостенные стенки и начертания шрифтов. Например, в работах [50] представлены результаты исследований для SLM по выявлению минимальных размеров элементов конструкции в зависимости от их ориентации.

28

Сложность решения задачи рациональной ориентации связана с большим количеством ограничивающих факторов [51]. Основной информацией для определения рациональной ориентации изделия являются коэффициенты единичных векторов для нормалей граней триангуляционной модели изделия.

Неравномерное распределение углов наклона нормалей граней является характерным признаком для моделей изделий, которые имеют более простое решение задачи по их рациональной ориентации. Примерами, подтверждающими такое предположение, могут служить модели сферы и цилиндра вращения. Сфера имеет равномерное распределение углов наклона нормалей, при этом задача рациональной ориентации изделия не имеет решения. Цилиндр вращения имеет равномерное распределение углов наклона нормалей только в одной плоскости. Для цилиндра такая задача имеет решение с точным определением углов наклона модели для ориентации оси цилиндра параллельно оси Z (вектору направления построения).

Равномерность распределения наклона нормалей граней предпочтительно рассматривать в сферической системе координат. Переход от коэффициентов *NX,*   $N$ *γ*,  $N$ <sup>*z*</sup> единичного вектора нормали грани к углам θ, φ в сферической системе координат выполняется по зависимостям:

$$
\theta = \arctg\left(\frac{\sqrt{N_x^2 + N_y^2}}{N_z}\right), \varphi = \arctg\left(\frac{N_y}{N_x}\right). \tag{1.13}
$$

Показателем эффективности рациональной ориентации изделия может служить коэффициент концентрации плотности распределения углов наклона нормалей треугольных граней модели (θ и φ в сферической системе координат):

$$
K_{GO} = \frac{1}{2} \sum_{i,j}^{n,m} \left| D_{ij} - d_{ij} \right| , \tag{1.14}
$$

где *n, m* – число интервалов для углов в  $\theta \in [0, 180]$  и  $\phi \in [0, 360]$  наклона нормалей треугольных граней модели соответственно (рекомендуемое значение n  $= 4\div 6$ , m = 2n);

 $D_{ij}$ ,  $d_{ij}$  – относительная площадь граней, попадающих в <sub>ij</sub>-ю область значений углов θ и φ наклона нормалей для модели изделия и сферы соответственно,  $d_{ii} = 1/(n \, \text{m}).$ 

Модель сферы по зависимости (1,10) будет иметь коэффициент *KGO* = 0, в данном случае задача рациональной ориентации изделия не имеет решения. Получение сравнительно большего по величине коэффициента *KGO* будет указывать на возможность определения меньших по размеру области значений углов θ, φ наклона изделия для рациональной его ориентации.

Показателем рационального размещения изделий на рабочей платформе установки принимаем коэффициент, характеризующий эффективность использования объема рабочего пространства:

$$
K_{GP} = V_{Part} / S_W H_{Load}, \qquad (1.15)
$$

где *S<sup>W</sup>* – площадь рабочей платформы установки;

*HLoad* – высота изделий (по направлению построения), размещенных на рабочей платформе.

Задача эффективного использования объема рабочего пространства является актуальной для большинства методов изготовления аддитивными технологиями.

Сложность структуры материалов определяется количеством компонентов материала *n<sup>M</sup>* и характером их распределения в объеме изделия. В качестве степени сложности характера распределения можно принять число координатных осей *nP*, по которым распределяются структурные элементы материала.

Для послойного расположения структурных элементов –  $n_P = 1$ , для построчного –  $n_P = 2$  и поточечного –  $n_P = 3$ . Показатель сложности структуры материалов  $K_S$  следует определять по следующей зависимости:

$$
K_s = \frac{1}{n M_p} \,, \tag{1.16}
$$

где *n<sup>M</sup>* – число компонентов материала;

*n<sup>P</sup>* – число координатных осей распределения структурных элементов материала в объеме изделия.

Сложность структуры ограничивается технологическими возможностями установки по количеству используемых материалов, минимальными размерами структурных элементов и их размещением в рабочем пространстве. Показатель иерархической сложности *K<sup>H</sup>* определяется числом уровней структур *n<sup>S</sup>* в изделии:

$$
K_s = \frac{1}{n_s} \tag{1.17}
$$

Основным ограничением для иерархической сложности являются минимально допустимые размеры элементов и возможность освобождения пустотелых замкнутых объемов изделия от неиспользованного исходного материала (для методов изготовления SLA, SLS и SLM).

Дополнительным показателем иерархической сложности изделия является коэффициент геометрической сложности иерархической структуры:

$$
K_{HG} = 1 - \frac{N_{\text{Facelmer}}}{N_{\text{Face}}},\tag{1.18}
$$

 $_{\rm r,qe}$   $^{N_{\rm Face}}$  ,  $^{N_{\rm Facebook}}$  для внутренних оболочек соответственно.

Если в наличии имеется только одна оболочка для модели изделия (т.е. модель не имеет внутренних структур), тогда  ${}^{N}_{\rm{Facelmer}}~=~0$  и соответственно коэффициент  $K_{HG} = 1$ .

Основные проблемы для создания функциональных изделий непосредственным построением аддитивными технологиями связаны с формообразованием контактирующих и замкнутых внутренних поверхностей.

Формообразование поверхностей с минимальным зазором между частями изделия ухудшает их качество и затрудняет доступ к ним для постобработки. Увеличение площади таких поверхностей будет приводить к снижению технологичности изделия. Показатель функциональной сложности *K<sup>F</sup>* следует определять по следующей зависимости:

$$
K_F = 1 - \frac{S_{contact} - S_{inside}}{S_{part}},
$$
\n(1.19)

 $\Gamma$ де  $^{S}$ <sub>contact</sub> <sub>—</sub> суммарная площадь треугольных граней поверхностей с минимально допустимым зазором между частями изделия;

 $S_{\textit{inside}}$  — суммарная площадь треугольных граней внутренних поверхностей,

требующих постобработки;

– суммарная площадь треугольных граней модели изделия. *Spart*

Функциональная сложность ограничивается минимально допустимым зазором между частями изделия, обеспечением доступа к поверхностям, требующим постобработки и необходимостью освобождения замкнутых объемов, образовавшихся между частями изделия, от неиспользованного исходного материала. Основными критериями эффективности конструкторской подготовки производства являются увеличение показателей сложности изделия и относительное уменьшение объема используемого материала в изделии:

$$
KV = V_{Part}/V_{Part0}, \qquad (1.20)
$$

 $\Gamma$ де  $V_{\mathit{Part}}$  ,  $V_{\mathit{Part}}$  - – объем изделия первоначально заданной конструкции и после конструкторской подготовки соответственно.

Оценку технологичности конструкции изделия, изготавливаемого аддитивными технологиями, необходимо выполнять на основе анализа триангуляционной 3D модели по составляющим сложности изделия: геометрической сложности, сложности структуры материалов, иерархической и функциональной сложностей. Предложенные показатели сложности изделия обеспечивают научно-обоснованную оценку соответствия конструкторских требований выбору стратегии изготовления.

Выходными данными из системы технологической подготовки к производству является G-code – набор управляющих команд, которые будут выполнять управляющие органы 3D-принтера в процессе 3D-печати нового изделия с учетом порядка и необходимости сглаживания – точности (Рисунок 1.6).

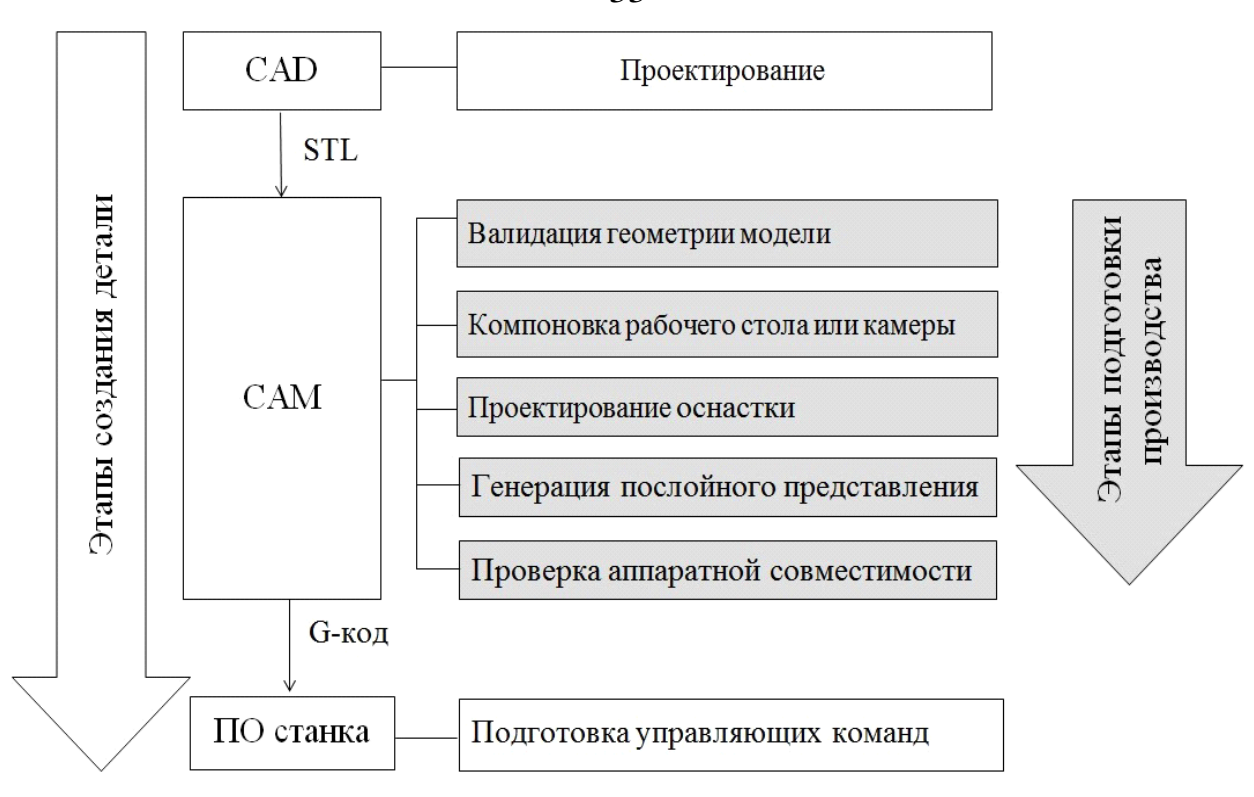

Рисунок 1.6 – Этапы подготовки производства

В общем, задачи технологической подготовки изготовления изделий аддитивными технологиями являются не только отдельными, но и взаимосвязанными. Эта взаимосвязь проявляется в разных аспектах изготавливаемых изделий, которые возникают от общих ограничивающих факторов [52]. Поэтому следует выполнять весь комплекс задач на основе единых критериев технологичности конструкции изделия.

В настоящее время аддитивные технологии требуют подробного изучения влияния режимов спекания, дисперсности порошка, толщины спекаемого слоя и других технологических ноу-хай на физико-химические и механические свойства материалов, а также их стабильность при изготовлении деталей и в эксплуатации. Несмотря на это, такого рода технологии идеально подходят для производства трудоемких, дорогостоящих узлов и силовых элементов сложной геометрии, полученных в результате топологической оптимизации, что оказывает значительное влияние на развитие методов оптимизации конструкции.

33

### **1.5 Топологическая оптимизация**

Топологическая оптимизация [53] – это оптимизация, позволяющая оптимальным с точки зрения ресурса, жесткости и других физико-механических параметров тела образом удалить из тела «лишний» материал (Рисунок 1.7).

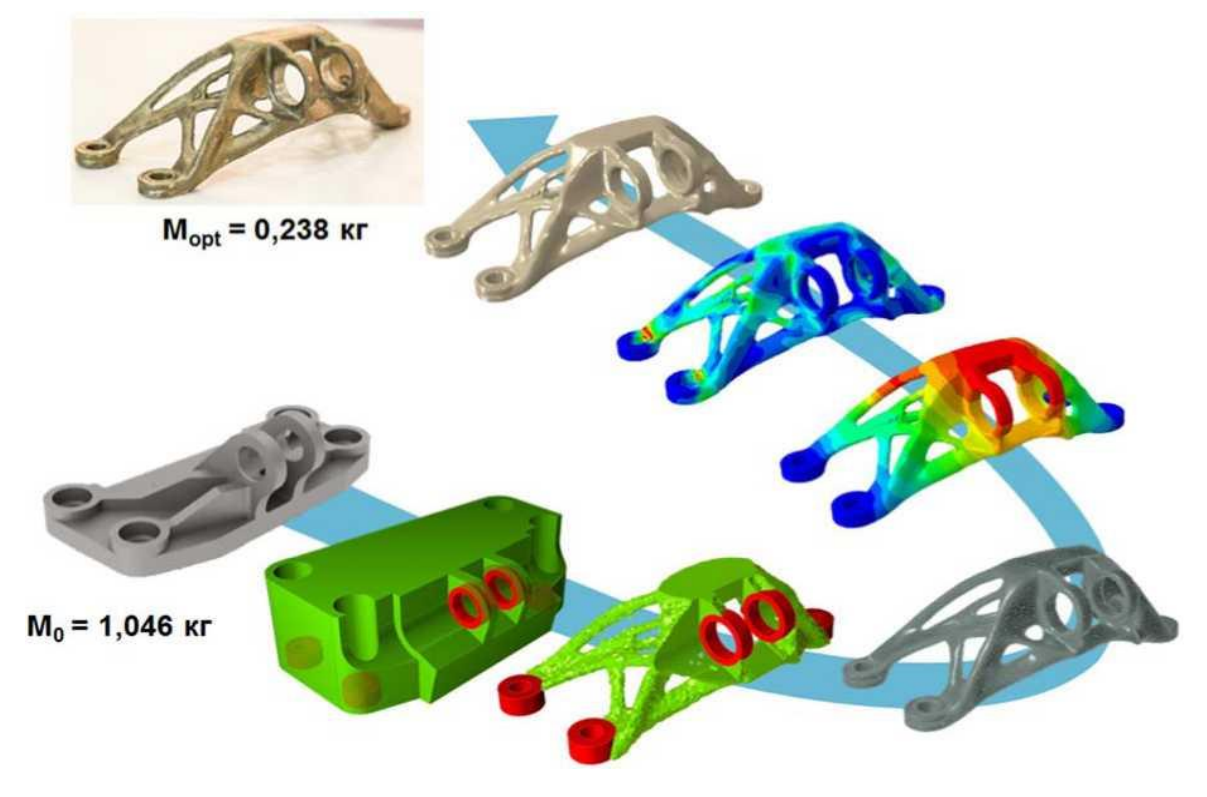

Рисунок 1.7 – Топологическая оптимизация авиационного кронштейна [54]

В задачах топологической оптимизации в качестве неизвестных рассматриваются не только параметры силового и деформированного состояния системы, но и параметры, определяющие её конструктивную форму под заданными нагрузками. В общем случае решение таких задач является весьма сложным, что обусловлено их нелинейностью и определенными трудностями математического описания.

Следует отметить, что существуют задачи так называемого синтеза конструкций, решение которых направлено на отыскание конструктивной формы, оптимальной при данной нагрузке.

В теории оптимального проектирования конструкций внешние воздействия, условия закрепления и свойства материалов конструкции известны точно, а основной задачей является отыскание конструктивной формы и структуры конструкции (её топологии), обеспечивающих минимум (или максимум) заданному критерию качества.

При этом в некоторых задачах топология окончательной конструкции зависит от начальной (предковой) формы приближения и не всегда является единственно возможной, т.е. может существовать несколько оптимальных конструкций различной топологии для одних и тех же начальных условий.

Также топографическая оптимизация [55] позволяет оптимизировать жесткость оболочечных структур через оптимальное изменение «рельефа поверхности» (Рисунок 1.8).

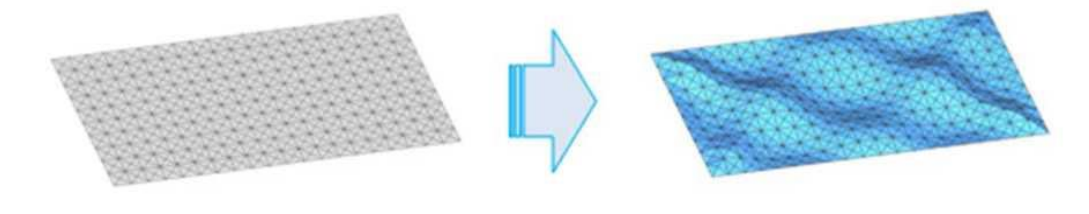

(a) Initial shape

(b) Optimal surface

Рисунок 1.8 – Топографическая оптимизация [56]

Оптимизация пластин переменной толщины позволяет найти оптимальное с точки зрения жесткости распределение толщины пластины (Рисунок 1.9).

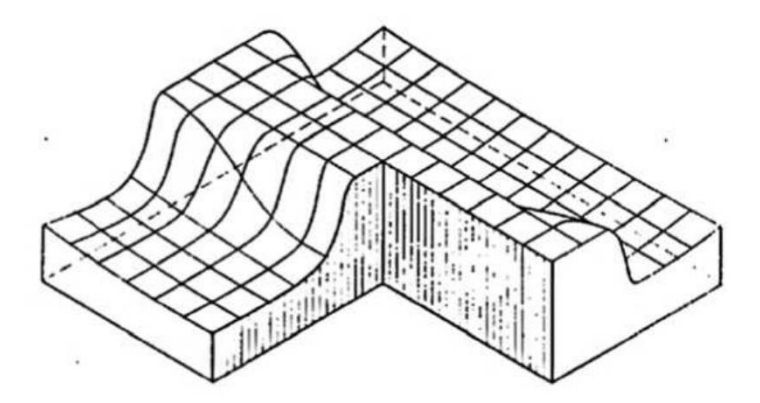

Рисунок 1.9 – Оптимизация пластин переменной толщины [57]

Оптимизация стержневых структур (truss structures) также была упомянута в предыдущем параграфе и позволяет при заданных кинематических и статических

граничных условиях найти оптимальную конфигурацию стержней в заданной области (Рисунок 1.10).

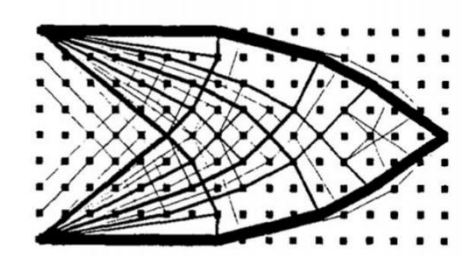

Рисунок 1.10 – Оптимизация стержневых структур [58]

Все перечисленные методы структурной оптимизации основаны на методе конечных элементов. Параметрическая мультидисциплинарная оптимизация конструкций, где значения целевой функции извлекаются из расчетов в CAE системах, также невозможна без использования метода конечных элементов.

Метод конечных элементов [59] - наиболее распространенный численный метод решения задач механики деформируемого твердого тела, реализованный в таких известных системах инженерного анализа (CAE системах), как ANSYS, ABAQUS, LS-DYNA, NASTRAN и др.

Метод конечных элементов состоит в дискретизации области определения искомых функций (перемещений, температуры и т.д.) и аппроксимации искомых функций базисными, кусочно-непрерывными функциями. Значения искомых функций в узлах конечных элементов находятся с помощью подстановки аппроксимирующих функций в соответствующий функционал (например, функционал потенциальной энергии системы) и решении системы линейных алгебраических уравнений, возникающей в результате применения условия экстремальности записанного функционала.

Метод конечных элементов, реализованный в CAE системах, позволяет находить решение задач механики деформируемого твердого тела для составных конструкций сложной геометрической формы, подверженных одновременному действию механических, тепловых, электромагнитных и других нагрузок.
В настоящее время существует ряд программ (Таблица 1.5), в рамках которых реализованы различные методы ТО, а также используются средства и инструменты доработки результирующей топологии [60].

Таблица 1.5 – Программы топологической оптимизации конструкций

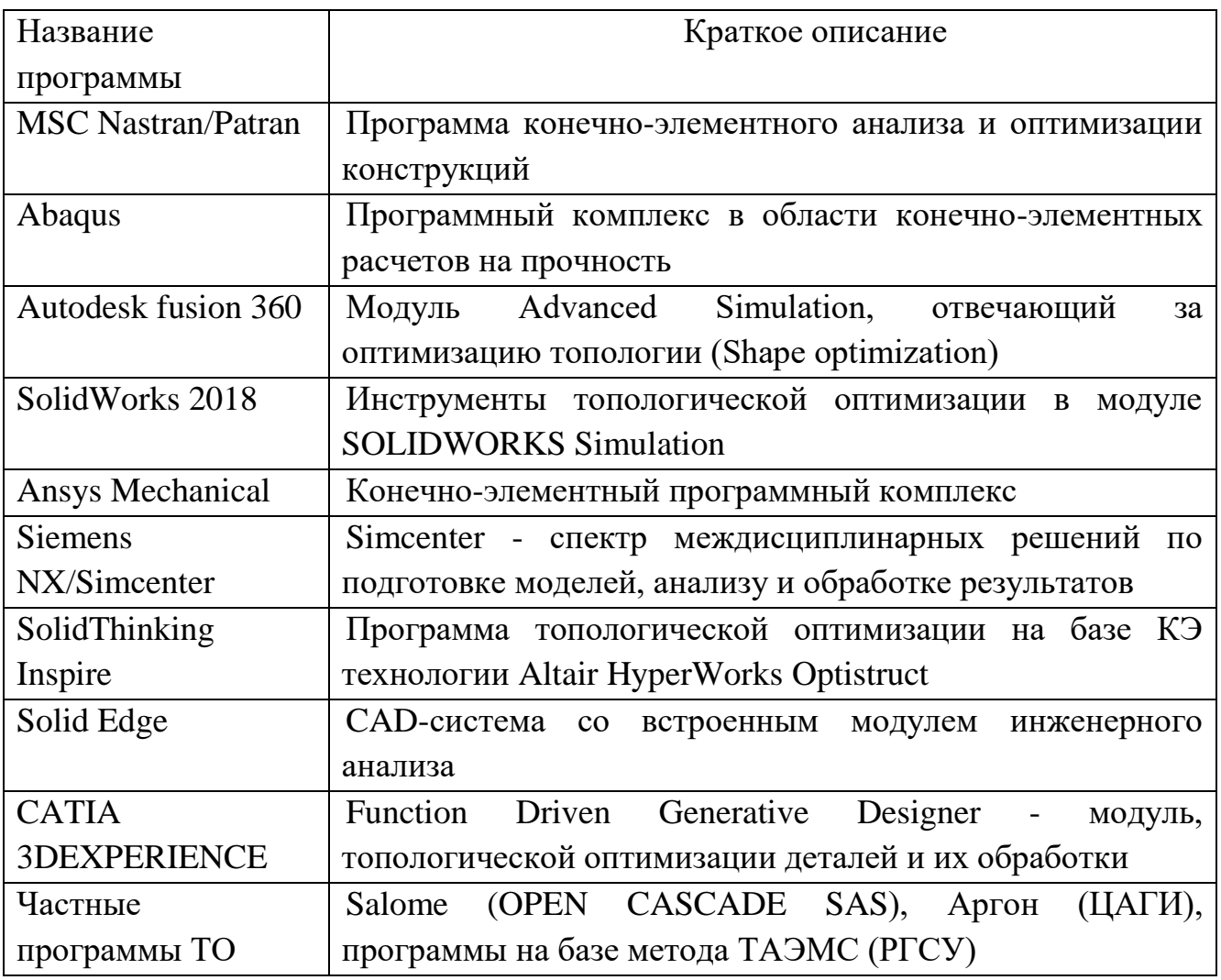

 $\overline{B}$ настояшее время известны основные метолы топологической оптимизации (TO): SIMP - Solid Isotropic Material with Penalization (метод твердого изотропного материала с пенализацией) [61, 62] BESO (ESO) - Bidirectional Evolutionary Structural Optimization (метод двунаправленной эволюционной структурной оптимизации) [63, 64], Level-Set (метод установления уровня) и некоторые другие методы. Данные методы имеют особенности, но в то же время тесно связаны между собой.

Для подробного описания проблемной области и ее значимости в процессе формирования облика геометрии, полученной по результатам топологической

оптимизации, рассмотрены два «противоположных» метода получения оптимального распределения материала и пустот в изделии, при заданных условиях нагружения и закрепления.

SIMP - метод TO реализован в программе «Solid Thinking Inspire», основополагающая идея которого заключается в создании поля виртуальной плотности в конечных элементах (КЭ) конструкции. Назначение метода состоит в уменьшении массы конструкции вследствие исключения материала в слабо областях нагруженных модели при известных граничных условиях (Рисунок 1.11).

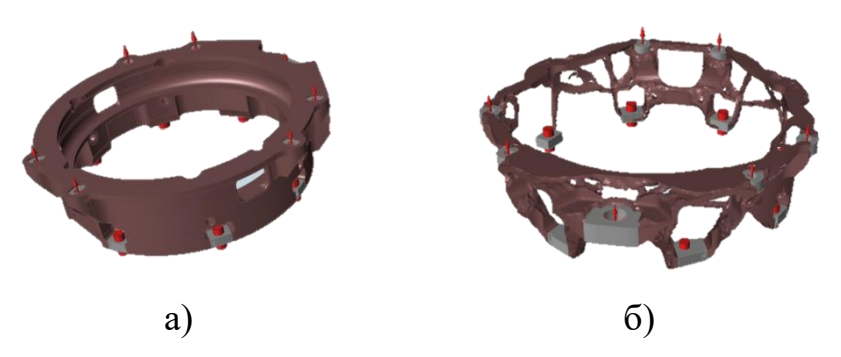

Рисунок 1.11 - Моделирование конструкции изделия:  $a$  – расчётная модель конструкции в программе Solid Thinking Inspire,  $6$  – результат её топологической оптимизации для осевого случая нагружения

Одним из перспективных методов ТО является метод теории адаптивной эволюции механических систем (ТАЭМС) [65-67] который позволяет проводить ТО по критерию минимума потенциальной энергии деформации конструкции, лишь упрощенное представление о первоначально имея eë геометрии (Рисунок 1.12).

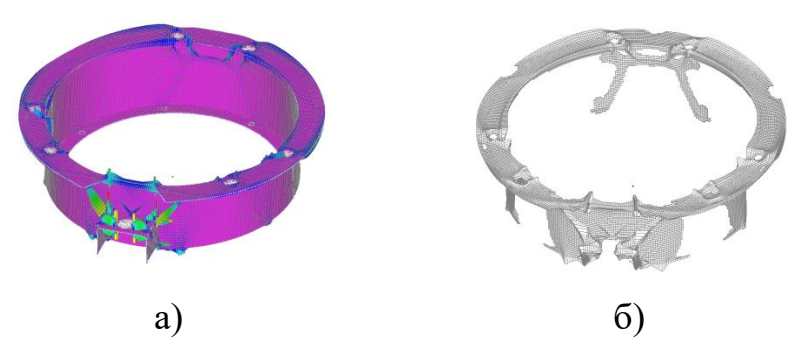

Рисунок 1.12 - Моделирование конструкции изделия:  $a$  – результирующая оптимальная топология конструкции для всех случаев

# нагружения, *б* – сглаженная оптимальная форма конструкции для осевого случая нагружения

В отличие от SIMP-метода, метод ТАЭМС позволяет проводить поиск оптимальной топологии (вне зависимости от первоначальных толщин и их распределения) за счёт автоматизированного перестроения геометрии посредством наращивания или уменьшения толщин КЭ расчётной модели. Аналогично методу BESO, на каждой итерации анализируется напряженнодеформированное состояния конструкции, производится удаление наименее нагруженных КЭ или добавление материала, в элементы, напряженное состояние в которых выше некоторого порогового значения. При этом расчётная модель (предковая форма конструкции, относительно которой производится ТО), как правило, строиться на основе конструкторских ограничений по размещению аппаратуры, необходимым уклонам, вырезам и т.п., но ограничена моделированием конструкции посредством оболочечных КЭ.

Топологии оптимальных изделий требует особого технологического подхода. Некоторые изделия, прошедшие топологическую оптимизацию можно изготовить на станках с ЧПУ (особенно после 2D оптимизации), но для сложных «сетчатых» конструкций (основанных на конечно-элементной сетке расчётной модели), такой вид изготовления не подходит. Полученная оптимальная топология оказывается трудно реализуема традиционными методами производства из-за сложной геометрии, имеющей в своём составе древовидные структуры переменной толщины. Для такого рода конструкций наиболее целесообразным видится применение аддитивных технологий производства [68].

Помимо технологических ограничений на этапе подготовки топологически оптимизированного изделия к аддитивному производству, возникает необходимость сглаживания полученной геометрии. Данная задача возникает изза того, что полученная электронная модель изделия имеет «пилообразные» края (рис. 3, б), отдельно расположенных КЭ, острые стыки, соединения двух граней в одном узле, что недопустимо для изготовления несущих конструкций, из-за множества, хаотично расположенных, концентраторов напряжений [69, 70] что так же может повредить ракель SLM принтера в процессе печати (Рисунок 1.13) [71], что так же характеризует данные изделия как не технологичные. Таким пригодна образом расчётная модель оказывается не  $\mathbf{K}$ последующему производству, что приводит к необходимости её конвертации в формат файла, воспринимаемый CAD продуктами, для дальнейшей доработки силами инженера.

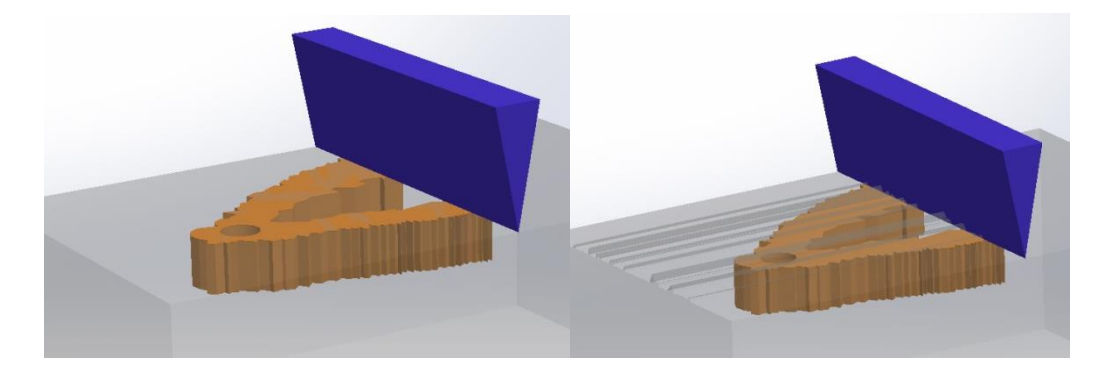

Рисунок 1.13 – Визуализация нанесения слоя порошка целой ракелью (левая часть рисунка) и поврежденной (правая часть рисунка)

В рамках диссертационного исследования был проведен эксперимент: получили топологически оптимизированное изделие, в котором для наглядного сравнения результатов одна сторона модели была сглажена, а вторая осталась в исходном виде после оптимизации. Для наглядности эксперимент было принято провести с FDM технологий 3D-печати, потому что она является менее точной, чем, например, 3D-печать с применением лазерных установок, где точность печати достигает нескольких микрон (Рисунок 1.14).

В процессе подготовки такого изделия к печати уже стало очевидно, что погрешность 3D-принтера не сможет сгладить «пилообразную» поверхность, оставленную после топологической оптимизации.

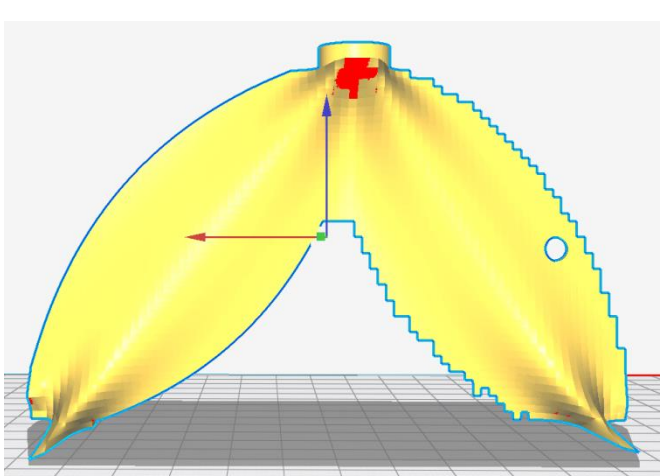

Рисунок 1.14 – Модель в эксперименте

Результаты 3D-печати показали аналогичный результат – погрешностей при 3D-печати оказались меньше, чем высоты выступов и впадин в электронной модели изделия (Рисунок 1.15).

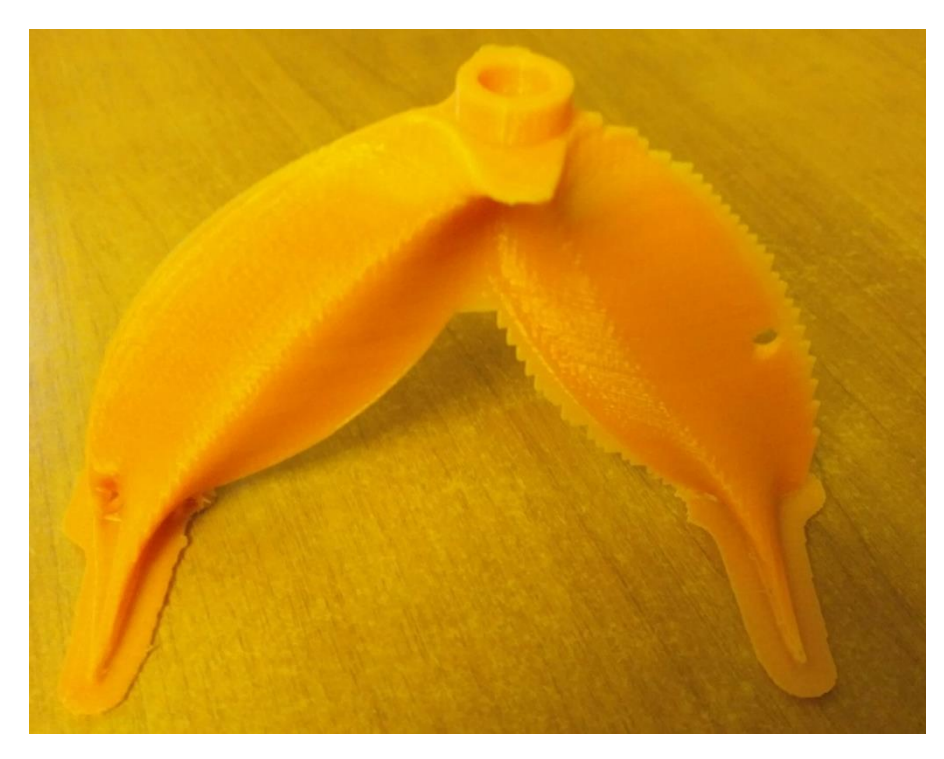

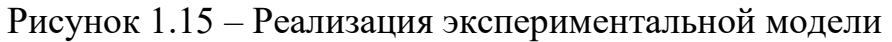

Результат эксперимента наглядно демонстрирует разницу качеств поверхностей с обработкой и без обработки после топологической оптимизации, что доказывает необходимость проводить доработку.

### 1.6 Проблемная область

Данные технологии позволяют с минимальными затратами изготовить изделия бионического представления. Однако следует отметить, что при сочетании инструментов топологической оптимизации и аддитивных технологий возникает следующая проблема: результат топологической оптимизации не пригоден к производству в своем исходном представлении из-за наличия у электронной модели изделия «пилообразных» поверхностей, образовавшихся в процессе САЕ анализа из осколков КЭ сетки. Данные поверхности представляют собой распределенный по всей поверхности модели массив концентраторов напряжений, который, если предварительно его не сгладить, будет перенесен на итоговую продукцию, что негативно повлияет на механические качества изделия [72, 73]. Так же это оказывает влияние на уровень износа элементов станка, а именно на ракель, которая разравнивает металлический порошок перед спеканием каждого нового слоя [71]. Износ данного элемента станка приводит к искажения накладываемого слоя металлического порошка перед спеканием и приводит к последующему искажению конечного продукта, как это уже было упомянуто ранее в предыдущем разделе.

Все можно выделить три ключевые проблемные области методики получения оптимальной геометрии изделия в рамках заданных условий нагружения и закрепления, которые необходимо решить прежде, чем внедрять инструменты топологической оптимизации в производство. Первая проблема состоит в получении технологичного дизайна. Но самом деле нет доступно четкое определение технологичности, так как многие показатели, играющие важную роль, влияют на производственные процессы, которые рассматриваются. Второй проблемой является надежная оценка общей стоимости многокритериального дизайна. Не только разные материальные затраты, но и стоимость самой оптимизации в проекте должны быть приняты во внимание. Третий вызов для инструментов топологической оптимизации - это необходимость решить проблему повышенной сложности производства в разумные сроки [74].

Проанализируем первые две проблемные области - технологичности и стоимость. Стоимость является фактором, зависимым **OT фактора** технологичности, так как усложнение технологических и производственных процессов ведет к однозначному увеличению себестоимости продукта и естественно к увеличению его конечной цены. Потому рассмотрим данные факторы в совокупности на примере оптимизированной качалки соплового блока ПУС РДТТ.

В Таблице 1.6 приведены три различных представления одной и той же соответствующие молели излелия  $\overline{M}$ ИМ назначены индексы:  $\mathbf{1}$ оптимизированная и сглаженная модель;  $2$  – оптимизированная и не сглаженная модель; 3 - спроектированная модель на основе оптимизированной.

Таблица 1.6 – Представления одной и той же модели изделия

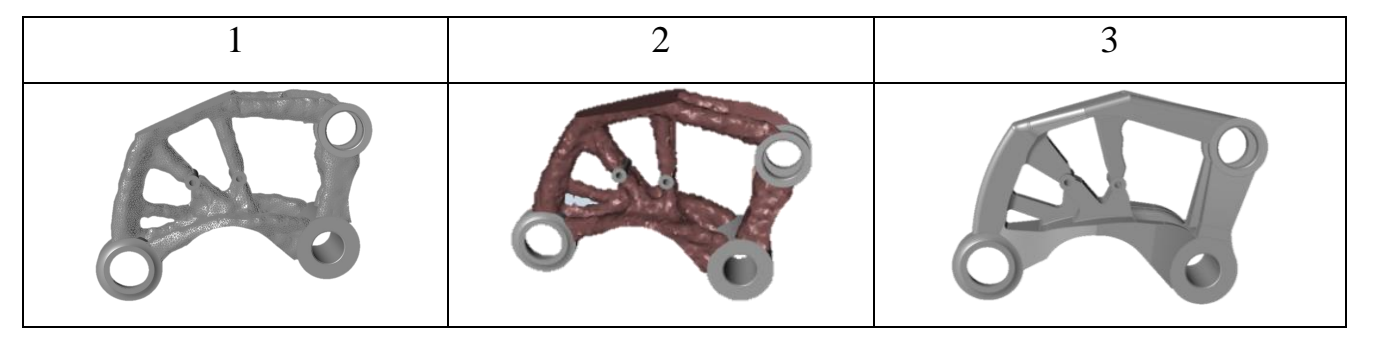

Нижеприведенный анализ продемонстрировать нацелен влияние представления геометрии модели не только на конечный результат аддитивного производства, но и на последующие этапы производства – постобработку.

За исходные данные для анализа взяты модели 1, 2 и 3 из таблицы 1.6.

При подготовке модели к последующему аддитивному производству есть возможность оценить первичную себестоимость модели в зависимости от количества слоев модели под 3D-печать, расход порошка и прочие динамические (зависящие от модели) и статические (не зависящие от модели) факторы.

Динамические факторы, влияющие непосредственно на исследуемые характеристики производства моделей:

расход порошка (материала) зависит от объема модели и ее формы, которая определяет количество поддерживающих элементов;

расход электроэнергии (время работы станка) зависит от количества слоев, их площади, траектории обхода;

ресурс танка (ремонтно-восстановительные работы) зависит от наличия или отсутствия острых выпирающих углов модели, которые могу повредить ракели в процессе работы;

операции последующей обработки;  $\bullet$ 

прочими факторами пренебречь.

В Таблице 1.7 приведен результат сравнительного анализа изменение тех или иных показателей производства в зависимости от представления модели.

Таблица 1.7 – Результат сравнительного анализа

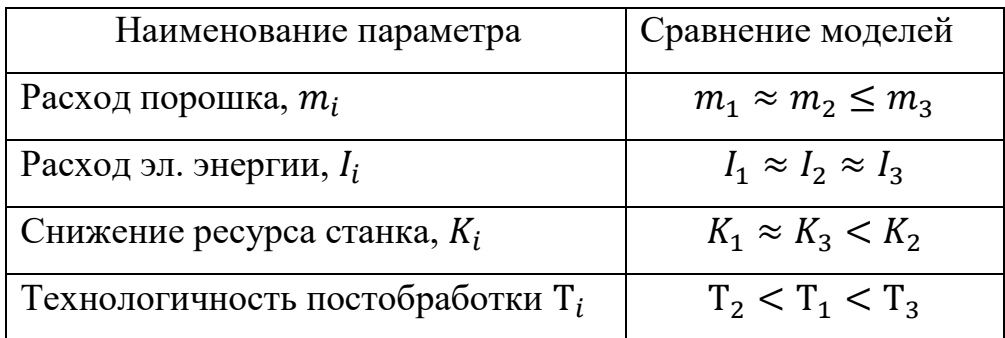

Результаты анализа, сформулированные в таблице 1.6, демонстрируют незначительные изменения первых двух исследуемых параметров, однозначное повышение расхода ресурса станка (ракели) при использовании не сглаженной а также демонстрирует четкую последовательность увеличения модели, сложности технологичности постобработки в зависимости от представления модели. Данный факт вызван следующим набором причин, который рассмотрим применительно к конкретным моделям:

Модель №2 - не сглаженная оптимизированная модель после 3Dпечати будет являться изделием, обладающим набором пространственных поверхностей с объемными впадинами и выступами, которые в свою очередь будут являться концентраторами напряжений, что усложняет последующую обработку, приводя ее к следующему виду - «термообработка - очистка поверхности от порошка - составление технологического процесса механической обработки изделия на станке с ЧПУ (загрузка электронной модели изделия в CAМ-систему, сглаживание модели – получение теоретической кривой пространственной плоскости, к которой будет стремиться станок, составление многокадровой программы управления для станка) – механическая обработка – слесарная обработка пространственной поверхности изделия [75]».

 Модель №1 – сглаженная почти не отличается техническим процессом постобработки от Модели №2 по формальным признакам, кроме одной внутренней операции – отсутствие необходимости сглаживания электронной модели изделия в CAM системе силами инженера-технолога, что требует значительных человеческих ресурсов и квалификации;

 Модель №3 создана инженером-конструктором с учетом технологических возможностей производства и является оптимальной с точки зрения технологичности постобработки изделия среди трех рассматриваемых представлений модели – «термообработка – очистка поверхности от порошка – составление технологического процесса механической обработки для слесарного станка – механическая обработка».

Из данного анализа можно сделать ряд следующих выводов:

 не сглаженная модель не только увеличивает расход ресурсов станка, но также значительно увеличивает трудозатраты на технологическую постобработку из-за необходимости сглаживания электронной модели изделия на этапе технологической подготовки силами инженеров-технологов;

 модель №3, полученная методом реверс-инжиниринга, является оптимальной в области технологичности постобработки не только по вышеописанным параметрам, а также потому, что в оптимизированных моделях 1 и 2, полученных путем применения генеративного дизайна, не учтен технологический припуск, что в процессе постобработки может привести к снижению физико-механических свойств изделия – к получению бракованной продукции;

 топологически оптимизированную модель изделия необходимо сглаживать перед отправкой на последующее аддитивное производство.

45

На Рисунке 1.16 представленная визуализация соотношения трудозатрат для каждой выше анализируемой модели.

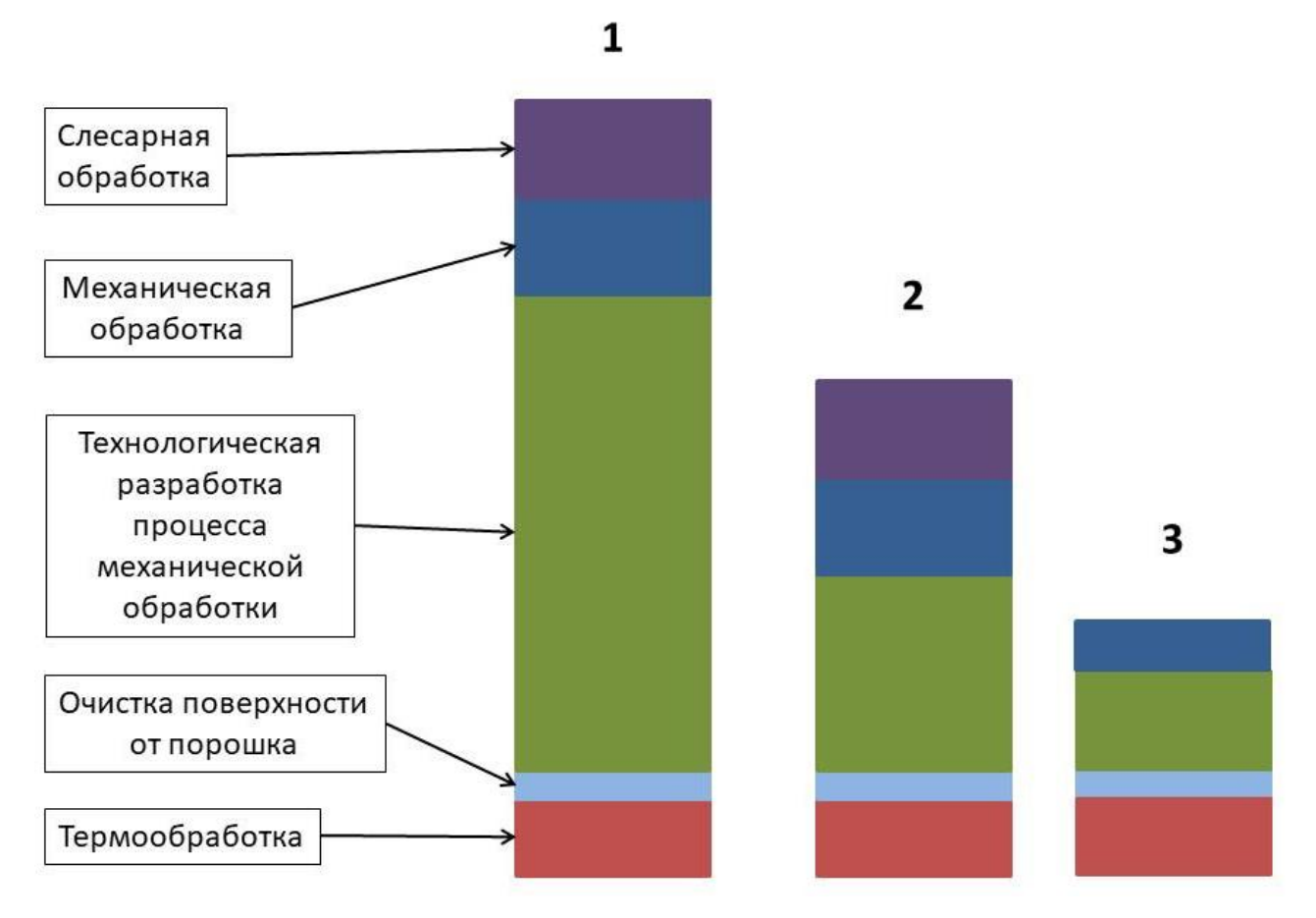

Рисунок 1.16 – Визуализация соотношения трудозатрат для каждой выше анализируемой модели

#### Выводы по главе 1

Метод топологической оптимизации позволяет получить высокие показатели массового совершенства конструкции ракеты, что является востребованным;

Выявлены технические факторы, влияющие на качество конечного пролукта послойного синтеза изделия. являющиеся технологическими особенностями производства, т.е. от них нельзя избавиться в полной мере, но можно учитывать их и делать соответствующие поправки при разработке методики сглаживания электронной модели;

Выявлены технологические факторы, которые есть возможность разрешить, следуя определенным рекомендациям в процессе технологической подготовки модели к аддитивному производству;

Выявлен фактор возникновения ошибок в самой электронной модели может негативно отразиться на результирующем изделия, что наборе управляющих команд для станка;

Набор управляющих команд станка, сформированный на этапе технологической подготовки, зависит от исходной формы геометрического представления модели, что может повлечь за собой как снижение качества продукции, так и увеличение потребного машинного времени на сам процесс производства, и прочие связанные факторы;

Выявлено, что результатом оптимизации является электронная модель изделия, представленная в виде набора КЭ сетки с «пилообразной» поверхностью модели, что формирует множество хаотично расположенных концентраторов напряжений на поверхности конечного изделия;

Выявлены три ключевые проблемные области методики получения оптимальной геометрии изделия в рамках заданных условий нагружения и закрепления, которые взяты в качестве проблемной области, нуждающейся в подробном исследовании в рамках данной диссертационной работы.

### **2. Методика послойного сглаживания**

В данной главе приведена разработанная методика послойного сглаживания электронной модели изделия после топологической оптимизации для подготовки к аддитивному производству.

Проведен анализ существующих актуальных методов доработки электронной модели изделия.

Представленная математическая постановка задачи исследования и разработки функции сглаживания слоя модели.

Представлен результат анализа функций сглаживания в виде разработанной адаптивной функции для решения вышеописанной задачи.

### **2.1 Анализ существующих инструментов**

Проведен анализ ряда научных работ посвященных доработке результатов топологической оптимизации [76-80]. Ключевой особенностью данных исследований является то, что доработка геометрии изделия происходит до загрузки файла с геометрией в слайсер или ПО станка.

Процесс доработки электронной модели изделия после прохождения топологической оптимизации представляет собой реверс-инжиниринг – восстановление геометрии проектируемого изделия на основе результатов оптимизации. Этот этап неотъемлемая часть проектирования и последующего производства топологически оптимизированных изделий. В нем происходит процесс преобразования результатов расчетов в твердотельную электронную модель, которая необходима инженеру для составления конструкторской документации и формирования технологического процесса на производство данного изделия (Рисунок 2.1).

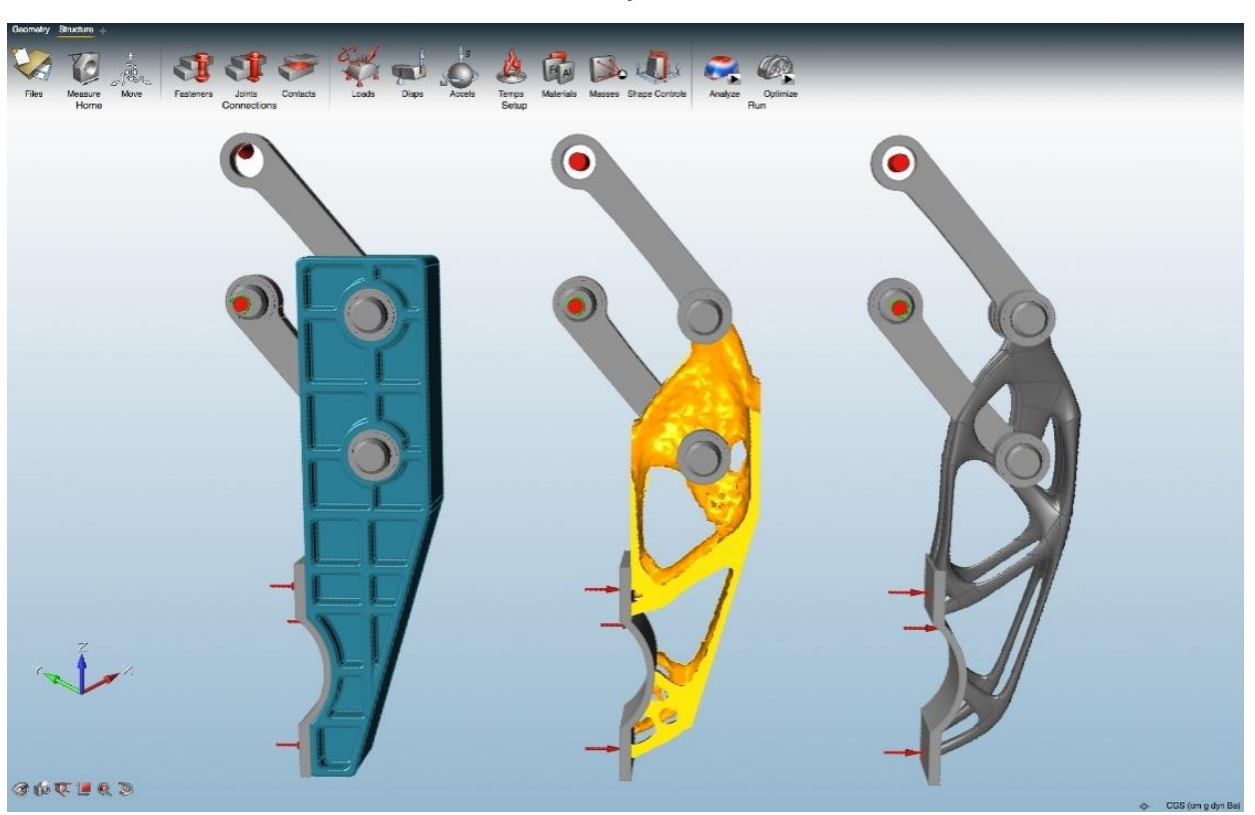

Рисунок 2.1 – Последовательность эволюционной модели в SolidThinking Inspire 2016 оптимизированной геометрии в середине и окончательный дизайн модели справа [81]

Существует несколько путей получения твердотельной электронной модели изделия:

Сглаживание путем преобразования КЭ сетки;

 Использование результатов оптимизации в качестве концепции проектируемого изделия;

- Сглаживание построением NURBS-поверхностей;
- Сглаживание путем повторной оптимизации;
- Использование сторонних продуктов.

## **Сглаживание путем преобразования КЭ сетки**

Уменьшение размеров фракции ячеек КЭ сетки, чтобы их максимальный габаритный размер (LMAX) был меньше точности печати 3D-принтера (ξ).

 $L_{\text{MAX}} \leq \xi$ . (2.1)

Но из-за уменьшения объема элементов КЭ сетки, возрастает их количество (n), согласно формуле (2.2), что крайне негативно сказывается на потребной вычислительной мощности расчетной машины.

$$
n = V_{\text{H3A}} / V_{\text{K3}} (L_{\text{MAX}}), \tag{2.2}
$$

где  $V_{\sf u3q.}$  - объем изделия;

 $V_{\text{K3}}(L_{\text{MAX}})$  – объем одной ячейки КЭ сетки, зависящий от максимального габаритного размера ячейки.

# **Использование результатов оптимизации в качестве концепции проектируемого изделия**

Электронная модель изделия, полученная после топологической оптимизации, используется в качестве шаблона – концепции для создания в CAD конечной, готовой к производству геометрии изделия.

Созданное по данной методике изделие должно повторять геометрию эталонной модели с определенной процентной погрешностью. В противном случае это может привести к потере запаса прочности изделия (2.3) и, как следствие, его разрушению.

$$
[\eta] \le \eta = \frac{\sigma_{\text{np}e\mu}}{\sigma}; \sigma = \frac{F}{S},\tag{2.3}
$$

где:  $[\eta]$  - минимально допустимый коэффициент запаса прочности,  $\eta$  расчетный коэффициент запаса прочности,  $\sigma_{\text{mp}e\mu}$  - предельные напряжения,  $\sigma$  – расчетные напряжения,  $F - \mu$ ействующая нагрузка,  $S - \mu$ пощадь сечения.

### **Сглаживание построением NURBS-поверхностей**

Данный метод аналогичен предыдущему. Особенностью метода является инструмент, позволяющий получить итоговую геометрию изделия путем обтягивания эталонной модели NURBS-поверхностями.

Данный метод уменьшает время на разработку изделия, путем применения инструментов САПР, позволяющих ускорить процесс получения итоговой геометрии изделия на основе исходной концепции.

Отрицательная сторона данного метода полностью совпадает с отрицательной стороной предыдущего метода и также, искажая исходную геометрию концепции изделия, что может привести к потере запаса прочности изделия (2.3).

#### Сглаживание путем повторной оптимизации

Данный метод основывается на работе с оптимизированной сеткой исходного представления изделия. Он состоит в повторной оптимизации результирующей КЭ сетки, но уже не по критерию сохранения заложенного запаса прочности, а по задаваемому критерию процентного минимизации массы.

Результаты данного метода не гарантируют сохранения коэффициента запаса прочности, так как он не заложен в данных расчетах.

Результатом данной оптимизации является КЭ сетка формата оптимизатора, что налагает необходимость искать пути ее преобразования в STL формат.

#### Использование сторонних продуктов

Выгрузка STL файла в стороннюю среду для проведения реверсинжиниринга. Так же можно воспользоваться возможностями сторонних программ для проведения реверс-инжиниринга, например, FreeCAD, Meshlab. Для этого выгружаем фасетную модель из оптимизатора в формате файла STL, импортируем в стороннее ПО и создаем твердотельную модель (STEP). После чего геометрию можно будет доработать в сторонних CAD продуктах и подготовить ее к производству.

При этом выбор подходящих алгоритмов сглаживания КЭ сетки не очевиден и не гарантирует положительного результата [82], так как неизвестна эталонная геометрия - к чему необходимо стремиться при сглаживании, что в свою очередь не позволяет однозначно задать критерии оптимизации сглаживания сетки. А сам процесс перемещения файла с геометрией модели может получить повреждения и искажения данных в процессе переноса между различными программными продуктами, что уже было описано ранее в данном диссертационном исследовании.

#### Вывод

Разнородность путей и методов получения пригодной к производству геометрии изделия, свидетельствует об отсутствии системного решения данного рода задач на производстве, вызванное наличием комбинации негативных факторов у тех или иных методов, что приводит к определенным сложностям в

топологической оптимизации конструкций освоении технологии  $\mathbf{M}$ ИX аддитивного производства.

В данном диссертационном исследовании будут рассмотрены первые три метода получения конечной модели для дальнейшего производства. Данный выбор обосновывает тем, что выбранные методы имеют предсказуемые и изменяемые результаты, которые имеется возможность доработать в случае получения неудовлетворительной геометрии. В случае использования последних двух методов - результат их использования сложно прогнозируемый и как следствие может не только затратить значительное количество человеко-часов на подбор инструмента и методики для получение оптимального результата, но также может привести к ошибочному результату, который оператор может принять за искомый результат.

#### 2.2 Математическая постановка задачи послойного сглаживания

Для выявления и постановки точного описания проблемной области необходимо ответить на ряд вопросов: что является исходными данными, что необходимо получить по итогу аддитивного производства и что этому препятствует.

Исхолными оптимизированная ланными является твердотельная электронная модель изделия, полученная с применением инструментов генеративного дизайна, состоящая из объединенных в единое «тело» модели ячеек КЭ сетки.

Результатом аддитивного производства ожидается получить изделие, соответствующее проектным и теоретическим расчетным параметрам. Также изделие должно быть технологичным - требовать к своей доработке минимальное необходимое количество операций с минимальными трудозатратами с учетом сохранения физико-механических свойств (или их улучшения) после обработки.

Фактическим результатом является изделие, обладающее «пилообразной» поверхностью, которая представляет собой ряд хаотично распределенных концентраторов напряжений по «телу» изделия. Теоретически данное изделие обладает минимально необходимыми физико-механическими параметрами, закладываемыми при проектировании. Но последующая обработка данного изделия усложнилась: «пилообразная» поверхность не позволяет понять технологу, к какой поверхности необходимо стремиться при обработке; увеличивается количество операций обработки, усложняются применяемые методы и технологии обработки; ухудшаются физико-механические свойства после обработки. Так же известно, что при наличии явно выраженных угловатых выступов у модели увеличивается износ станка, в частности ракели, разглаживающей порошок для каждого нового слоя, что в свою очередь приводит к ухудшению качества синтезируемого изделия, из-за неточного выравнивания металлического порошка поврежденной ракелью.

Из данного анализа следует вывод, теоретически ожидаемое и реальное изделие отличаются уровнем технологичности - у реально произведенной электронной молели излелия  $\pi$ <sup>o</sup> $\pi$ e топологической оптимизации технологичность ниже, чем у теоретически ожидаемого изделия. Следовательно, необходимо повысить уровень технологичности электронной модели изделия, полученной с применением инструментов генеративного дизайна.

Технологичность - это совокупность свойств изделия, определяющих приспособленность его конструкции к достижению оптимальных затрат ресурсов при его производстве, ремонте и утилизации.

Изделие можно считать технологичным, если оно не только соответствует современному уровню техники, экономично и удобно в эксплуатации, но в нем учтены и возможности применения наиболее экономичных, производительных процессов изготовления, ремонта и утилизации. Из этого следует, что технологичность — понятие комплексное.

С другой стороны, технологичность — понятие относительное, так как при разной программе выпуска изделия технологии изготовления и ремонта существенно различаются.

 $\mathbf{B}$ общем виде технологичность изделия определяется следующим выражением:

53

$$
Q = \frac{K_{\rm KP}}{K_{\rm HP}},\tag{2.4}
$$

где  $K_{\kappa n}$  – достигнутый комплексный показатель технологичности изделия;

 $\rm K_{\rm np}$  – нормативный комплексный показатель технологичности;

- технологичность разрабатываемого изделия.

Если  $Q > 1$ , т.е.  $K_{\kappa p} > K_{\kappa p}$ , то изделие считается технологичным и как следствие пригодным к производству и обладает оптимальными технологическим параметрами.

Комплексный показатель технологичности конкретного изделия рассчитывается следующим выражением:

$$
K_{\kappa p} = \sum_{j=1}^{m} K_j / \sum_{j=1}^{m} f_j,
$$
\n(2.5)

где  $K_j$  – показатели технологичности изделия;

 $f_i$  – значение весовых коэффициентов соответствующих показателей технологичности изделия;

 $m$  – количество учитываемых технологических показателей изделия.

В рамках данного исследования технологичность изделия рассматривается применительно к аддитивным технологиям.

Согласно ГОСТ 14.201-83 количественная оценка характеризуется следующими показателями, представленными в Таблице 2.1: трудоемкость изготовления изделия, уровень технологичности конструкции по трудоёмкости, себестоимость изделия, уровень технологичности конструкции по себестоимости, материалоемкость изделия и энергоёмкость изделия

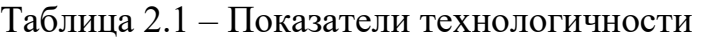

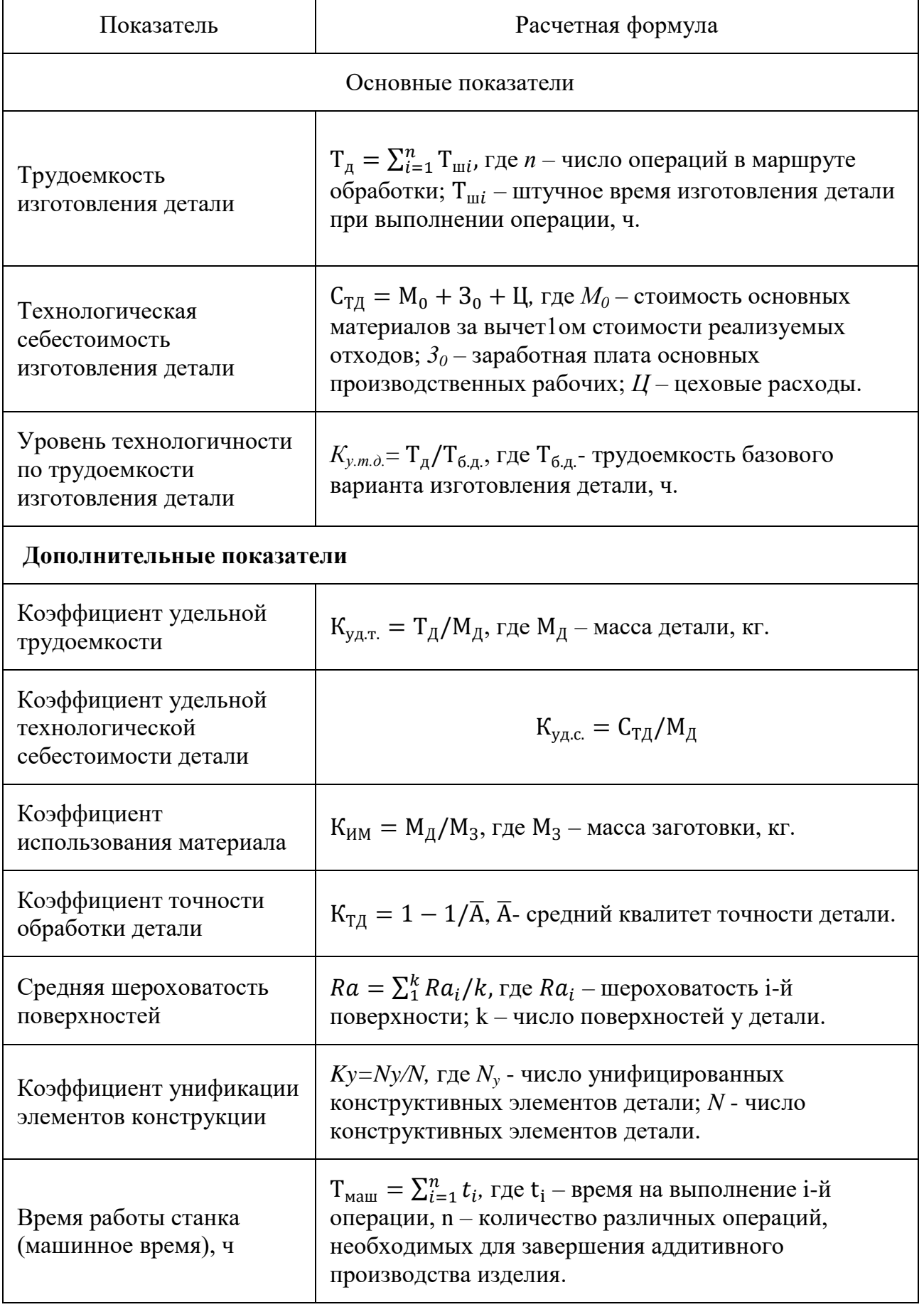

Учитывая особенности исследуемого вида производства деталей, необходимо ввести следующие корректировки и допущения в рамках данного исследования:

 Коэффициент унификации элементов конструкции – не учитывать, т.к. данный показатель не зависит от инженера-конструктора на прямую, из-за особенности получения электронной модели изделия методом топологической оптимизации;

 Коэффициент использования материала – в рамках данного исследования не учитывать, т.к. на данный коэффициент влияет уровень и плотность заполнения рабочей камеры станка, а не геометрия конкретного исследуемого изделия;

 Коэффициент удельной технологической себестоимости детали и Коэффициент удельной трудоемкости в рамках данного исследования не учитывать – допущение, с целью оценки технологическая себестоимость изготовления детали комплексно, не разбивая на отдельные категории;

 Уровень технологичности по трудоемкости изготовления детали не учитывать из-за особенностей производимых единичных экземпляров исследуемых деталей;

 Коэффициент точности обработки детали – пренебречь, т.к. данный коэффициент не влияет на результат исследования.

Учитывая вышеприведенные допущения, Таблица 2.1 приобретает следующий вид (Таблица 2.2).

Из данных Таблицы 2.2 можно сформулировать показатели, от которых зависит технологичность топологически оптимизированного изделия в рамках данной исследовательской работы:

$$
Q = f\left(Ra, T_{\text{A}}, C_{\text{TA}}, T_{\text{Malm}}\right). \tag{2.6}
$$

Но учитывая прямое влияние шероховатости поверхности изделия Ra на время работы станка, потребное количество операций для последующей обработки и как следствие себестоимости изделия, то выражение (2.7) можно записать в следующем виде:

### Таблица 2.2 - Показатели технологичности

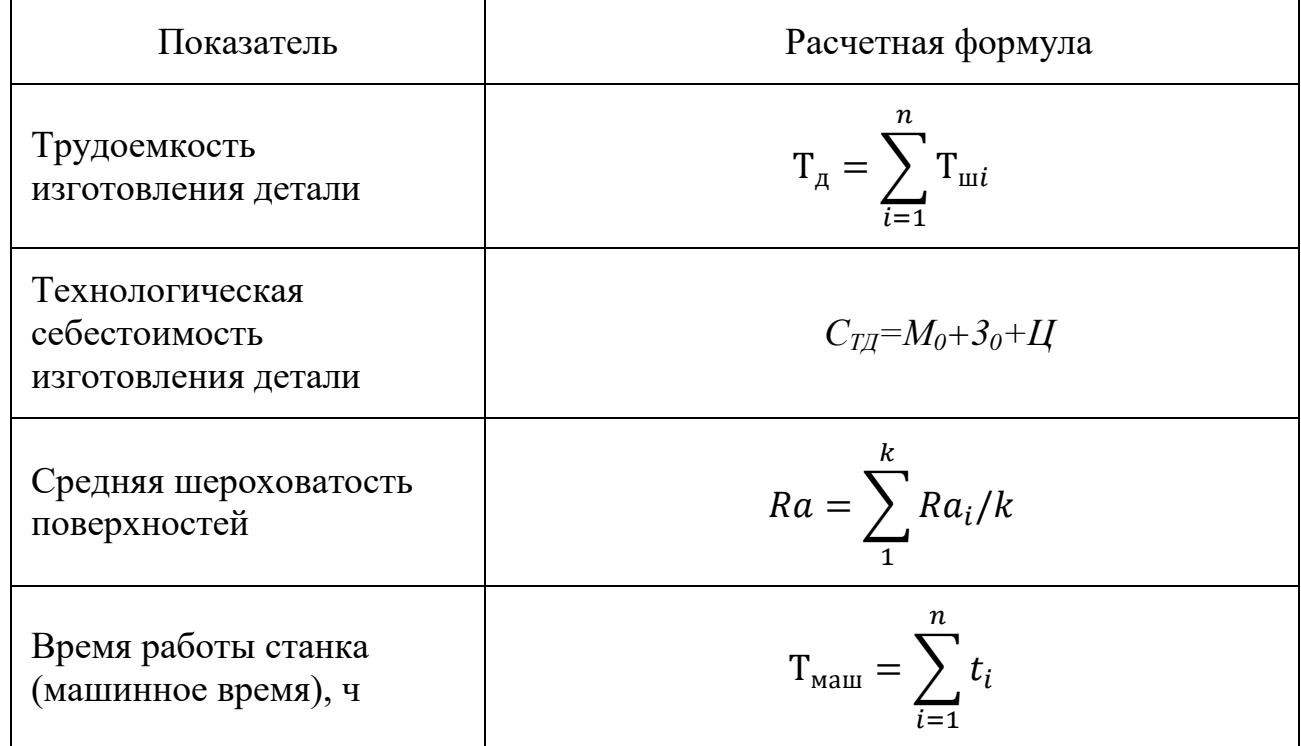

На значение шероховатости поверхности изготовленной модели с применением аддитивных технологий влияют следующие факторы:

- размер и форма зерен порошка металла;  $\bullet$
- толщина слоя высота шага спекаемого слоя;  $\bullet$

 $\bullet$ наклон поверхности синтезируемого изделия относительно рабочей плоскости станка;

- мощность лазера размер ванны спекания;  $\bullet$
- точность наведения лазерного луча.

Комбинация вышеперечисленных факторов формирует общий средний шероховатости изделия. Статистически, показатель ГОТОВОГО уровень шероховатости изделий, полученных с применением аддитивных технологий, стремится к значению Ra6,3...12,5 [83].

Вышеприведенные факторы формирования конечного уровня шероховатости можно классифицировать (далее как производственные

технологические) факторы, формирующие шероховатость поверхности конечного продукта.

Но с учетом инструментов топологической оптимизации можно выделить еще один фактор, оказывающий влияние на значение конечной шероховатости продукта – геометрический фактор. Поверхность трехмерной твердотельной модели, полученная в результате применения топологической оптимизации, представляет собой хаотичный массив пространственных выступов и впадин, что можно описать как шероховатость изделия, примерно равная величине ячеек КЭ сетки, из которых была образована конечная модель.

Если предположить, что технологическая шероховатость находится в зоне допустимых значений – изделия не нуждается в механической постобработке, то геометрическая шероховатость, показывающая большее значение уровня шероховатости, находится за пределами допустимого значения, из-за чего изделие необходимо отправить на постобработку. Следовательно, причина пониженной технологичности конечного продукта аддитивного производства находится в самой геометрии оптимизированной модели.

Твердотельная электронная модель изделия образуется из решения задачи топологической оптимизации (ТО) электронной модели, представленной как набор ячеек КЭ сетки. Результат ТО можно свести к функции:

$$
g(x) = \sum_{i=1}^{n} \rho_i \vartheta_i,
$$
\n(2.8)

где  $g(x)$  – функция массы конструкции, описывающая результирующую электронную модель изделия;

 $\rho_i$  – плотность i-ой ячейки КЭ сетки;

 $\vartheta_i$  – объем i-ой ячейки КЭ сетки;

n – количество ячеек КЭ сетки, дискретизирующих дизайн пространства.

Для упрощения дальнейшей запись обозначим исходную оптимизированную электронную модель изделия, образованную решением уравнения (5), функцией G:

$$
G = g(x). \tag{2.9}
$$

Согласно ГОСТ 2.052-2006, электронная модель изделия должна обладать He только геометрическими характеристиками, HO  $\mathbf{M}$ ПОЛНЫМ набором конструкторских, технологических и физико-механических свойств.

Электронная модель изделия, это математическое представление изделия, представляющая собой виртуальную трехмерную электронную модель, выраженную в виде геометрии, обладающей технологическими качествами, и набором различных свойств, призванных имитировать характеристики материального продукта.

Из приведенного анализа исследуемую проблемную область можно выразить в математическом виде:

 $G(V, P, Q), V \in D_{0}, P \in D_{0}, Q \leq 1$  $(2.10)$ 

где V - объем модели, как геометрический параметр электронной модели изделия;

Р - совокупность физико-механических свойств твердотельного представления электронной модели изделия;

 $D_0 -$ область допустимых значений.

Из выражения (2.10) видно, что единственным критерием, из-за которого результат топологической оптимизации является не пригодным к производству это технологичность, потому что изделие не пригодно к производству и несет в своей геометрии заранее заложенные концентраторы напряжений, которые в последствии снизят физико-механические свойства изделия, а так же негативно скажутся на износе станка и на увеличении количество операций последующей обработки.

Следовательно, математическая постановка задачи исследования формулируется как задача максимизации параметра технологичности изделия (Q) с сохранением прочих параметров в рамках области допустимых значений:

 $G_c = \max_O G(V, P, Q)$ ,  $G_c \in D$ ,

 $(2.11)$ 

где  $G_c$  - это доработанная электронная модель изделия, удовлетворяющая критериям D, описанным в разделе 2.5 применительно к предложенной методики доработки электронной модели изделия.

Для того, чтобы реализовалось выражение (2.11), как следует из выражения (2.10), необходимо, чтобы коэффициент технологичности имел значение больше единицы ( $Q > 1$ ). Из проведенного анализа известно, что шероховатость поверхности изделия оказывает непосредственное влияние на уровень технологичности конечного продукта. Так же известно, что технологическая шероховатость находится в области допустимых значений и изделие не нуждается в последующей механической постобработке (введенное допущение), а геометрическая шероховатость делает изделие не пригодных к эксплуатации. Следовательно, задачу получения приемлемого уровня технологичности можно свести к снижению геометрической до уровня технологической шероховатости. Уменьшать геометрическую шероховатость нулевого ДО значения He целесообразно, так как конечный продукт будет иметь максимальное значение шероховатости из двух перечисленных методов. Отсюда можно записать условие, удовлетворение которого обеспечит необходимый уровень технологичности изделия:

$$
Ra_{\text{reom}} \le Ra_{\text{rex}}.\tag{2.12}
$$

Учитывая выражение (2.12), можно дополнить выражение (2.11) и получить итоговое математическое выражение, описывающее постановку залачи. Поскольку выражение (2.12) является критерием, оно учтено в критериях D, описанных в главе 2.5 данного диссертационного исследования.

#### 2.3 Методика послойного сглаживания геометрии

Результат анализа аддитивных технологий и инструментов топологической оптимизации выявил зависимость качества поверхности результирующего изделия, а также количество потребных материалов и времени (себестоимости изделия), от траектории движения лазерного луча в конкретном слое в процессе послойного синтеза, зависящей от электронной модели изделия, на основе которой и был сформирован набор управляющих команд.

Так же было выявлено, что от эффекта «ступенчатости» вдоль оси OZ конечного изделия избавиться не представляется возможным из-за особенностей данной технологии производства.

На основе вышеупомянутых результатов анализа факторов, влияющих на качество аддитивного производства топологически оптимизированных изделий, предложена следующая гипотеза:

«электронную модель изделия можно сглаживать послойно, не прибегая к сглаживанию всей трехмерной модели».

Для решения задачи сглаживания модели предложена методика послойного сглаживания электронной модели изделия, учитывающая производственные и технологические особенности топологически оптимизированных изделий:

$$
G(V, P, Q) = \sum_{i=1}^{n} M_i(x, y) \cdot \Delta h_i \Rightarrow \sum_{i=1}^{n} F_i(x, y) \cdot \Delta h_i = \sum_{i=1}^{n} S_i \cdot \Delta h_i = G_c,
$$
 (2.13)

где исходная модель  $G(V, P, Q)$  представляется в виде последовательного набора плоских сечений, образованных массивом точек  $M_i$  с координатами х, у, внешний контур исходной описывающих модели  $\overline{B}$ і-ом сечении. Далее набор сечений модели сглаживается функцией  $F_i(x, y)$ , при помощи которой будут получены замкнутые контура сечений, образующие площадь  $(S_i)$ . Булева сумма n сглаженных плоских сечений  $S_i$ , вытянутых на высоту технологического шага 3D-печати  $\Delta h_i$  образует послойно сглаженную модель  $G_c$ .

Данная методика позволяет задачу сглаживания трехмерной электронной модели изделия перенести из трехмерного пространства в двухмерное, что упрощает потребный математический аппарат, необходимый для решения вышеописанной задачи. Данное решение расширяет спектр инструментов математических решений и инструментов, что позволяет аналитически подобрать оптимальное решение задачи исследования.

Реализация данной методики возможна при условии, что булева сумма  $S_i$ слоев, вытянутых на высоту  $\Delta h_i$ , полученных функцией  $F_i(x,y)$ , будет удовлетворять критерии D.

В рамках диссертационного исследования, результат топологической оптимизации является исходными данными для проводимого исследования.

В качестве исходных данных для методики послойного сглаживания выступает геометрия электронной модели изделия, полученная путем топологической оптимизации, предназначенная для последующего аддитивного производства (Рисунок 2.2).

Так же исходными данными являются результаты решения задачи позиционирования оптимизированной модели в виртуальной рабочей области станка и параметры шага послойного синтеза изделия.

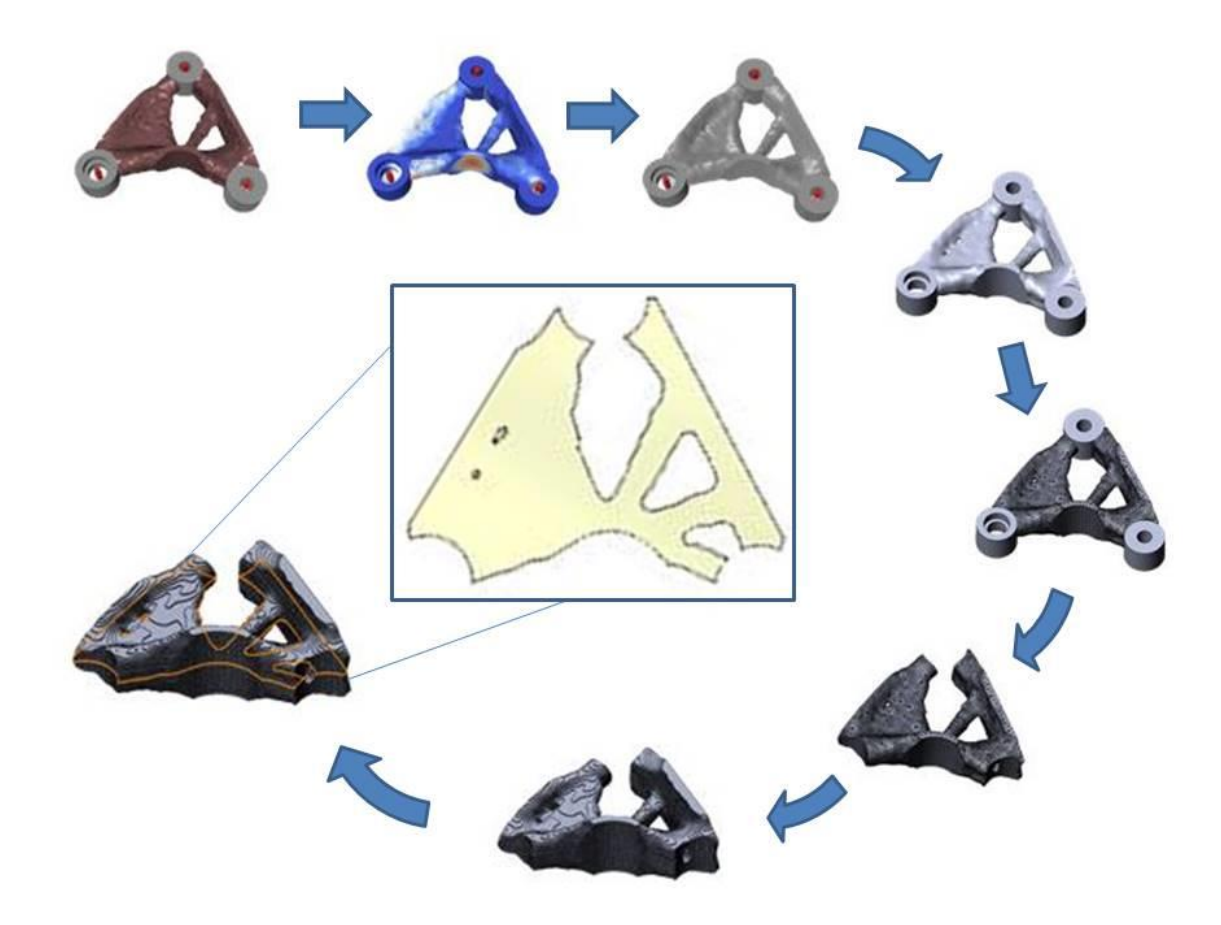

Рисунок 2.2 – Результат работы метода послойного сглаживания, выступающего замыкающим набором операций после топологической оптимизации электронной модели изделия и подготовки этой модели к аддитивному производству

Процесс получения сглаженной модели с применением предложенной методики послойного сглаживания, продемонстрированный на Рисунке 2.2, является результатом работы разработанного в рамках диссертационного исследования программного комплекса, описанного в главе 3. В качестве примера функции  $F_i(x, y, \text{ при решении практических задач, использовалась встроенная$ функция B-сплайна [84] программного пакета SOLIDWORKS по средним точкам между исходными вершинами контура, так как в первом приближении данная функция показала удовлетворительный результат.

Для улучшения методики послойного сглаживания необходимо подобрать или разработать оптимально подходящую функцию сглаживания слоев модели.

### **2.4 Алгоритм методики послойного сглаживания геометрии**

На основе предложенной гипотезы разработана методика этапов работы слайсера на этапе технологической подготовки к аддитивному производству модели, прошедшей топологическую оптимизацию (Рисунок 2.3).

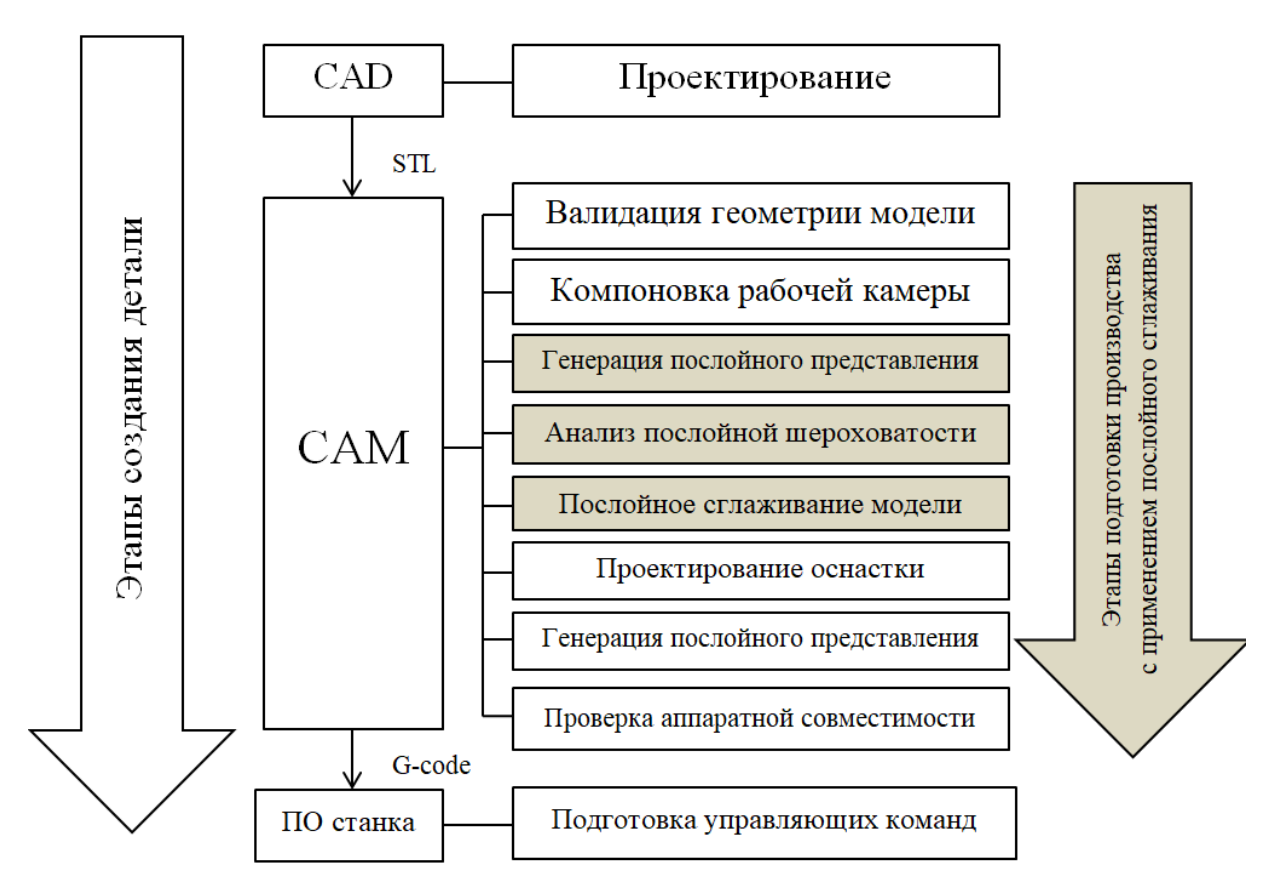

Рисунок 2.3 – Этапы подготовки аддитивного производства с использованием методики послойного сглаживания

3a основу данной методики был использован «классический» технологический процесс подготовки электронной модели изделия к аддитивному производству [85], доработанный с учетом вышеупомянутой гипотезы. Были внедрены три дополнительных этапа:

1) Предварительная генерация послойного представления модели изделия;

2) Анализ послойной шероховатости модели, для выявления необходимости сглаживать слои модели, на основе предварительного послойного сглаживания;

3) Этап послойного сглаживания.

 $\Pi$ O. Использование слайсера, как ЛЛЯ сглаживания поверхности оптимизированной модели с использованием методики послойного сглаживания геометрии, упрощает математическую постановку задачи процесса сглаживания, так как имеется возможность производить сглаживание геометрии послойно, в процессе подготовки слоев к печати, а также значительно расширяет область применяемых математических алгоритмов применительно к исследуемой задаче сглаживания. Данное решение позволяет реализовать сразу две задачи - это

64

автоматизация процесса сглаживания, путем применения специализированного ПО и обеспечение универсальности и системности данного тапа подготовки геометрии изделия к производству.

### 2.5 Критерии

Для реализации предложенной методики необходимо определить функцию сглаживания плоского замкнутого контура F (x, y).

Для выбора существующей функции или составления индивидуальной, подходящей для реализации методики послойного сглаживания, необходимо определиться с набором критериев и ограничений (D) в рамках которых будет вестись поиск и отсеивание тех или иных решений:

 $\Delta n = n_{\text{ucx}} - n_{\text{nc}}$  – параметр прочности продукта, выраженный в изменении запаса прочности модели после доработки в диапазоне заданной погрешности (в первом приближении 10%);

 $\Delta m = m_{\text{\tiny ILC}} - m_{\text{\tiny IHCX}}$  – параметр массы модели, выраженный  $\mathbf{B}$ изменении массы модели после доработки в диапазоне заданной погрешности (в первом приближении 10%);

искомая функция сглаживания должна обеспечивать автоматизацию послойного сглаживания геометрии - не нуждаться в предварительной настройке перед применением к новому слою модели, т.к. контур состоит из случайного набора точек в случайном порядке и в случайном месте, образую случайные фигуры, а в модели количество слоев может достигать нескольких тысяч;

искомая функция сглаживания должна обеспечивать значение шероховатости геометрической равной ИЛИ меньше технологической шероховатости (в первом приближении  $Ra_{\text{reow}} \leq 12.5$ );

сглаженная кривая, образованная функцией сглаживания, должна быть подобна исходному контуру (подобие оценивается величиной отклонения ключевых точек в сглаженном контуре от исходного набора точек);

сглаженная кривая, образованная функцией сглаживания, должна быть замкнутой;

искомая функция сглаживания должна обеспечивать сходимость  $\bullet$ результатов;

искомая функция сглаживания должна обеспечивать запас материала для последующей механической обработки - технологический припуск.

К некоторым пунктам необходимо ввести пояснения, так как они относятся ко всей методике послойного сглаживания. Применительно к анализу функций сглаживания плоских контуров необходимо ввести ряд допущений:  $3a$ геометрическую шероховатость слоя принимается совокупность впадин и выступов относительно номинальной поверхности, согласно ГОСТ 2789-73; запас материала в контуре можно обеспечить путем эквидистантного смещения замкнутой кривой в заданном направлении, потому данное условие имеет место быть, так как оно обеспечивает необходимый уровень технологичности (Q) для постобработки будущего изделия, но не является обязательным при анализе и подборе функции сглаживания; критерии сохранения значения массы и коэффициента запаса прочности изделия в заданном диапазоне так же нельзя применить к конкретному методу сглаживания при анализе одного конкретного контура, ибо это можно проверить лишь при получении конечной трехмерной модели.

#### 2.6 Анализ функций сглаживания

Из методики послойного сглаживания, известно, что электронная модель изделия предварительно разбивается на слои. Каждый слой представляет из себя контур, являющийся массивом точек (x, y) в локальной плоскости представляющий собой матрицу размером NxM,  $N -$  количество строк,  $M$ количество столбцов матрицы. Известно, что контур - массив точек с координатами х, у представляет собой вершины треугольников КЭ сетки в данном сечении. Данный массив точек описывает внешний контур тела модели, который находится в данной секущей плоскости. В одном сечении может быть несколько

контуров. Это может быть вызвано наличием отверстий в теле модели или разветвлением основного тела модели, так и комбинацией этих двух факторов (Рисунок 2.4). А из-за того, что предполагается использовать методику послойного сглаживания применительно к различного рода конструкциям, что заранее не известно сколько будет слоев с модели, сколько точек в каждом слое и где эти точки располагаются в пространстве.

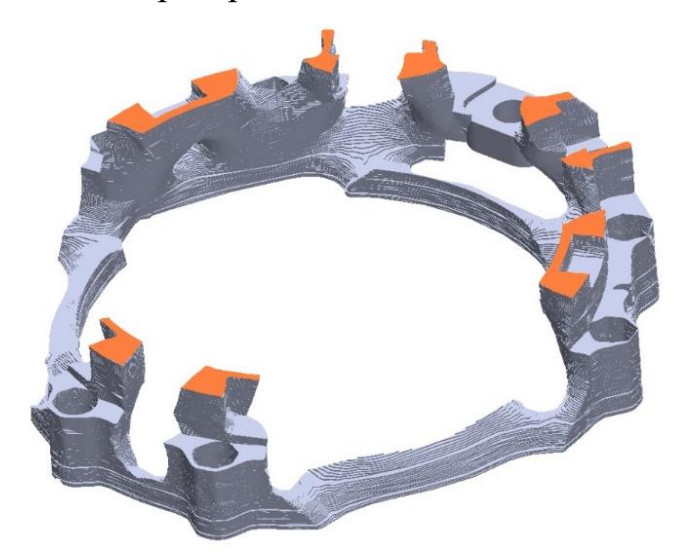

Рисунок 2.4 - Модель изделия

(цветом выделен анализируемый слой, который состоит из нескольких замкнутых контуров, образованных геометрией исходной модели)

Все это налагает определенные требования как к самой исследуемой функции сглаживания контура, которую необходимо найти, так и к методам или комбинации метолов ee лальнейшего использования. Одним **ИЗ** таких ограничений является точность сглаживания контура конкретной функцией, удовлетворяющая критериям D в разделе 2.5.

В рамках исследования слои представлены в виде числовых массивов, для обработки которых была выбрана система Matlab. Данный выбор обусловлен тем, что Matlab имеет большой набор возможностей для интерполяции и аппроксимации функций и табличных данных. Виды аппроксимации и регрессии: полиноминальная степенями сплайновая. эрмитовая,  $\rm{co}$  $\mathbf{1}$ (линейная аппроксимация) до 10. В том числе со степенью 2 (квадратичная аппроксимация) и 3 (кубическая аппроксимация) [86]. Исследование проводится методами интерполяции и аппроксимации.

Интерполяция – способ нахождения промежуточных значений величины по имеющемуся дискретному набору известных значений. Аппроксимация – замена одних математических объектов другими, в том или ином смысле близкими к исходным. При интерполировании интерполирующая функция строго проходит через узловые точки вследствие того, что количество коэффициентов в интерполирующей функции равно количеству табличных значений. Аппроксимация - метод приближения, при котором при нахождении дополнительных значений, отличных от табличных, приближенная функция проходит не через узлы интерполяции, а между ними [87].

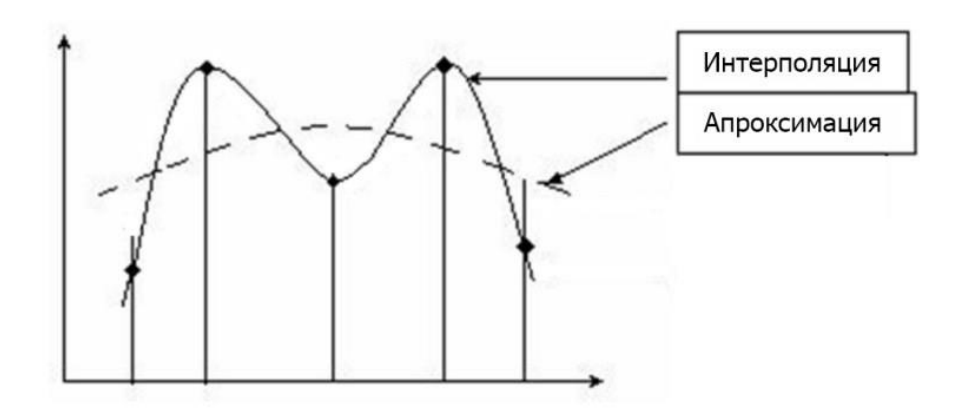

Рисунок 2.5 – Демонстрация функций сглаживания

С целью поиска подходящей функции сглаживания замкнутого контура был проведен анализ различных методов интерполяции и аппроксимации, представленных на Рисунке 2.5.

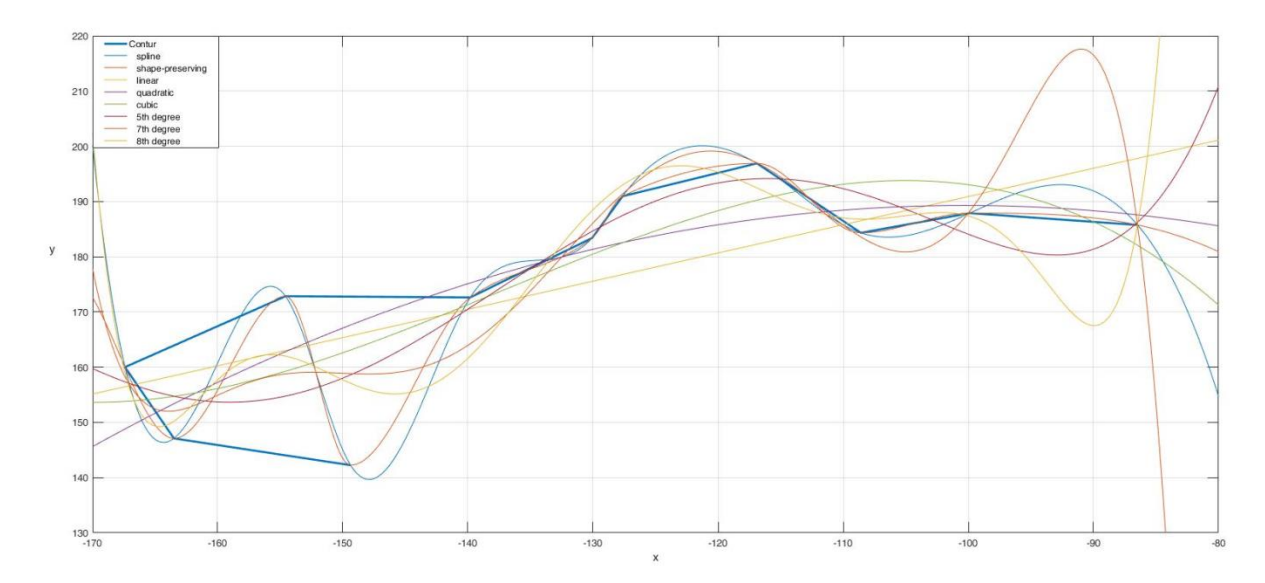

# Рисунок 2.6 - Методы сглаживания сплайнами, интерполятором сохраняющий форму

Ha Рисунке 2.6 представлены методы сглаживания сплайнами, интерполятором сохраняющий форму, линейная, квадратичная, кубическая, полиноминальная интерполяция, где:

Линейная -  $f = 0.51x + 2.4 \cdot 10^2$ :

Квадратичная -  $f = -0.009x^2 - 1.8x + 99$ ;

Кубическая -  $f = -0.00029x^3 - 0.12x^2 - 16x - 4.6 \cdot 10^2$ ;

Полиноминальная 5 степени -  $f = 3x^5 \cdot 10^{-7} + 0.00021x^4 + 0.057x^3 +$  $7.5x^2 + 480x + 1.2 \cdot 10^4$ ;

Полиноминальная 7 степени -  $f = -2.7x^7 \cdot 10^{-9} - 2.5x^6 \cdot 10^{-6}$  - $0.00096x^{5} - 0.21x^{4} - 26x^{3} - 2x^{2} \cdot 10^{3} - 8.1x \cdot 10^{4} - 1.4 \cdot 10^{6}$ 

Полиноминальная 8 степени -  $f = 1.2x^8 \cdot 10^{-10} + 1.2x^7 \cdot 10^{-7} + 5.2x^6$  $10^{-5} + 0.013x^{5} + 2x^{4} + 2x^{3} \cdot 10^{2} + 1.2x^{2} \cdot 10^{4} + 4.3x \cdot 10^{5} + 6.4 \cdot 10^{6}$ .

**Анализ** показал, что линейная, квадратичная и полиномиальная интерполяция (см. рисунок №1) подходят для простой геометрии, в рамках поставленной задачи - сглаживанию не замкнутых контуров, либо для применения на отдельных участках сетки, где каждый из методов может показать лучший результат сглаживания.

Исследуемые методы не дают возможности оценки сглаживания, так как для работы с заданным контуром, не дают удовлетворительного уровня точности сглаживания для каждого участка контура, что требуют дополнительной доработки и подготовки входных аргументов, а также выбора и задания начальных и граничных условий.

### 2.7 Функция сглаживания

Для контуров, представленных в матрицы размером  $NxM$ виде положительные результаты, может дать их интерполяция тригонометрическим рядом Фурье. Это метод, который наиболее точно описывает контур на всех участках равномерной сетки (величина ячейки которой задана изначально). Не требующий ввода начальных и конечных условий, тем самым обеспечивая возможность дальнейшей автоматизации перебора каждого сечения трехмерной модели. А также позволяющий оценить контур, не разбивая на сегменты. Для этого используется следующая функция: interpft в продукте MatLab.

 $\text{interpf}t(x,n)$  - возвращает вектор у, содержащий значения периодической функции, определенные в *n* равномерно расположенных точках. Если *length(x)* = r; и х имеет интервал дискретизации  $dx$ , то интервал дискретизации для у составляет  $dy = dx \cdot m/n$ , причем *n* не может быть меньше, чем *r*. Если *X* - матрица, *interpft* оперирует столбцами X, возвращая матрицу Y с таким же числом столбцов, как и у X, но с *n* строками. Функция  $y=$ *interpft(x.n.dim)* работает либо со строками, либо со столбцами в зависимости от значения параметра dim.

Уникальность данного вида интерполяции заключается в том, что для работы с ним достаточно ввести только начальные координаты точек в виде двух векторов (х, у) и далее будем интерполировать тригонометрическим полиномом N-го порядка.

Для подтверждения работоспособности данного метода применительно к задаче послойного сглаживания электронной модели изделия, провелен экспериментальный анализ эффективности работы метода на примере 5 замкнутых контуров, представленных на рисунках  $2.7 - 2.11$ .

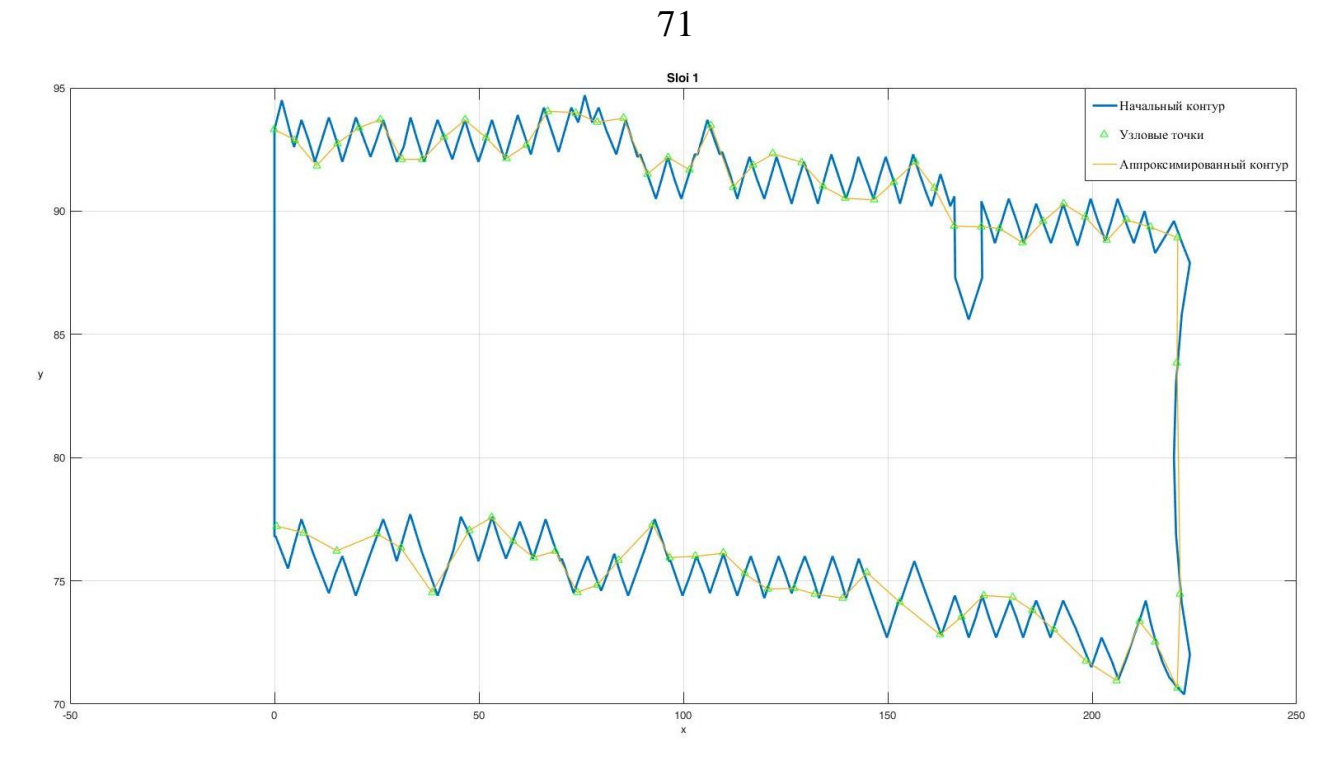

Рисунок 2.7 – Экспериментальный слой №1

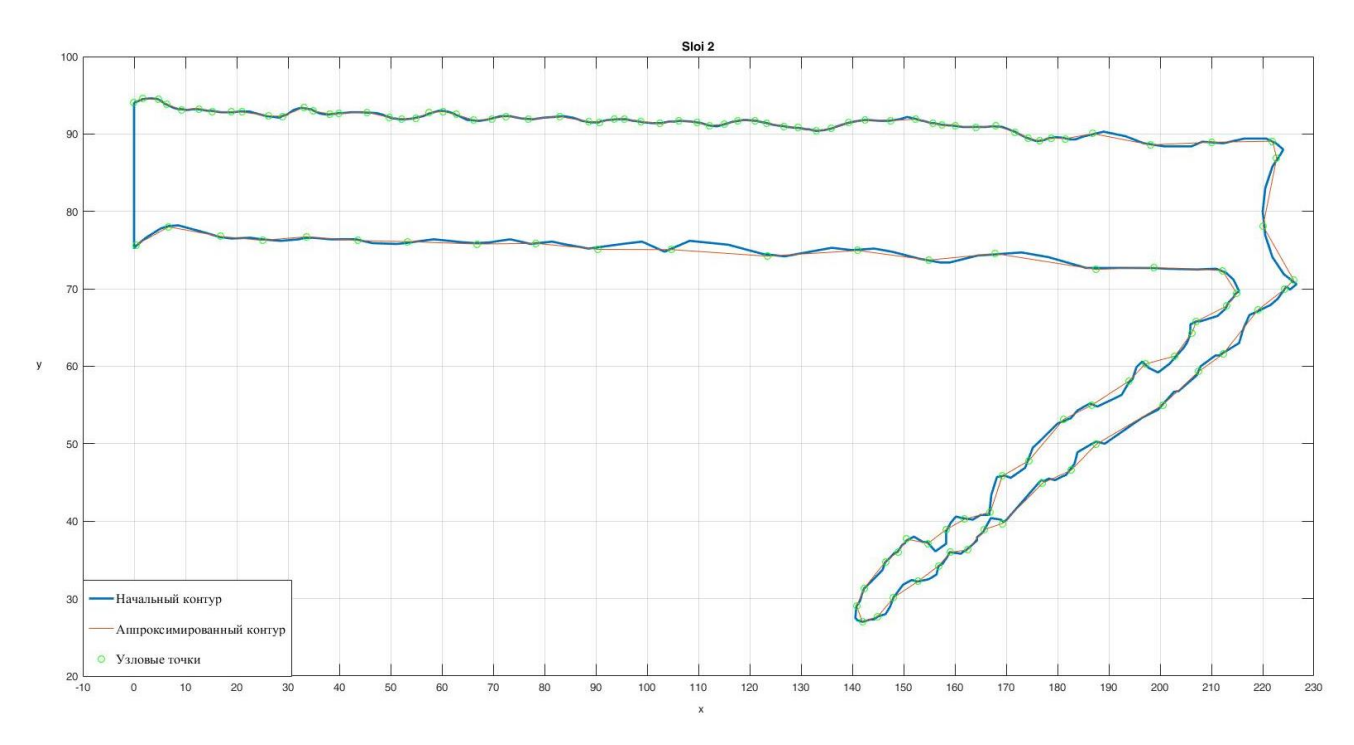

Рисунок 2.8 – Экспериментальный слой №2

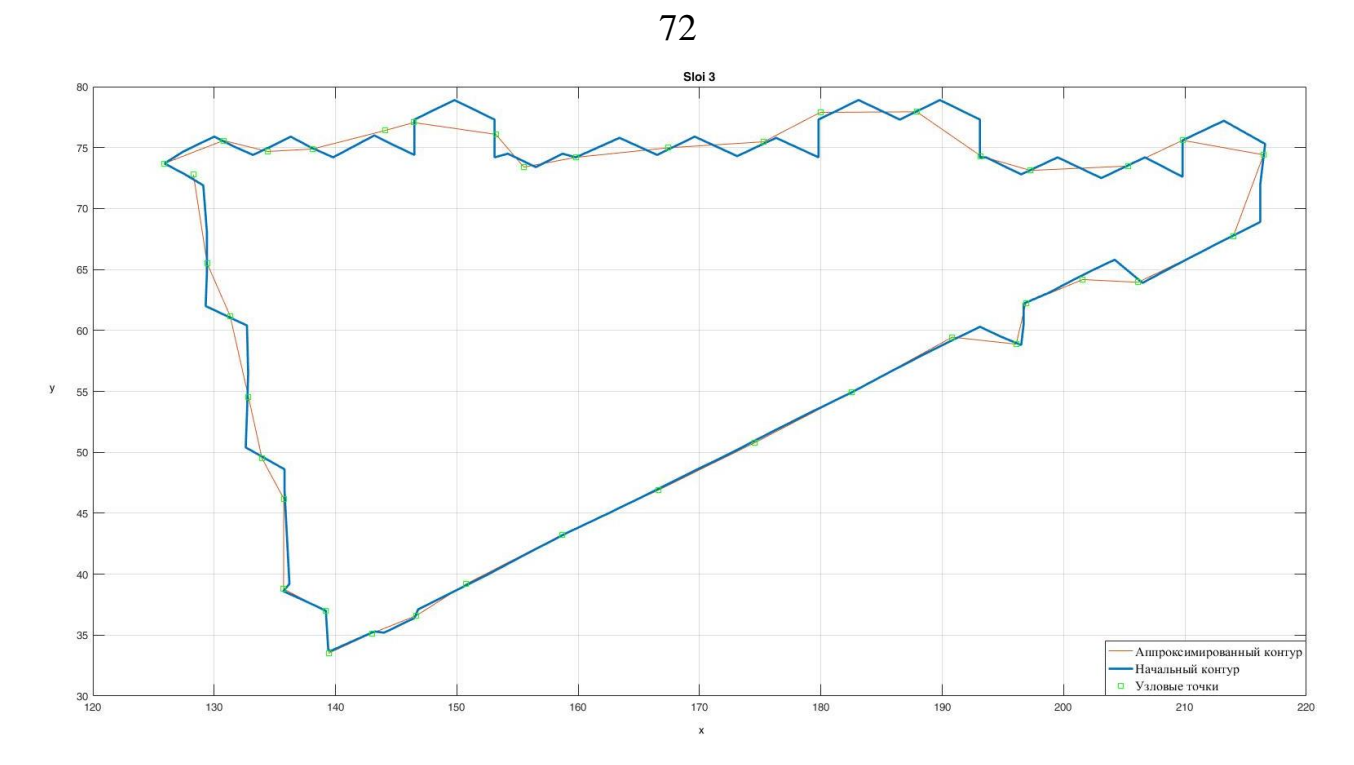

Рисунок 2.9 – Экспериментальный слой №3

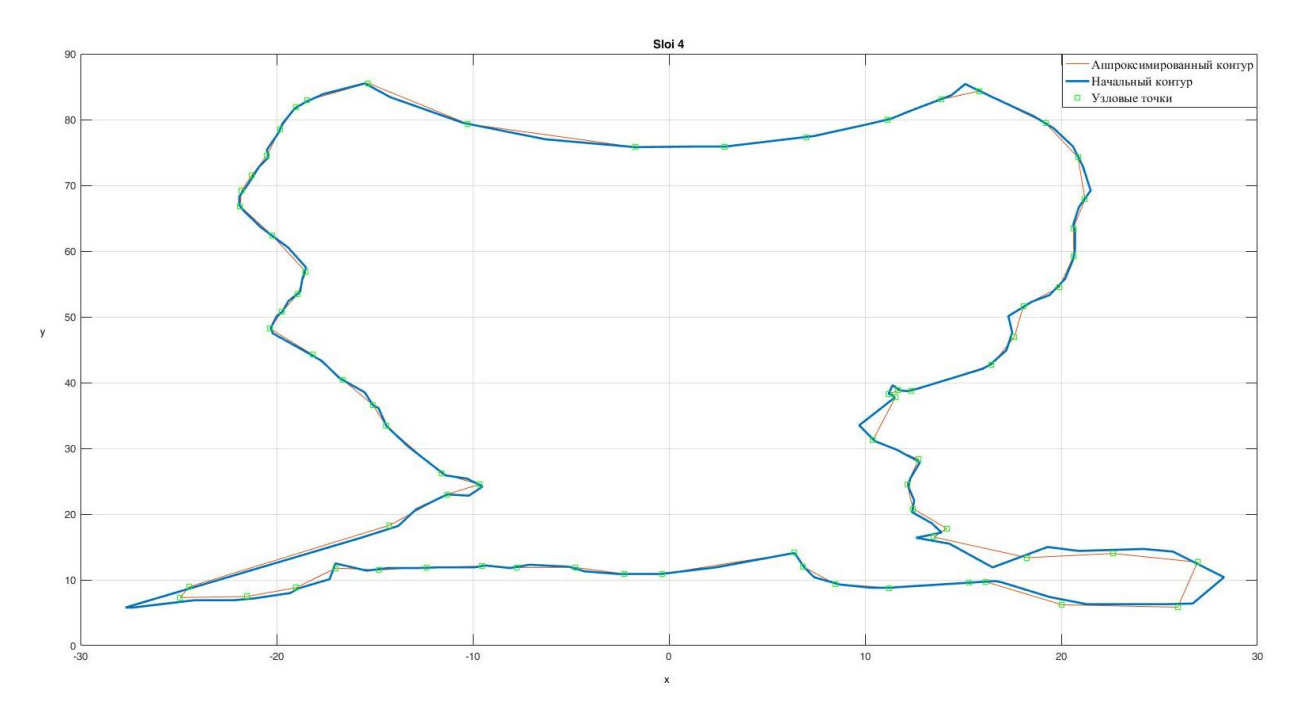

Рисунок 2.10 – Экспериментальный слой №4
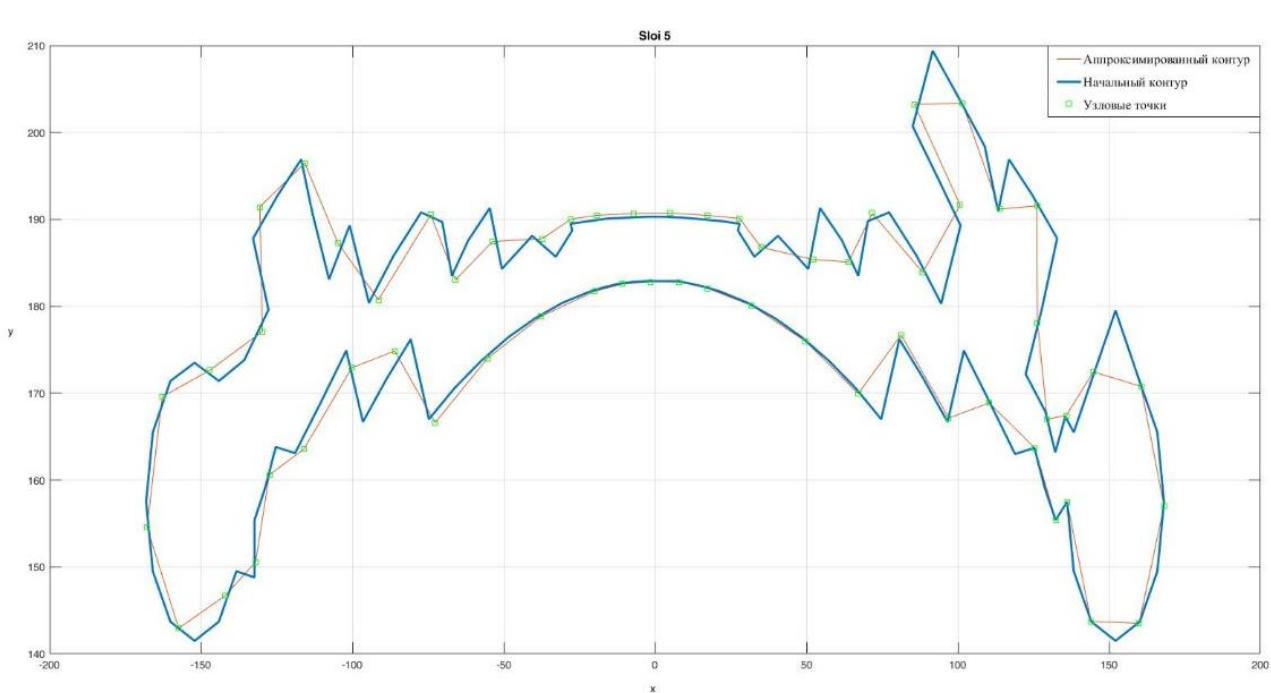

Рисунок 2.11 – Экспериментальный слой №5

Опытным путем, в результате ряда экспериментов, было подобрано наиболее эффективное значение dim-мерного преобразования Фурье, используя в качестве длины преобразования *n*, который был подобран для каждого слоя отдельно. В результате проведенного опыта количество точек каждого контура уменьшено в пределах ~ 30-80% при сохранении геометрии контура. Количество узловых точек, контрольных точек контура для анализа среднеквадратичного критерия (СКК) отклонения аппроксимированного контура от начального, представлены в таблице 2.3 и на Рисунках 2.12–2.16.

Таблица 2.3 – Отклонения аппроксимированного контура от начального

| № слоя         | Кол-во узловых | Кол-во узловых | Кол-во      | <b>CKK</b> |
|----------------|----------------|----------------|-------------|------------|
|                | точек до       | точек после    | контрольных |            |
|                | преобразования | преобразования | точек       |            |
|                |                |                |             |            |
|                | 249            | 110            | 16          | 0,84       |
| $\overline{2}$ | 363            | 130            | 20          | 0,95       |
| 3              | 95             | 40             | 26          | 2,23       |
|                | 136            | 70             | 20          | 1,20       |
|                | 119            | 60             | 32          | 2,72       |

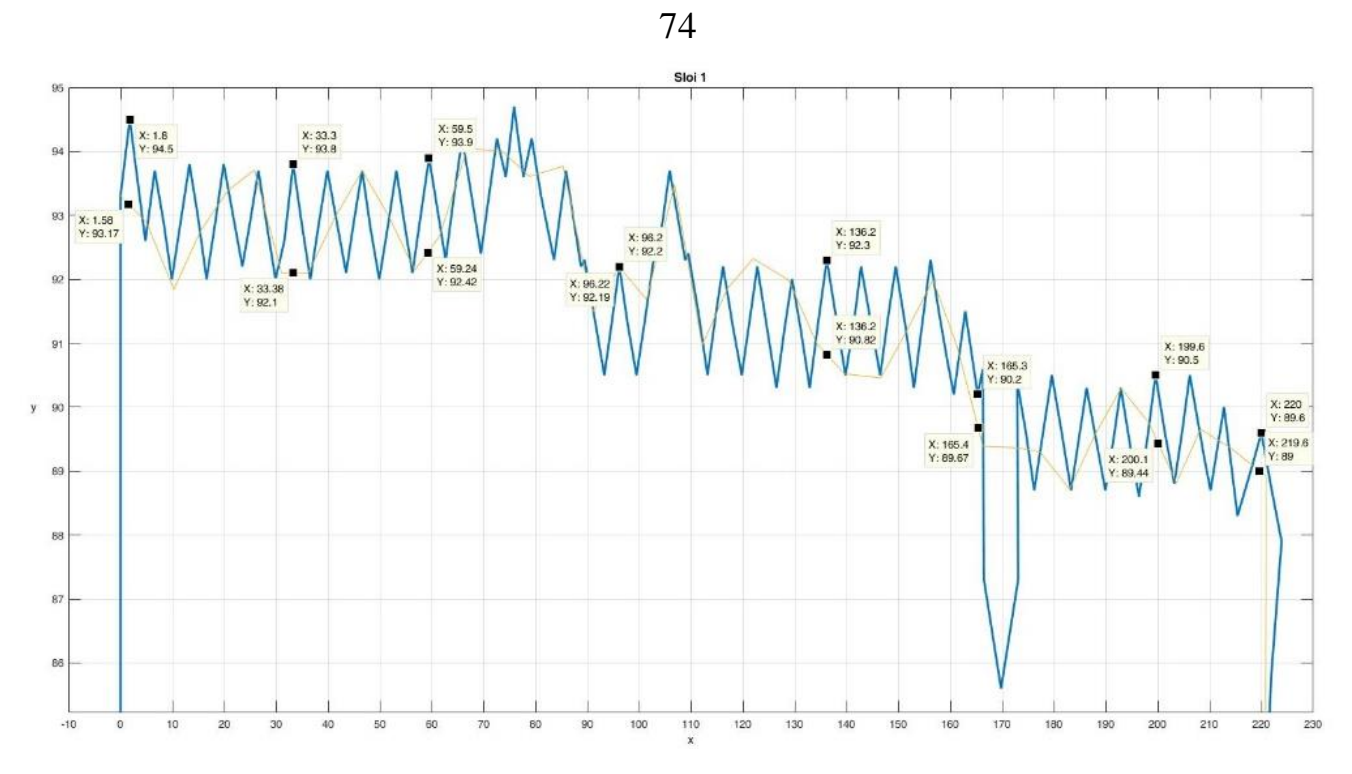

Рисунок 2.12 – Фрагмент экспериментального слой №1 с указанными контрольными точками

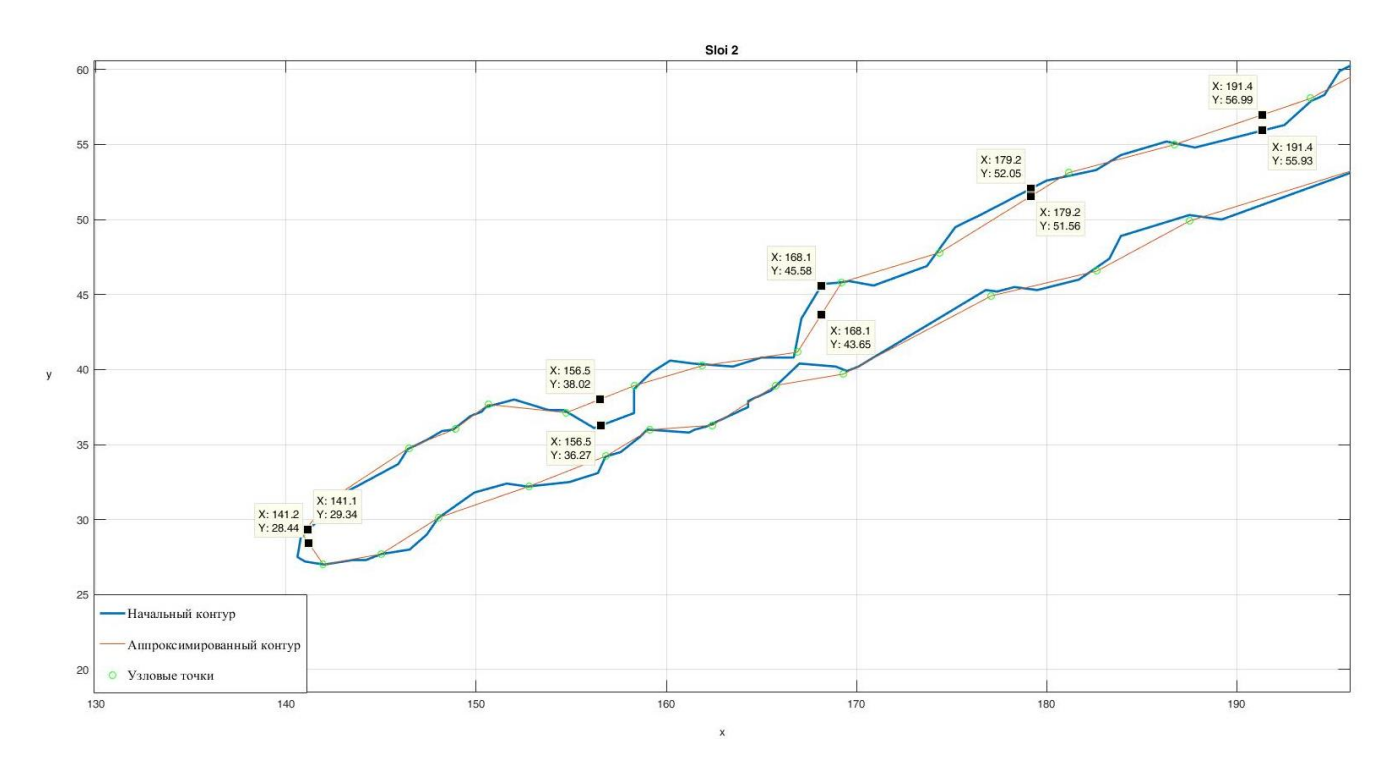

Рисунок 2.13 – Фрагмент экспериментального слой №2 с указанными контрольными точками

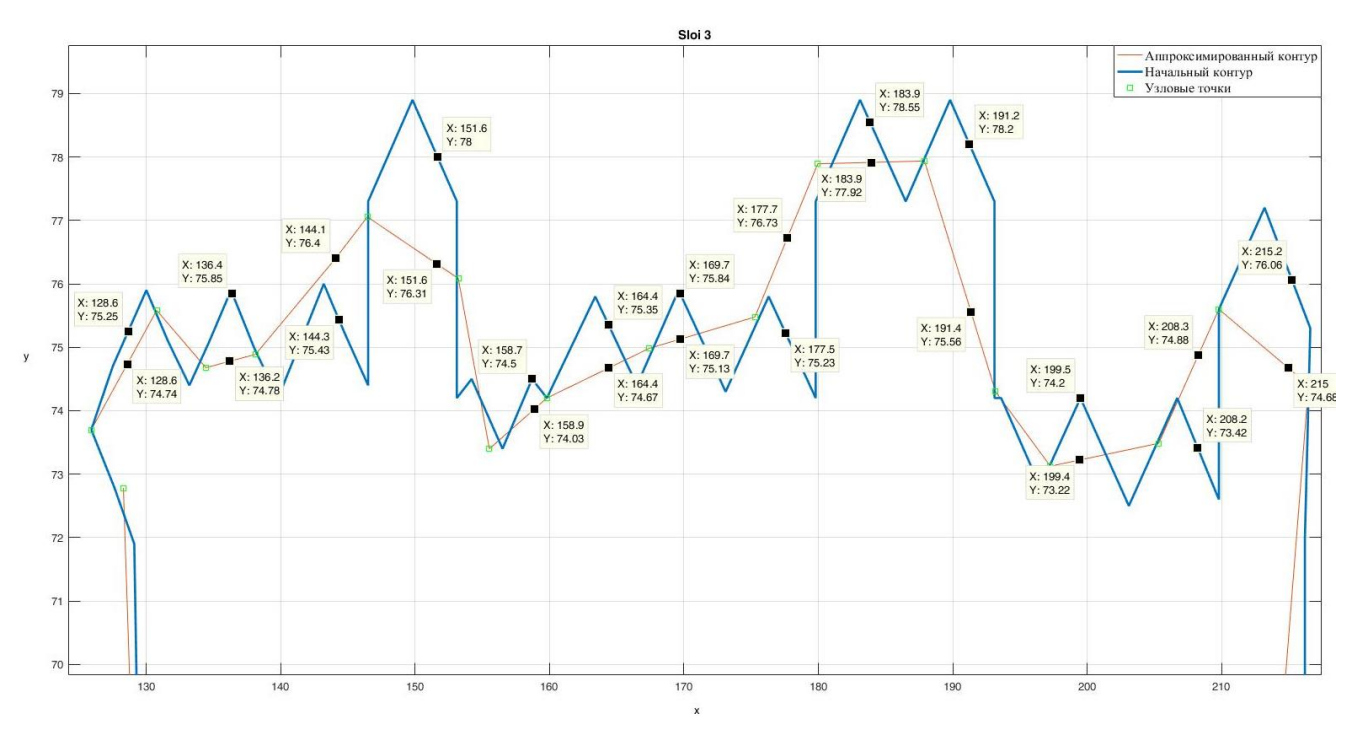

Рисунок 2.14 – Фрагмент экспериментального слой №3 с указанными контрольными точками

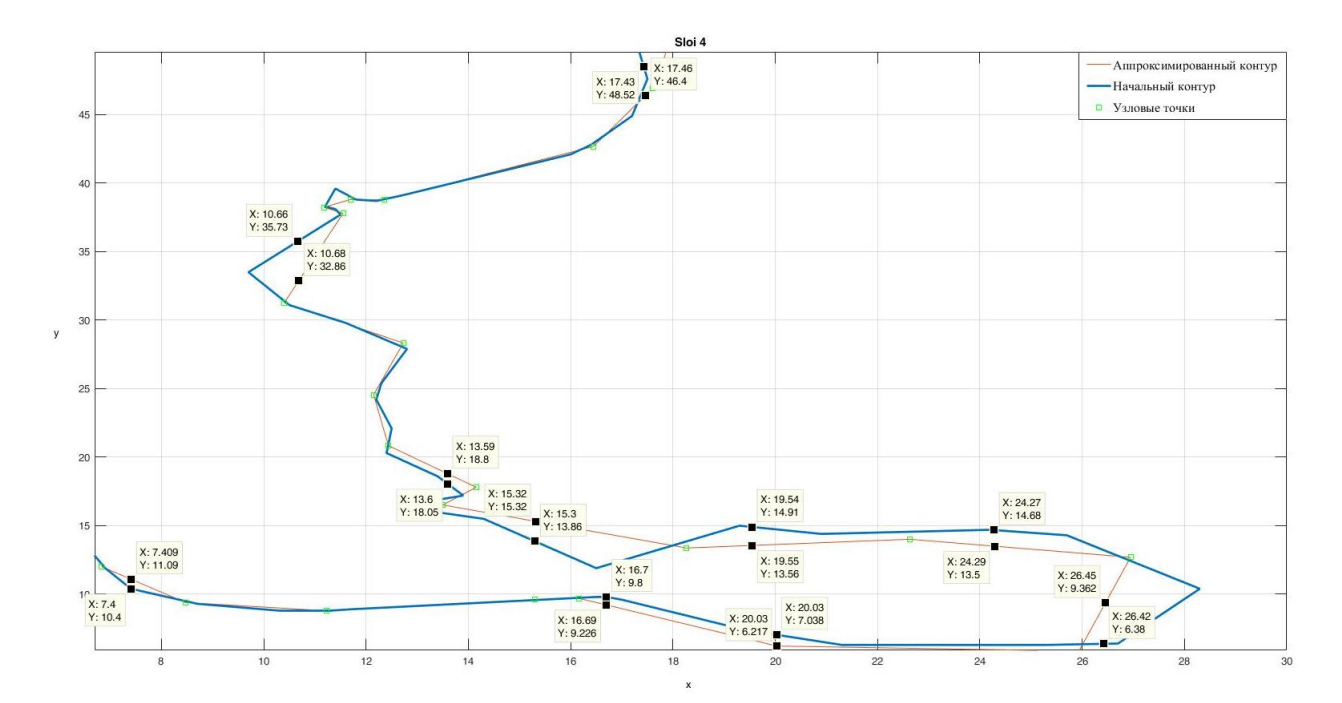

Рисунок 2.15 – Фрагмент экспериментального слой №4 с указанными контрольными точками

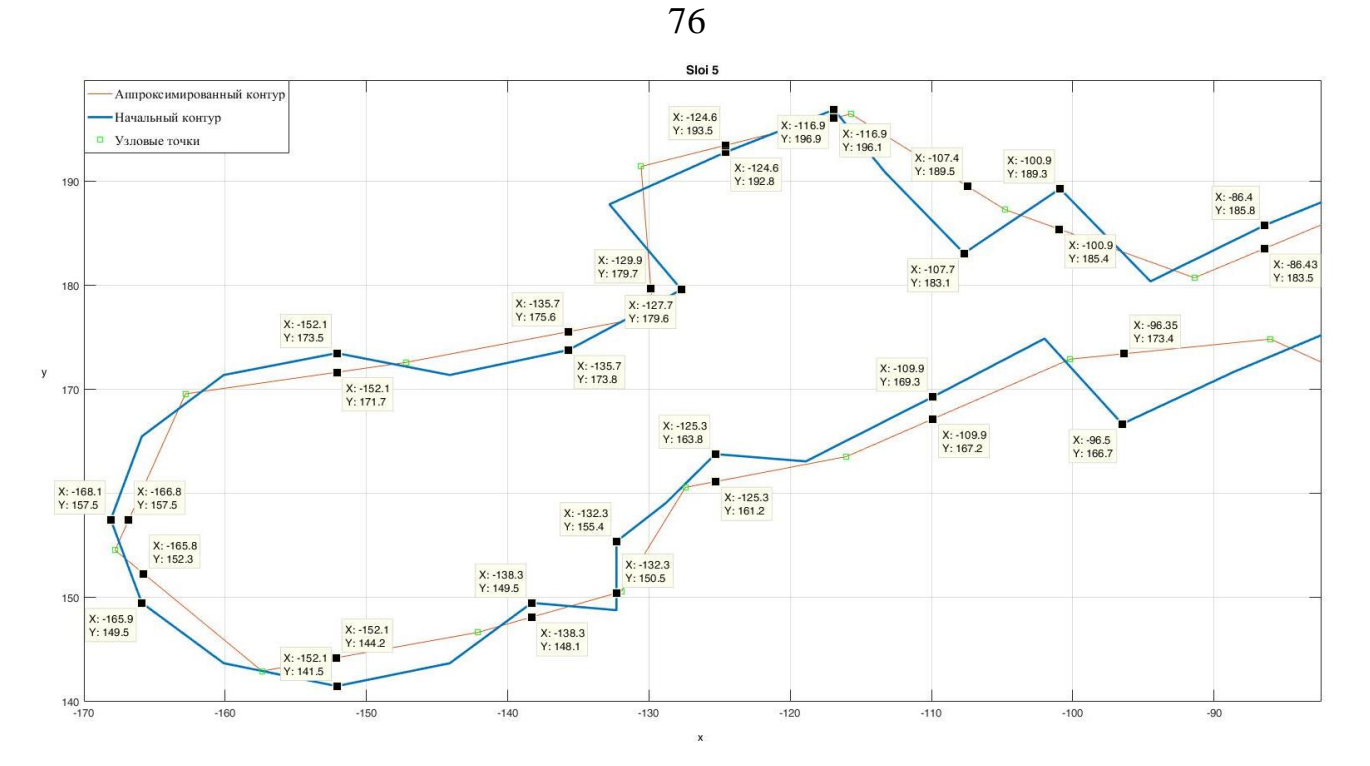

Рисунок 2.16 – Фрагмент экспериментального слой №5 с указанными контрольными точками

## Оценка точности интерполяции.

Опенить точность интерполяции величине  $\Pi$ <sup>O</sup> отклонения аппроксимируемого контура от исходного контура, проводилась численно с использованием среднеквадратичного критерия:

$$
e = \sqrt{\frac{1}{N} \sum_{i=1}^{N} |\{x_i, y_i\}_A - \{x_i, y_i\}_O|^2},
$$
\n(2.14)

где  $\{x_i, y_i\}$  - i-я точка аппроксимированного контура,  $\{x_i, y_i\}$  - i-ая точка исходного контура,  $|\{x_i, y_i\}_A - \{x_i, y_i\}_O|$  – расстояние между ними.

После проведенного опыта и анализа результатов было установлено, что оптимизированный контур сглаживается и упрощается. Выбранный метод не требует ввода дополнительных начальных и конечных условий, показывая при этом удовлетворительный порядок точности.

Для наиболее эффективного метода сглаживания контуров рекомендуется использовать комбинированный метод, включающий в себя интерполяцию и аппроксимацию на разных участках контура с дифференцированными зонами

применения на неравномерной сетке, что в свою очередь требует создания специального ПО и большого ресурса времени.

# 2.8 Алгоритм послойного сглаживания

Учитывая положительные, а также отрицательные факторы того или иного был разработан проанализированного метода сглаживания, алгоритм, обеспечивающий сглаживание контура в рамках заданный критериев D:

1) исходные данные алгоритма для i-го слоя модели - набор точек в ортогональной плоской системе координат х, у;

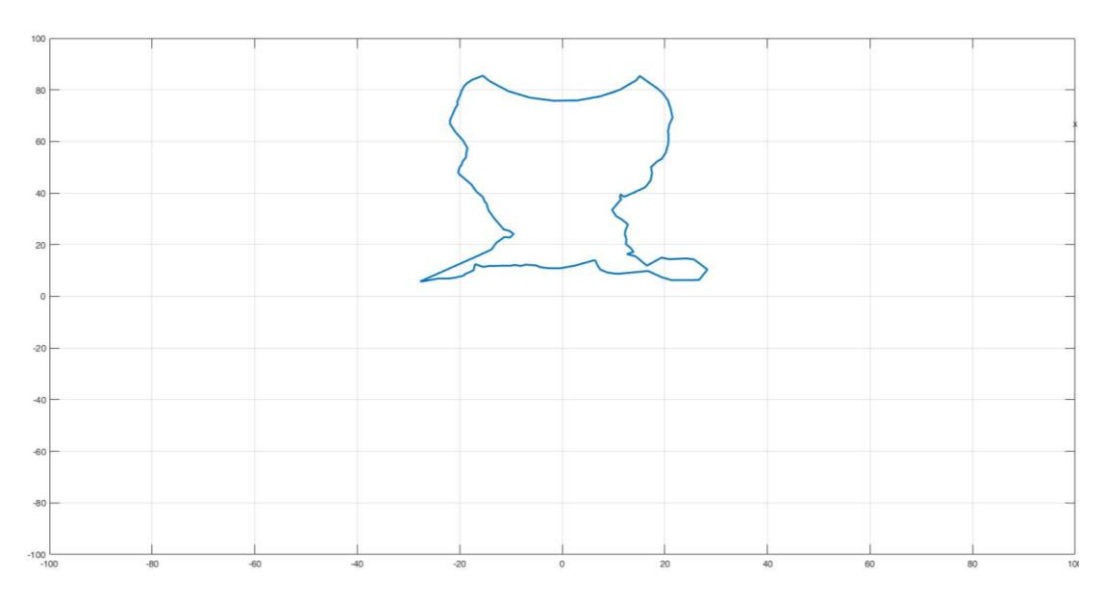

анализируется область в плоской системе координат, которую  $(2)$ занимает исходное облако точек и ограничивается описанным прямоугольником;

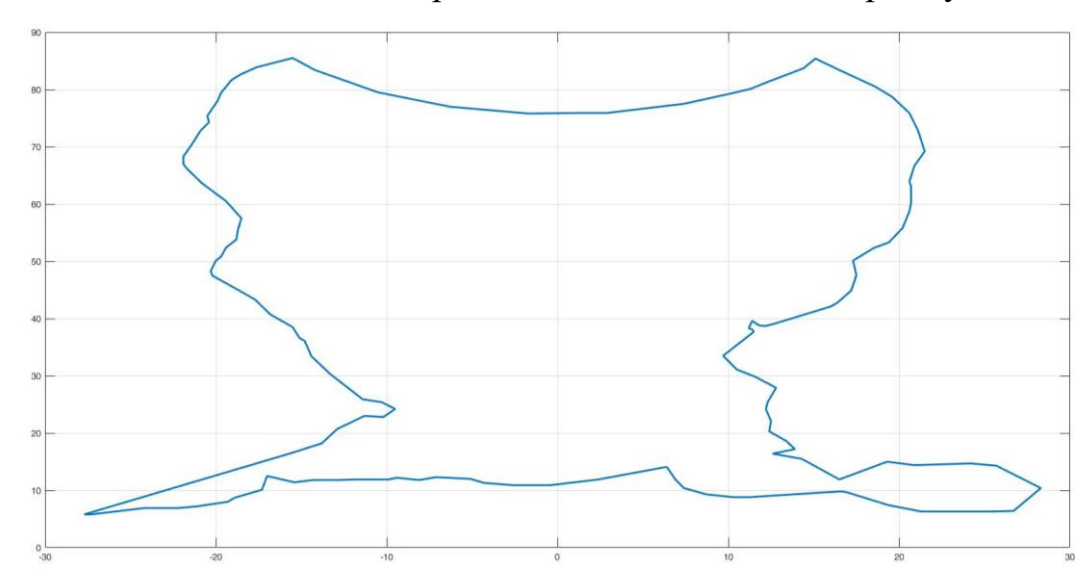

3) область разбивается на ячейки определенного размера (размер ячейки можно задавать через количество ячеек или через их размер, тем самым регулирую степень сглаживания контура);

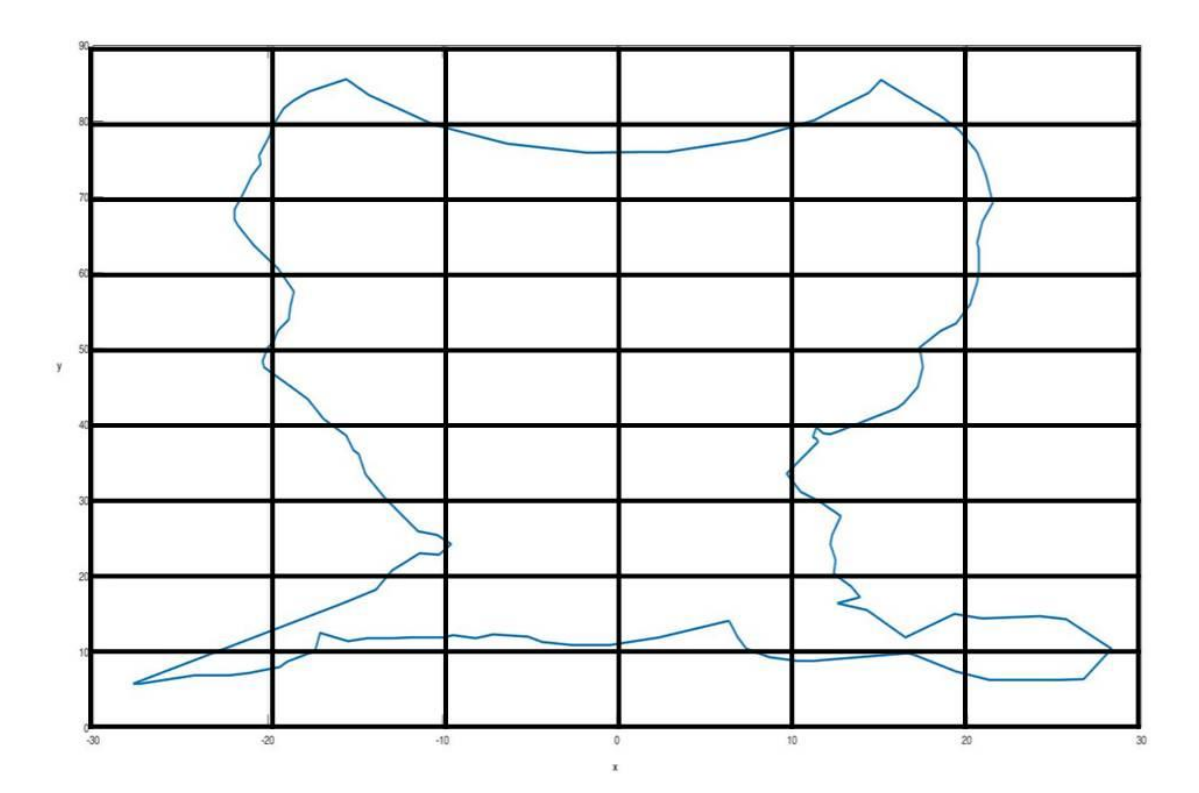

4) выполняется сортировка ячеек – ячейки, не содержащие точек из исходного облака точек, по результатам сортировки, исключаются из последующего расчета (необходимо провести дополнительные исследования для определения алгоритма действий с ячейками, которые содержат малое количество точек из исходного облака точек, например одну или две точки);

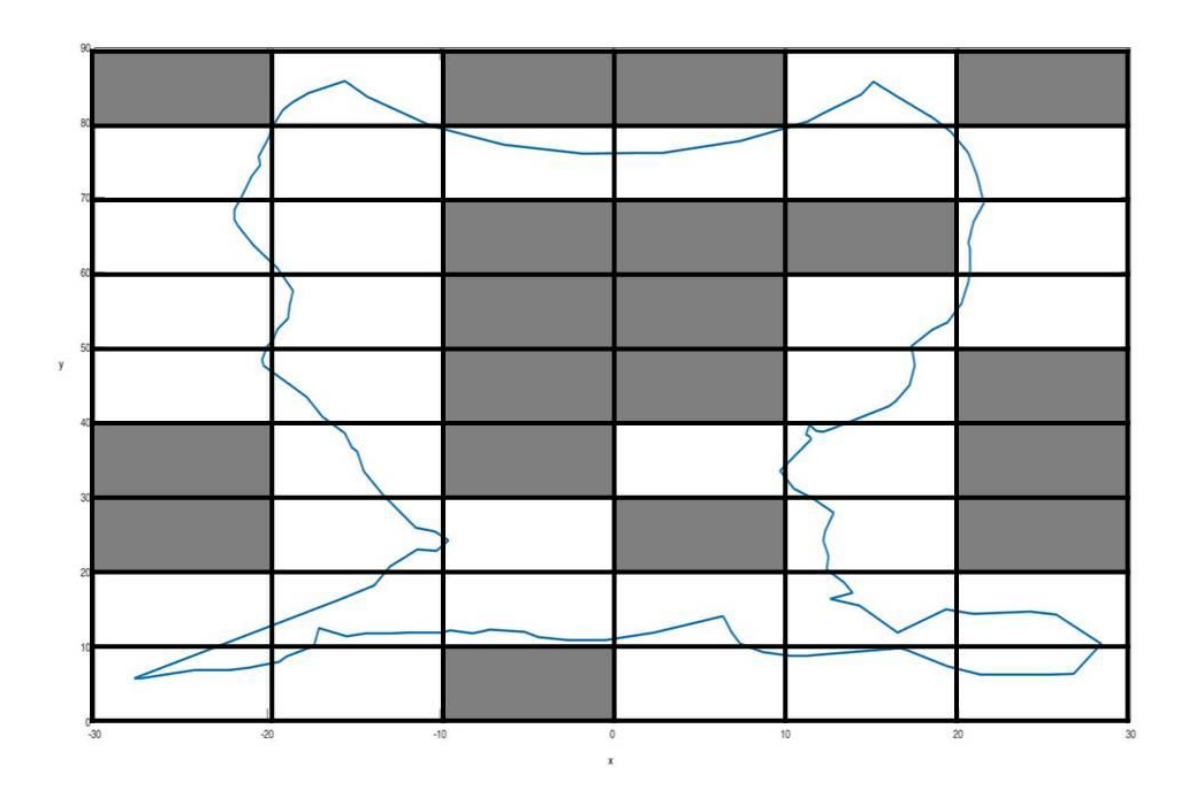

5) в ячейках, оставленных для дальнейшего анализа, проводится анализа шероховатости, образуемой исходным набором точек в данной области:

a. на основе набора точек в i-й ячейке проводится линейная интерполяция для формирования теоретической средней линией, необходимой для определения уровня шероховатости;

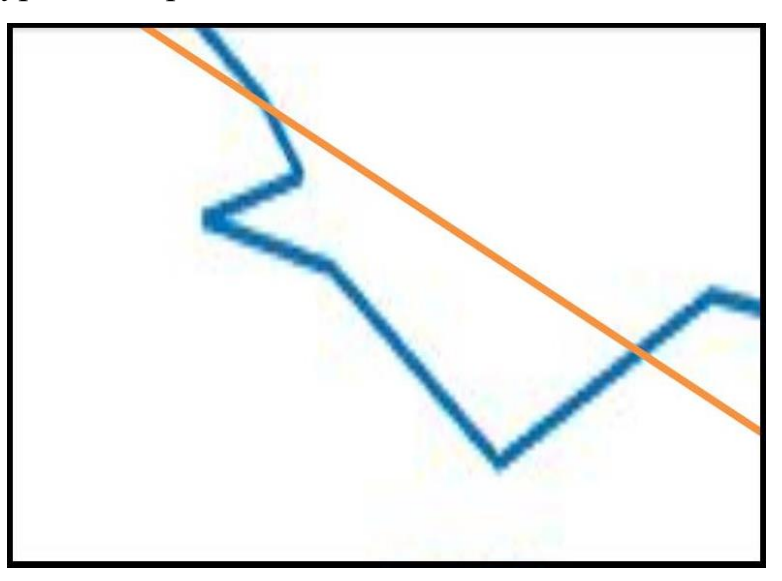

b. производятся замеры минимального расстояния от каждой j-й точки в i-й ячейки до теоретической средней линии;

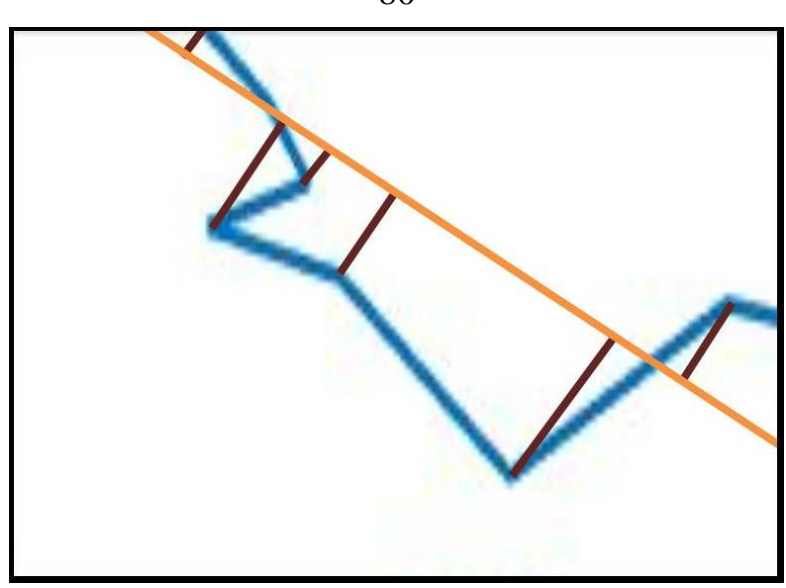

c. зная значения впадин и выступов и их количество, можно определить уровень шероховатости геометрии в i-й ячейки;

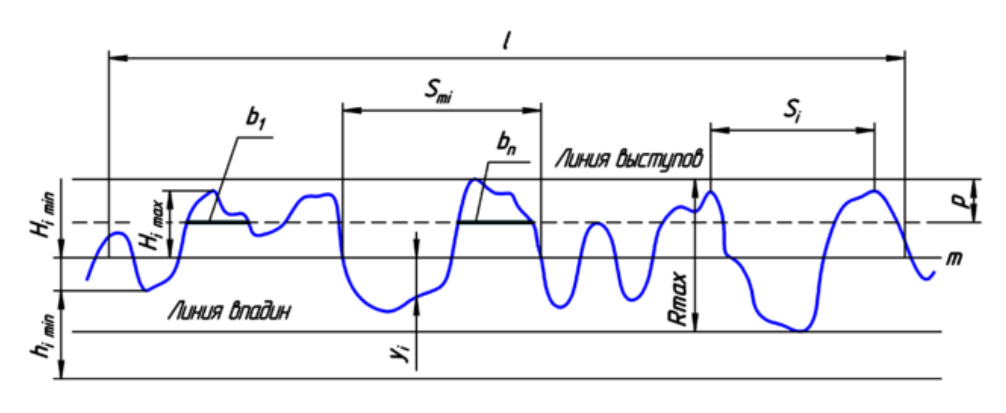

6) полученное значение шероховатости i-ой ячейки сравнивается с заложенным значением уровня шероховатости (например, Ra12,5);

 $Ra_{\text{rem}} \leq Ra_{\text{res}}$  (2.15)

7) если результат сравнения удовлетворительный, то эту ячейку нет необходимости сглаживать, что в дальнейшем может позволить сэкономить вычислительные ресурсы при возникновении такой задачи;

8) если результат больше заданного значения, тогда необходимо локально применять функцию сглаживания, и так для каждой i-ой ячейки;

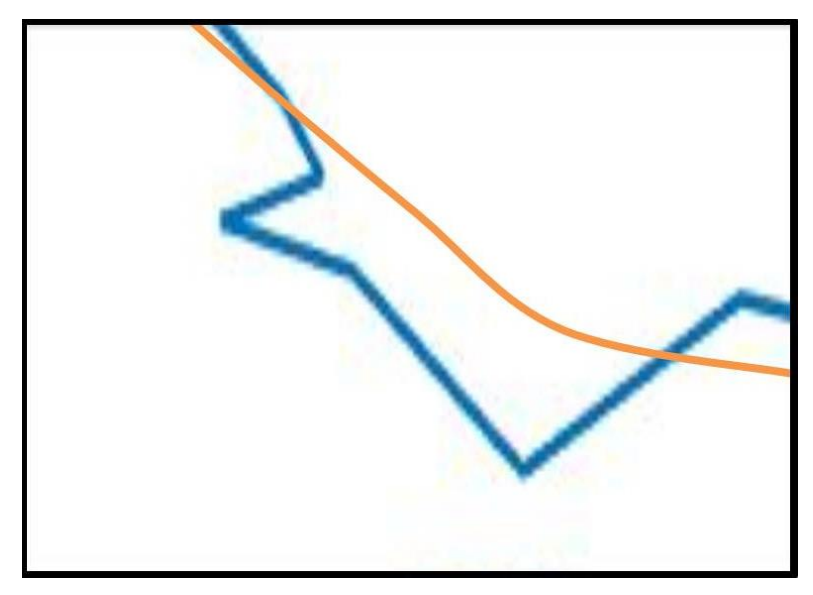

Данный алгоритм сглаживания является циклическим:

- линейное сглаживание i-й ячейки;
- анализ шероховатости i-й ячейки;
- проверка соответствия уровня шероховатости i-й ячейки;
- если проверка пройдена, то сглаживание для данной i-й ячейки считается завершенным;
- проверяется наличие прочих i-х ячеек, еще не прошедших сглаживание;
- если проверка на 4-ом шаге не пройдена, то производится сглаживание i-й ячейки, а после цикл начинается заново.

Так же, при использовании данного алгоритма сглаживания замкнутого контура, необходимо учитывать корреляционную связь ячеек, чтобы конечным результатом сглаживания i-й ячейки была не индивидуальная сглаженная кривая, а сегмент единого замкнутого контура, плавно соединяющийся с прочими соседними сегментами контура, тем самым удовлетворяю условия сплошности и замкнутости контура.

Сечение модели может состоять из нескольких замкнутых контуров, для решения задачи при данном условии необходимо анализировать последовательно каждый контур, а результат общего анализа использовать для последующего формирования твердотельной модели, как это учтено в разработанном программном коде.

#### **Выводы по главе 2**

 Анализ существующих методов решения исследуемой проблемной области показал отсутствие системного подхода решения задачи подготовки электронной модели изделия после топологической оптимизации к аддитивному производству;

 Существующие методы подготовки топологически оптимизированной модели изделия имеют ряд недостатком, искажающие результат оптимизации в негативном ключе – увеличение массы конечного продукта, снижение физикомеханических свойств;

 Анализ технологичности изделия показал обратно пропорциональную зависимость уровня технологичности изделия, полученного с использованием инструментов топологической оптимизации и аддитивных технологий, от уровня геометрической шероховатости электронной модели изделия;

 На основе анализа инструментов топологической оптимизации и особенностей производства и технологической подготовки аддитивного производства предложена методика и алгоритм послойного сглаживания электронной модели изделия, для повышения уровня технологичности конечного продукта аддитивного производства;

 По результатам анализа функций сглаживания, было выявлено, что большинство из них не подходят для решения данной задачи, т.к. не предназначены для автоматизированного сглаживания замкнутого контура, состоящего из случайного набора данных (координатных точек);

 Предложен алгоритм сглаживания замкнутых контуров, учитывающий локальный уровень шероховатости контура, что позволяет оценить уровень геометрической шероховатости, снизить его до приемлемой величины, оптимизировать процесс сглаживания – не сглаживая участки, которые изначально обладают приемлемым уровнем шероховатости;

 Предложенные методика и алгоритмы послойного сглаживания позволяют автоматизировать процесс сглаживания, управлять процессом сглаживания, обрабатывать результирующую параметрическую модель, учитывать технологию производства и технологичность изделия для 3D-печати и постобработки.

## **3. Апробация методики послойного сглаживания**

В рамках данного диссертационного исследования в качестве апробирующего материала результатов исследований и демонстрации работы методики послойного сглаживания топологически оптимизированных электронных моделей изделий для последующего аддитивного производства было принято решение разработать программное обеспечение (далее ПО).

В последующих разделах данной главы будут описаны этапы процесса разработки ПО и проведения тестовых экспериментов по подготовке электронной модели изделия после топологической оптимизации к аддитивному производству.

Цель разработки ПО:

 Апробация результатов исследований и доказательство преимуществ методики послойного сглаживания в сравнении с рассмотренными существующими методами подготовки электронной модели изделия после топологической оптимизации к аддитивному производству;

 Создание программного обеспечения с открытым исходным кодом для обеспечения свободного доступа к решению задач сглаживания трехмерных моделей после топологической оптимизации в противовес закрытым и платным коммерческим продуктам для российских предприятий ракетно-космической и авиационной отраслях;

 Апробация функции сглаживания слоя, с целью подтверждения снижения потребного времени станка на процесс аддитивного производства, а также сохранение результатов топологической оптимизации после сглаживания всех слоев электронной модели изделия.

## **3.1 Обоснование среды разработки**

Поскольку методика послойного сглаживания основана на доработке оптимизированной модели на этапе подготовки к производству, то логичнее всего, было бы использовать для этих целей «слайсеры» - CAM системы для

технологической подготовки электронной модели изделия к производству. Такое решение позволило бы сочетать в себе технологическую подготовку геометрии к производству и послойное сглаживание, при решенной задачи позиционирования и прочими исходными данными для послойного сглаживания, которые бы брались из самого слайсера и технологии печати.

Но, поскольку, слайсеры являются закрытым ПО [88], а порой и дорогостоящим, было принято решение использовать CAD продукты и их геометрическое – расчетное ядро в качестве основы для разработки программного модуля с целью реализации методики послойного сглаживания.

Далее была решена задача поиска наиболее используемых на отечественных предприятиях CAD программ и возможность доступа к API интерфейсу расчетного ядра. Основной выбор был из SolidWorks, Компас3D и AutoCAD (Рисунок 3.1). В конечном итоге была выбрана CAD программа SolidWorks, как наиболее удобная среди инженеров при работе с 3D-моделями и простоте реализации доступа к API интерфейсу – в виде макросов [89].

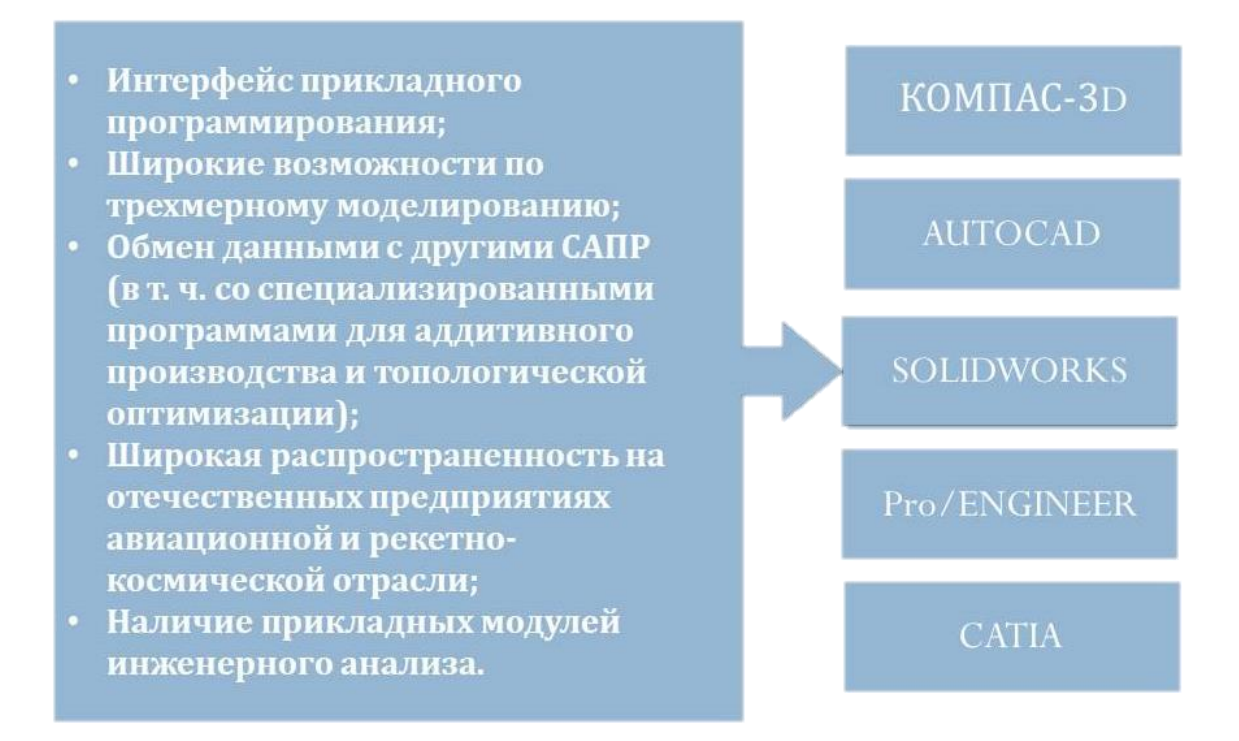

Рисунок 3.1 – Наиболее используемые на отечественных предприятиях CAD-системы

В качестве языка программирования был выбран Visual Basic for Applications (VBA). Это обосновано тем, что API интерфейс SolidWorks поддерживает два языка программирования: VBA и C#. Из этих двух языков программирования был выбран VBA по двум критериям:

 $1)$ Его простота освоения позволит инженерам, при необходимости, самим вносить правки в разработанный программный модуль [90];

 $(2)$ Данный язык дает доступ к API интерфейсу SolidWorks без необходимости устанавливать дополнительные программные обеспечения в виде API SDK SolidWorks [91] (является платным расширением), которое так же дает доступ к API интерфейсу SolidWorks в виде возможности разработки собственных макросов, но уже на языке программирования С#.

### 3.2 Функциональная диаграмма в нотации IDEF0

Функциональная диаграмма в нотации IDEF0 представляет собой набор блоков, каждый из которых представляет собой «черный ящик» со входами и управлением которые выходами,  $\boldsymbol{\mathrm{M}}$ механизмами, детализируются (декомпозируются) до необходимого уровня. Наиболее важная функция расположена в верхнем левом углу. А соединяются функции между собой при помощи стрелок и описаний функциональных блоков. При этом каждый вид стрелки или активности имеет собственное значение. Данная модель позволяет все основные описать виды процессов, как административные, так  $\overline{M}$ организационные.

IDEF0 - это очень простой и одновременно наглядный язык описания бизнес-процессов. С помощью этого стандарта возможна передача информации между разработчиками, консультантами и пользователями. Стандарт очень тщательно разрабатывался, он удобен для проектирования, универсален [92].

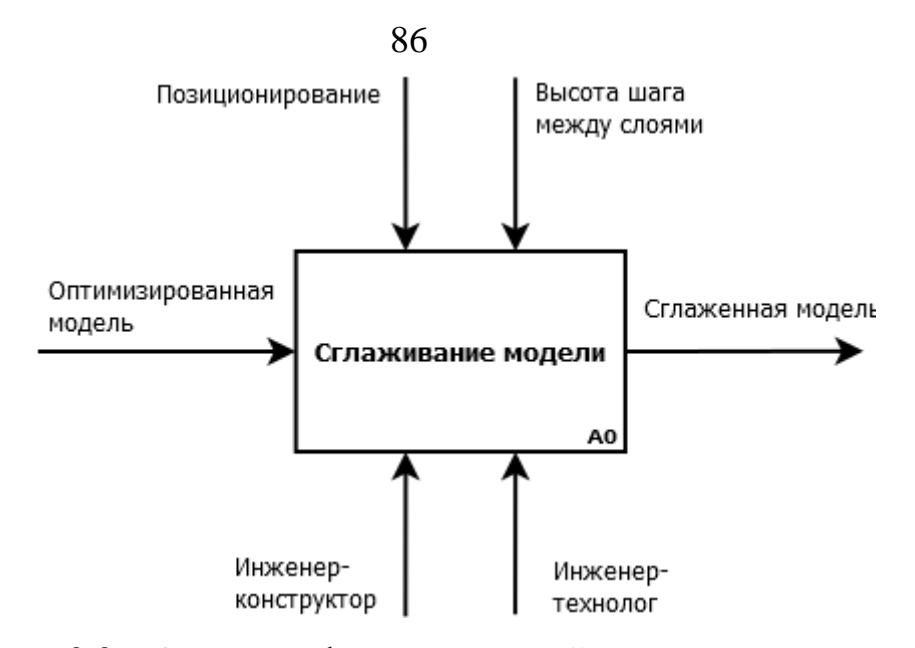

Рисунок 3.2 – Описание функциональной модели верхнего уровня

На Рисунке 3.2 представлено описание функциональной модели верхнего уровня, описывающая замысел разрабатываемого программного продукта для апробации методики послойного сглаживания модели.

Входящие стрелки - «Оптимизированная модель» это электронная модель изделия, прошедшая топологическую оптимизацию, представленная в виде твердотельной модели на основе расчетной КЭ сетки, т.е. те вводные, которые необходимы для начала работы.

Управляющие стрелки (сверху вниз) для сглаживания модели - это «Позиционирование» - результат задачи позиционирования электронной модели изделия в виртуальной камере станка, «Шаг между слоями» - технологические параметры аддитивного производства, выраженные в технологии послойного синтеза из которой заимствуется информация о расстоянии шага между синтезируемыми слоями.

В роли «Механизмов» выступают инженер-конструктор и инженертехнолог. В данном случае инженер-конструктор вместе с инженером-технологом собирают и согласовывают управляющие данные.

### 3.3 Этапы разработки

На первом этапе разработки ПО возник закономерный вопрос о необходимости разбиения трехмерной электронной модели любой сложности на слои с определенным шагом между ними.

Инструменты геометрического ядра SolidWorks позволяют это сделать различными путями. Чтобы выбрать тот или иной метод необходимо решить еще одну задачу: каким образом можно получить трехмерную электронную модель изделия, разбитую на слои. В основном все варианты делились на две группы:

1) получение конечной модели путем преобразования исходной геометрии;

2) получение конечной модели путем построения новой геометрии на основе данных об исходной модели.

В конечном итоге был выбран второй вариант на основании того, что данный вариант позволит свободно манипулировать и преобразовывать вновь созданную геометрию в рамках инструментов геометрического ядра SolidWorks, а геометрия, перенесенная из стороннего решателя в CAD программу SolidWorks лишена дерева построений, из-за чего крайне неподатлива к модификациям и изменениям со стороны геометрического ядра SolidWorks.

Как альтернативный вариант, с геометрией можно работать на уровне ее программного кода и изменять ее данные внутри самого файла, но для это необходимо разработать отдельное программное обеспечение [93] с учетом ВИДОВ существующих форматов файлов  $[94]$ электронных различных геометрических моделей. Что является крайне трудозатратным.

Далее, чтобы построить геометрию для каждого нового слоя, необходимо иметь данные о каждом конкретном слое исходной модели. Для этого необходимо получить сечение в рамках определенного слоя, с которого можно будет получить исчерпывающий объем данных для построения нового - сглаженного сечения взамен исходному.

Наиболее подходящим инструментарием геометрического ядра SolidWorks для решения задачи в данной постановке оказался следующий алгоритм операций:

 Создается секущая плоскость командами справочная геометрия→плоскость (Рисунок 3.3).

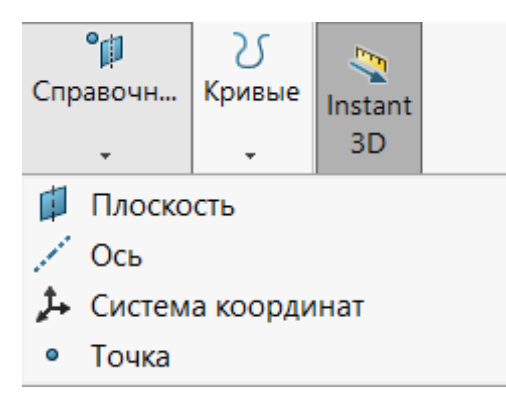

Рисунок 3.3 – Панель инструментов «Справочная геометрия»

 Совместно выбирается созданная секущая плоскость и тело модели. Важным пунктом здесь является то, что необходимо выбрать не модель, а именно твердотельное тело модели, потому что модель может состоять из нескольких тел и одно из тел может не пересекать секущую плоскость, что в последствии приведет к ошибке на следующем шаге.

Активировать команду «Эскиз вдоль линии пересечения тел» (Рисунок 3.4).

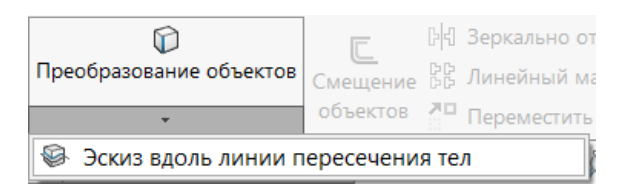

Рисунок 3.4 – Панель инструментов «Преобразование объектов»

Эскизы, полученные данным образом, повторяют геометрию модели в данной плоскости и принадлежат секущей плоскости (Рисунок 3.5).

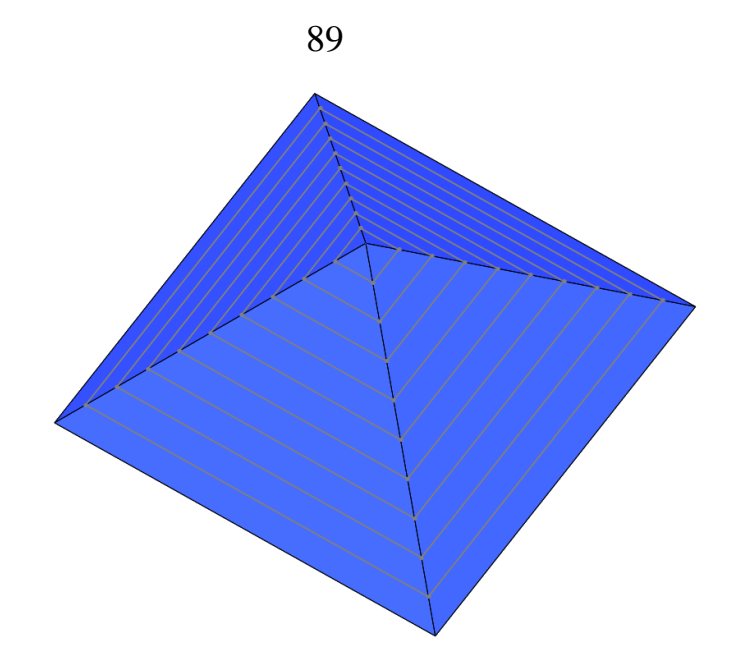

Рисунок 3.5 – Демонстрация процесса получения сечений модели

Данное решение позволяет решить сразу две задачи:

 $1)$ Получение данных об исходных сечениях модели;

 $(2)$ Возможность регулировать расположение и количество секущих плоскостей.

Также данное решение вынудило ввести в программный код элементы работы с именами объектов, с которыми происходит взаимодействие: после создания каждого нового объекта, например, секущей плоскости, возникла необходимость его сразу переименовывать, пока не наступил черед следующей операции, и он не стерся из буфера временно выбранных (активных) объектов. Это вызвано тем, что CAD программа SolidWorks при создании объекта генерируем ему порядковое имя. Причем на CAD программах SolidWorks с разными языковыми пакетами перевода эти имена разные. Чтобы ПО было адаптивным и не зависело от языкового пакета и однозначно понимало, с каким объектом сейчас необходимо взаимодействовать, был введен элемент кода, отвечающий за переименование активных объектов, чтобы в дальнейшем можно было ссылаться на известные имена объектов, а не тратить дополнительные время и вычислительные ресурсы на их определение.

После получения возможности созлавать управляемые сечения твердотельной модели возникает постановка новой задачи - второй этап: получение исходных данных о каждом сечении. Эта информация необходима для построения массива данных, который будет использоваться в функциях сглаживания и построения нового контура.

Ответ на поставленную задачу был получен в несколько этапов:

• Переборка различных инструментов API SolidWorks для получения Оптимальным решением оказалось решение внутренних данных эскиза. перебирать объекты от верхнего уровня к нижнему, что приведено в коде программы в разделе «Чтение координат точек из открытого эскиза сечения. Формирование рабочего массива координат точек - избавление от лишних данных» в Приложении А данного диссертационного исследования. Данное решение позволило стабильно получать однозначные координаты точек в виде отдельных переменных, что так же позволяет легко ими манипулировать в лальнейшем.

• Чтобы массив данных с координатами точек исходного сечения был замкнут, был введен блок «Присвоение нулевой точки отсчета для обхода замкнутого контура эскиза» в Приложении А.

• Опытным путем было обнаружено, что автоматически генерируемые сечения состоят из линий, идущих не по порядку: их порядковый номер, в котором они записаны в системе, не соответствует их местоположению. Это привело к ошибочному заполнению массива координат точек исходного сечения и последующим ошибкам. Для решения данной проблемы программный код был доработан блоком «Цикл выстраивания координат точек контура по порядку, по которому они встречаются при обходе замкнутого контура от нулевой точки в нулевую точку» в Приложении А.

• Следующая проблемная область также была выявлена экспериментальным путем - линии в контуре автоматически сгенерированного сечения могу не только быть хаотично расположенными, но также могу быть перевернутыми по отношению к направлению обхода контура. Для решения этой задачи в программный код был введен блок: «Проверка «перевернутости» линий в контуре».

• После стабильного получения массива данных об исходном сечении, который содержал в себе координаты точек эскиза в правильном порядке, необходимо было усложнить задачу: программа должна уметь получать данные о сечении, где находится не один замкнутый контур, а два и более, так как это будет встречаться во множестве других исследуемых моделей. Данная задача была решена путем введения в программный код условия «проверки замкнутости контура», которая позволила обернуть все выше полученные результаты в один большой цикл, а данное условие являлось условием выхода из цикла и одновременно счетчиком замкнутых контуров.

• Опытным путем в результате ряда экспериментов было выявлено, что условие «проверки замкнутости контура» не является оптимальным и стабильным решением, которое может обеспечить постоянную сходимость результатов вычислений, потому что из-за случайного расположения линий в замкнутом контуре, контур, согласно данному условию, мог «замкнуться раньше времени», что приводило к ошибке. В связи с этим было принято решение модернизировать данное условие и заменить его на условие «проверки сплошности контура» (см. приложение А), что позволило получить стабильную однозначную сходимость результатов и избавиться от ошибок, вызванных причиной «раннего замыкания контура».

• Введение возможности собирать исходные данные с нескольких контуров в одном сечении налагает необходимость «Формирования массива с массивами контуров», которая так же была введена в программный код и отработана для получения постоянной сходимости результатов.

• Введение возможности собирать исходные данные с нескольких контуров в сечении в сочетании с прочими принятыми решениями также наложило необходимость отсеивать использованные координаты, которые уже упорядочены и записаны в «правильном» виде в новый массив для дальнейших манипуляций, от координат, которые все еще являются хаотичным набором данных. Для этого понадобилось создать второстепенный массив данных ДЛЯ хранения неиспользованных данных, что было решено введением в программный код блока

«Формирование прочих линий». Данный НОВОГО массива ДЛЯ массив планировалось получать путем удаления использованных данных, но на языке программирования VBA нет такой возможности, потому решения данной задачи свелось к перебору всего исходного массива и формировании из него нового промежуточного массива с отсутствием записи в него уже использованных данных. И так для каждой точки. Данное решение отражено в программном коде в виде блока «Удаление использованной точки». Наличие этого блока в коде делает все программу крайне неоптимальной, потому что, чтобы удалить одну точку из массива данных приходится заново перебирать весь массив данных, что негативно сказывается на количестве задействованной оперативной памяти и времени, затраченном на вычисления одного сечения модели.

Получив в конце второго этапа разработки программного кода ПО готовые массивы данных к дальнейшей обработке, возникает новая задача: создание новых сглаженных замкнутых контуров для каждого сечения - третий этап.

В рамках третьего этапа разработки было принято решение об оптимизации программного кода и сведению всех выше полученных результатов в отдельные функции, к которым программа будет обращаться по мере необходимости, что привело весь облик программы к тому виду, в котором она описана в Приложении А. На принятие данного решения повлияло желание сделать программу блочной и универсальной, чтобы каждый ее блок можно было модернизировать локально, не задевая остальные функциональные особенности ПО. Это решение привело к тому, что появилась возможность создать отдельный блок кода, отвечающий за сглаживание контура, который в программном коде выглядит в виде функции «Функция построения интерполирующего сплайна, на основе массива координат точек». В качестве экспериментальной разработки данного ПО для апробации методики послойного сглаживания, в качестве инструмента, сглаживающего контур, была выбрана встроенная в SolidWorks функция построения аппроксимирующего сплайна по заданным координатам точек в плоскости. Данное решение обосновано простотой реализации, что позволило сократить сроки разработки ПО, а также исходной целью разработки ПО: показать работоспособность методики, а все последующие модернизации и улучшения в рамках получения необходимой точности сглаженного контура, было принято решение отложить до последующих исследований и разработок в данном направлении или до возникновения таковой необходимости по мере проведения экспериментов с ПО.

«Функция построения интерполирующего сплайна, на основе массива координат точек» реализована таким образом, что в случае необходимости ее модернизации, достаточно поменять только те строчки кода, которые отвечают за непосредственное формирование сплайна и общая целостность программного кода ПО останется не поврежденной, при условии грамотной замены этих строк кода. Так же заложена возможность дописать перед функцией формирования сплайна прочие алгоритмы, влияющие на точность сплайна, для которых исходным набором данных будет являться набор массивов с упорядоченным набором координат замкнутых контуров, а выходными данными должен быть новый массив, построенный аналогичным образом тому, который выступал в качестве исходных данных.

Заключительным шагом данного этапа является построение эквидистантной кривой относительно сглаженного контура на заданный шаг, что позволяет заложить запас материала в будущем изделии для механической постобработки.

На четвертом – заключительном этапе разработке ПО необходимо сформировать новую твердотельную модель на основе сглаженных слоев, пригодную к аддитивному производству. А также уже можно избавляться от исходной твердотельной модели, так как все исходные данные от нее уже были получены. Для решения этой задачи были использованы стандартные инструменты SolidWorks удаления выбранного тела и вытянуть выбранный эскиз. Последний инструмент соответственно используется для каждого эскиза и потому выведен в отдельный цикл, в котором идет перебор всех созданных ранее эскизов сечений электронной модели изделия.

После решения всех основополагающих задач для формирования основного облика ПО, так же были добавлены прочие сопутствующие правки и доработки,

относящиеся в большинстве своем к вопросам особенностей программирования, нежели к идеологическим вопросам формирования логики работы ПО.

Так же был разработан простой интерфейс для запуска ПО и для ввода исходных данных (Рисунок 3.6). Были добавлены индивидуальные условия обработки первого слоя модели, что вызвано соответствующей индивидуальной настройкой перового слоя модели в инструментах технологической подготовки к аддитивному производству.

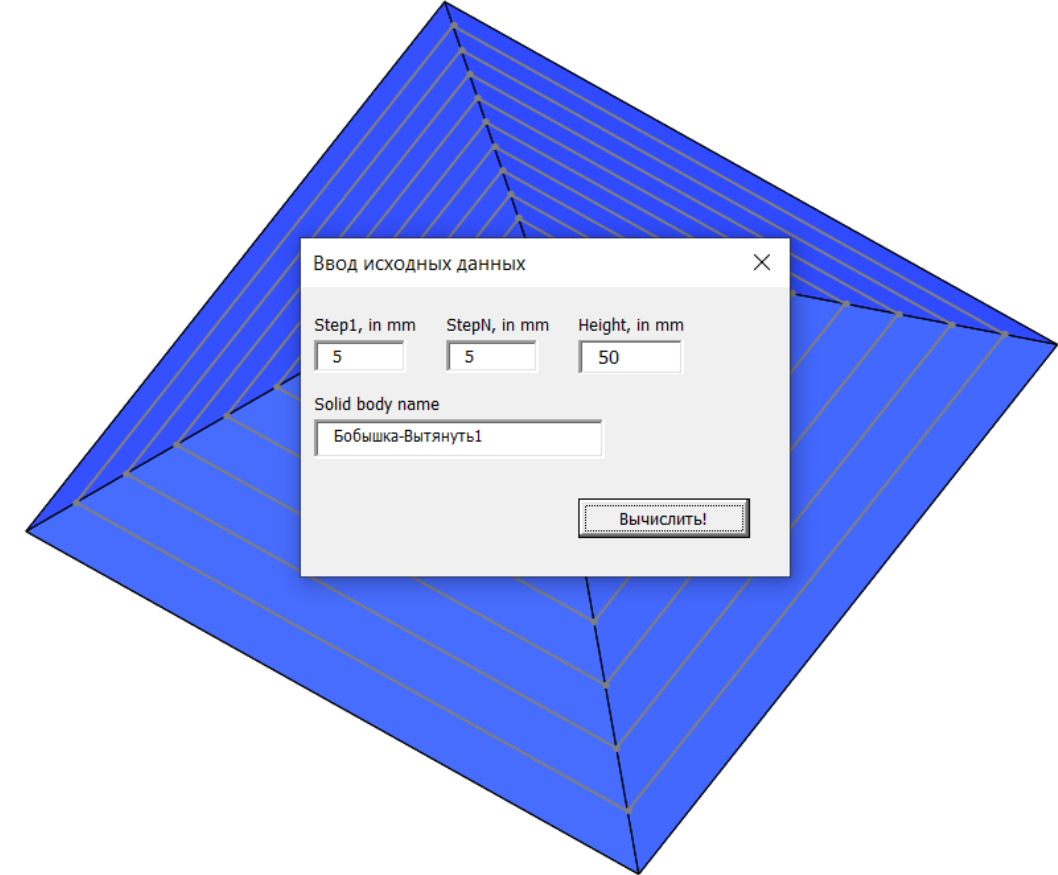

Рисунок 3.6 - Интерфейс разработанного программного модуля

Также в исходной версии кода была команда, которая после завершения всех вычислений и получения сглаженной по слоям твердотельной электронной модели изделия сохраняла рабочий файл с геометрией в формате файла STL, но позже, по результатам множества проведенных экспериментов, было принято решение убрать данную команду из программного кода.

# **3.4 Алгоритм разработанного программного обеспечения**

Принятое решение базировать разработку на геометрическом ядре CADсистемы SolidWorks, определило ряд особенностей применения данного ПО (Рисунок 3.7).

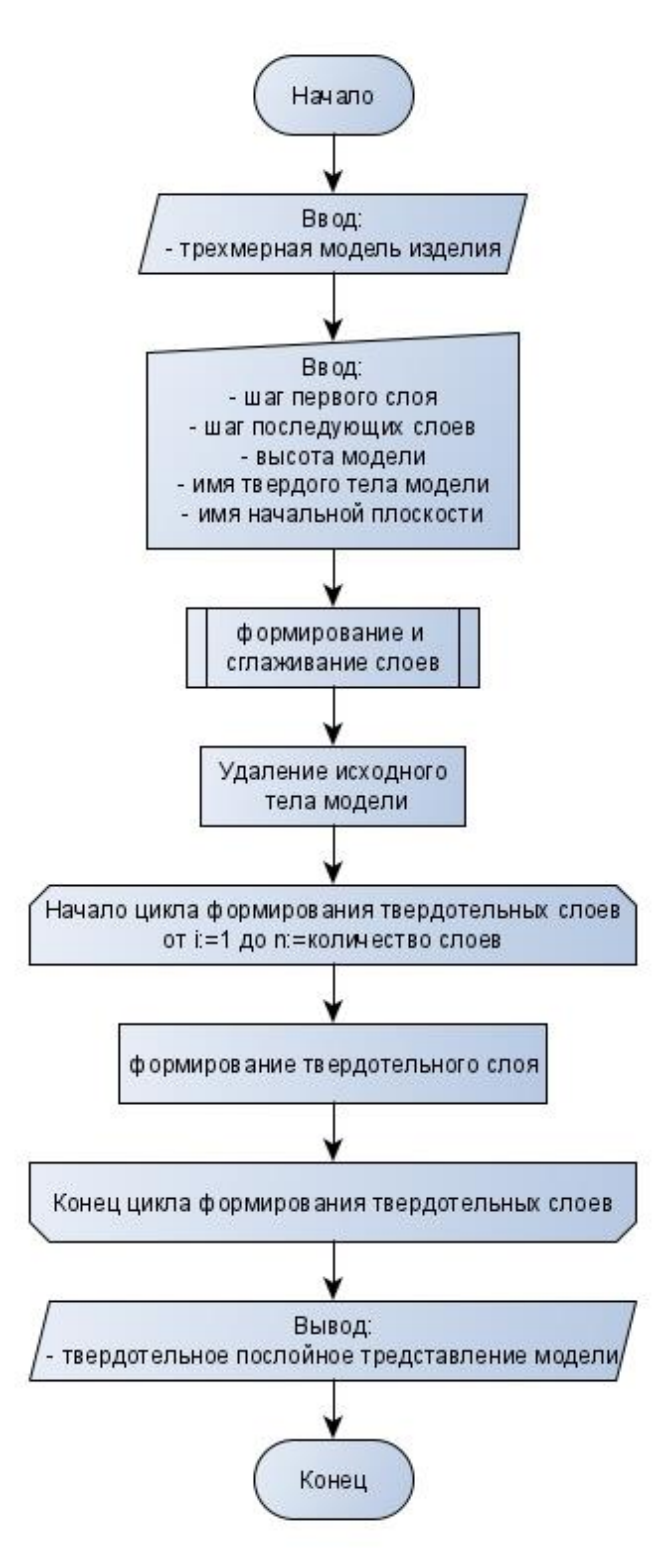

Рисунок 3.7 – Блок-схема алгоритма методики послойного сглаживания реализованной в рамках данного диссертационного исследования

 Сначала оптимизированная модель загружается в слайсер, согласно «классическому» пути технологической подготовки модели к аддитивному производству. После чего, в слайсере, решается задача позиционирования модели в рабочей камере 3D-принтера. Результат решения этой задачи вместе с совокупностью технических параметров печати, выраженных в высоте печатного слоя, будет являться исходными техническими данными для разработанного программного решения.

• Модель загружается в CAD продукт SolidWorks. При помощи встроенных инструментов работы с трехмерными моделями воспроизводится результат задачи позиционирования изделия, относительно какой-либо базовой или созданной плоскости.

 Измеряется высота модели от плоскости, от которой будет начинаться отсчет, до максимально удаленной точки тела модели по направлению нормали выбранной пользователем базовой плоскости отсчета при помощи встроенных инструментов SolidWorks. В дальнейших исследованиях планируется автоматизировать данное действие.

 Проверяется пользователем имя твердого тела модели, что так же планируется автоматизировать в последующих исследованиях.

Запускается разработанный макрос. В него вносятся следующие данные: высота модели, высота шага от базовой плоскости до первого слоя (потому что первый печатный слой в большинстве случаев настраивается индивидуально), высота шага между прочими слоями и имя тела электронной модели изделия. Ввод имени необходим из-за особенности реализации макроса – макрос работает с «объектами» в активном документе SolidWorks и за объект принимается все, что в нем есть, в том числе и базовые плоскости. Данное решение позволяет обеспечить стабильность работы макроса, а также позволяет не учитывать в расчетах осколки геометрии, которые могли получиться после топологической оптимизации. Важным моментом перед запуском ПО является то, что необходимо выбрать плоскость, от которой будет начинаться отсчет, чтобы ПО прочитало ее имя объекта и смогло корректно продолжить работу.

# **3.5 Алгоритм функции послойного сглаживания слоев модели**

Алгоритм функции послойного сглаживания, реализованный в разработанном ПО, в общем виде представлен на Рисунке 3.8. На Рисунках 3.9– 3.25 представлены отдельные блоки из Рисунка 3.8 с пояснениями ко всем шагам алгоритма в порядке от ввода данных до конца работы.

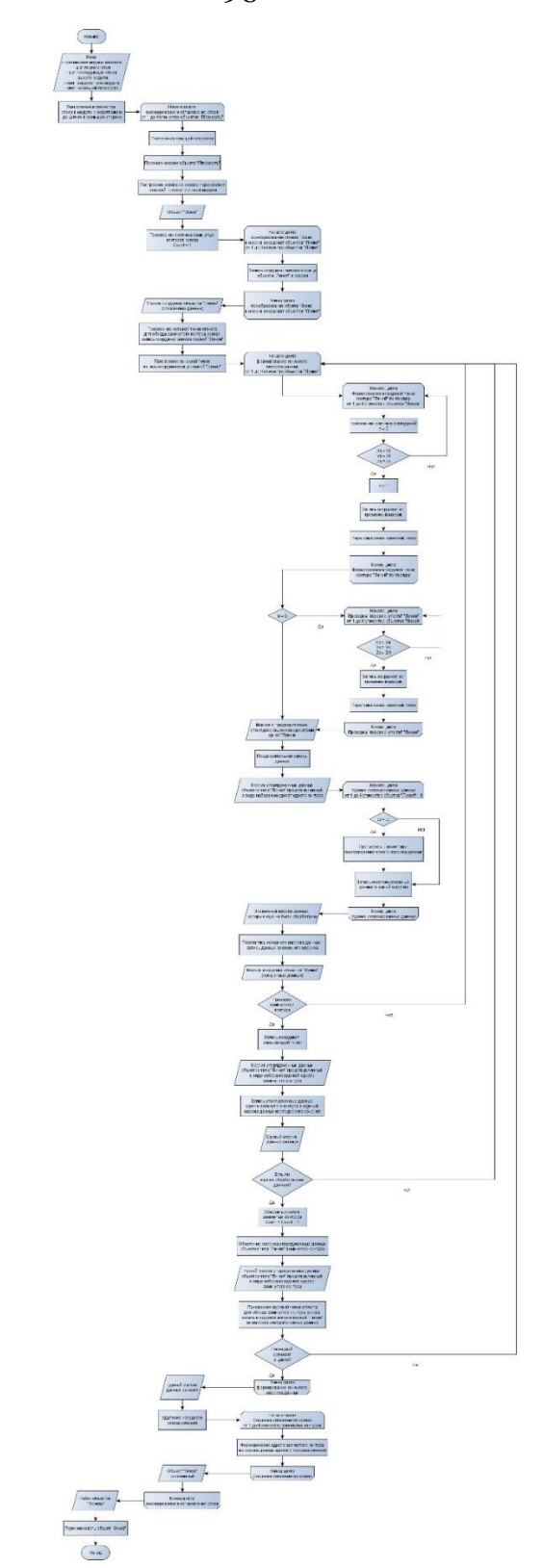

Рисунок 3.8 – Алгоритм функции послойного сглаживания слоев модели

 Анализ и обработка входных данных, подсчет количества будущих слоев (Рисунок 3.9);

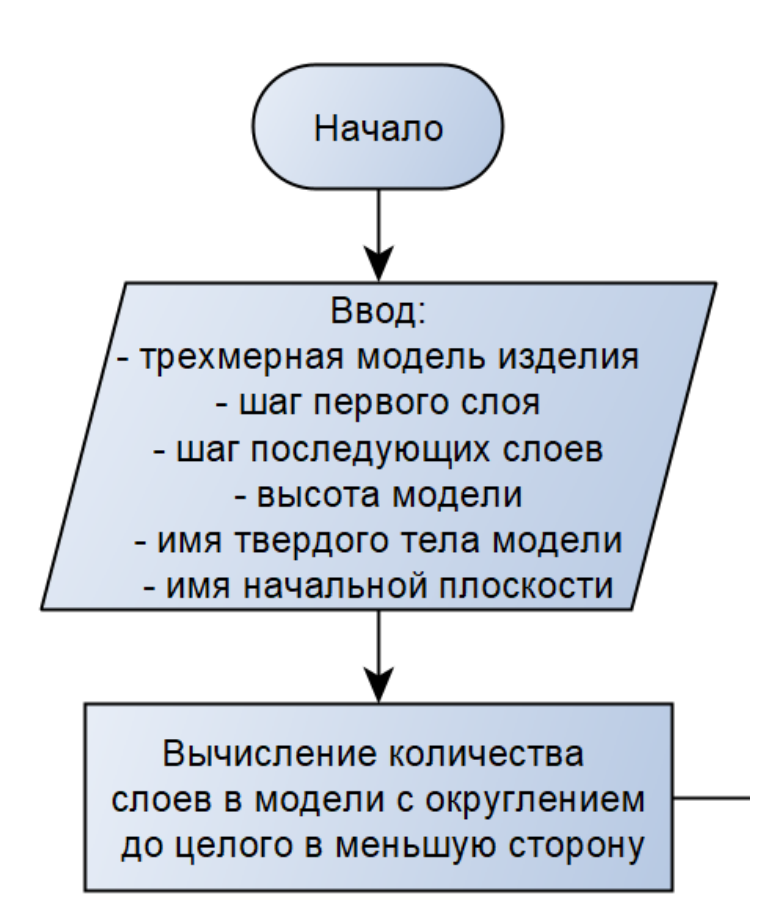

Рисунок 3.9 – Алгоритм функции послойного сглаживания слоев модели сегмент №1

 Начало основного цикла тела программы по формированию и сглаживанию сечений – построение секущих плоскостей, генерация эскизов сечений на основе результата пересечения секущей плоскости и тела модели, присвоение начала отсчета количества замкнутых контуров в данном анализируемом сечении (эскизе);

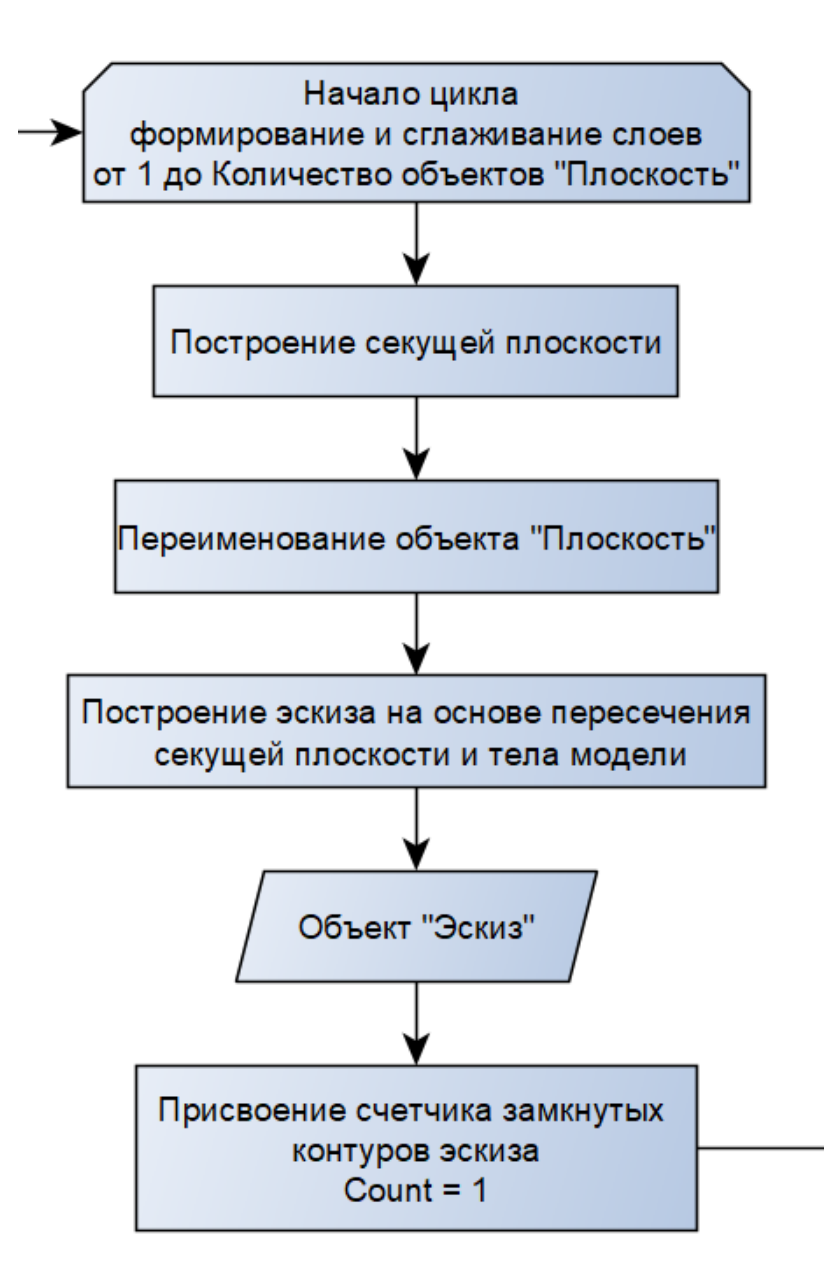

Рисунок 3.10 – Алгоритм функции послойного сглаживания слоев модели сегмент №2

 Преобразование объекта «Эскиз» в набор данных для последующей обработки;

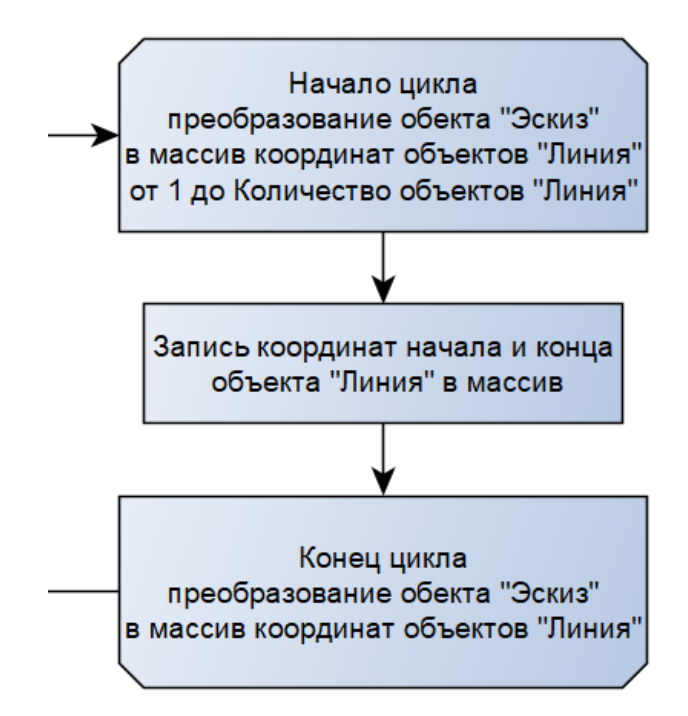

Рисунок 3.11 – Алгоритм функции послойного сглаживания слоев модели сегмент №3

 Присвоение начальной и конечной точки отсчета для обхода одного замкнутого контура сечения – выбираются данные первого объекта «Линия» в массиве, сформированном на предыдущем шаге;

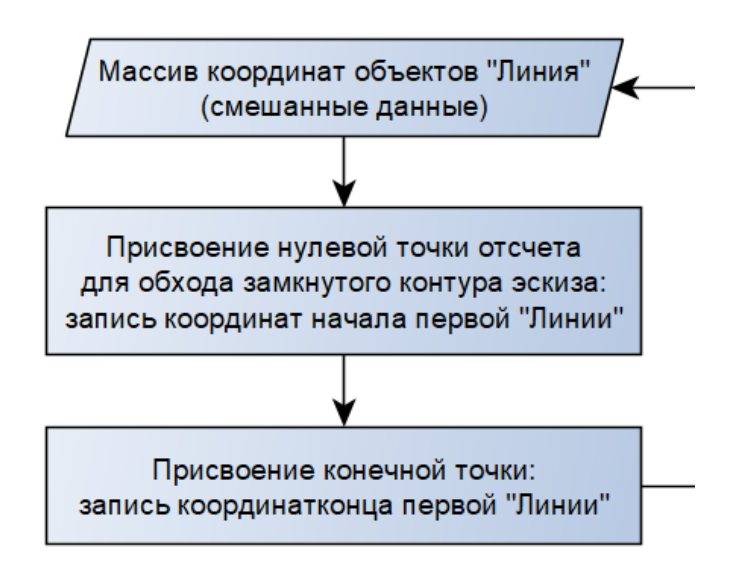

Рисунок 3.12 – Алгоритм функции послойного сглаживания слоев модели сегмент №4

 Начало цикла обработки данных объекта «Эскиз», с целью их последующего использования для построения сглаженного контура;

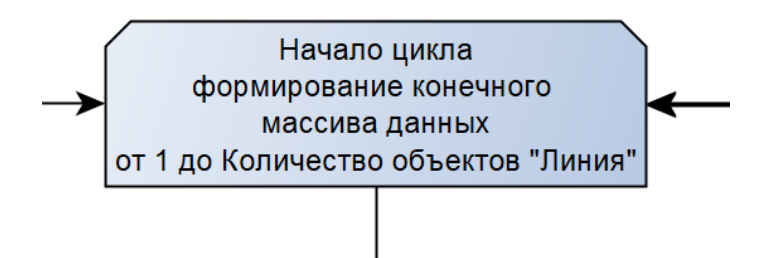

Рисунок 3.13 – Алгоритм функции послойного сглаживания слоев модели сегмент №5

 Первым действие в цикле обработки данных «Эскиза» будет цикл проверки последовательного расположения объектов «Линия» и в случае нахождения такого объекта, который будет идти следующим после уже записанного, он также будет записан в массив;

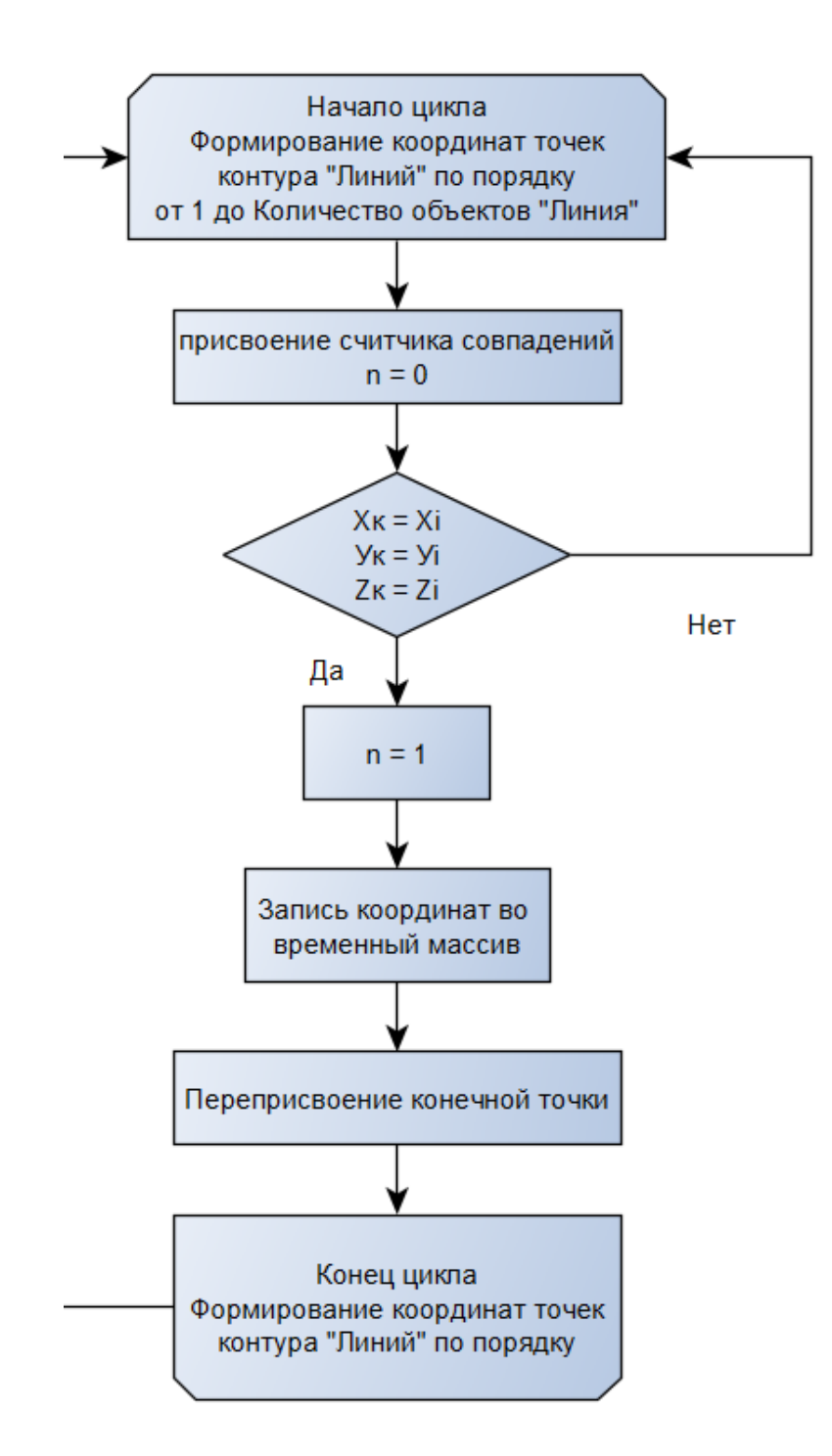

Рисунок 3.14 – Алгоритм функции послойного сглаживания слоев модели сегмент №6

 В случае, ели не было найдено объектов «Линия», которые удовлетворяли бы предыдущему условию, совершается проверка на «перевернутость» объекта «Линия», которая в перевернутом состоянии (координаты начала и конца объекта «Линия» переставлены местами) могла бы продолжить последовательность уже записанных «Линий»;

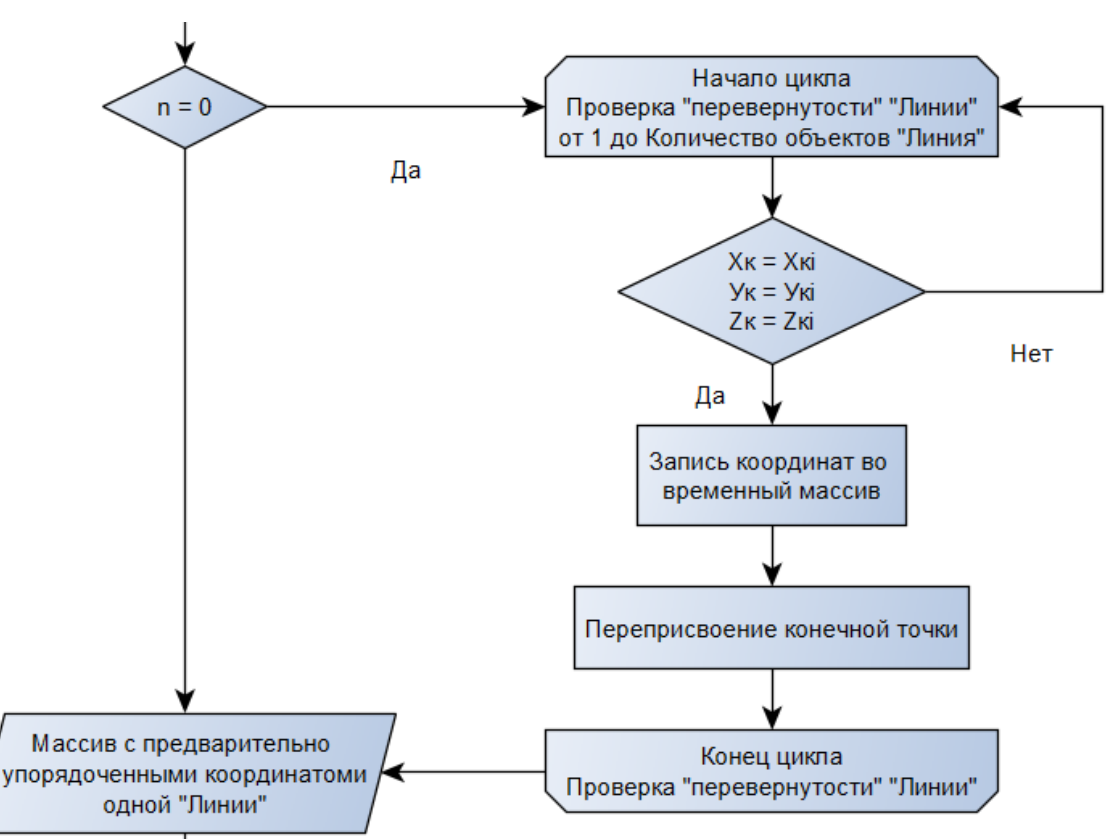

Рисунок 3.15 – Алгоритм функции послойного сглаживания слоев модели сегмент №7

 Проведённые проверки и операции в цикле обработки данных «Эскиза» позволяют сформировать массив упорядоченных данных одного замкнутого контура;

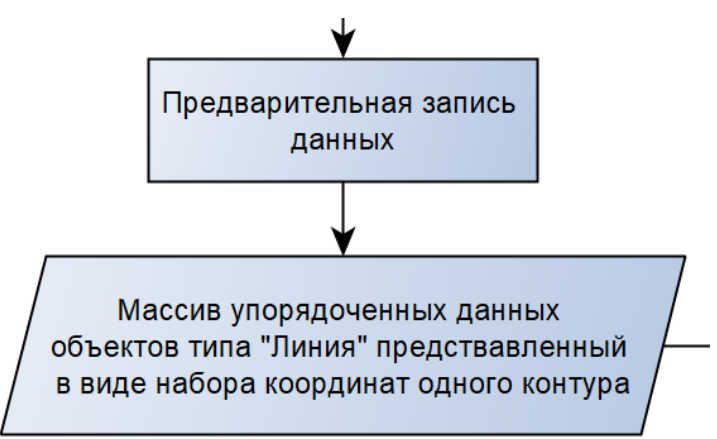

Рисунок 3.16 – Алгоритм функции послойного сглаживания слоев модели сегмент №8

Поскольку контуров в «Эскизе» могло быть больше одного, то возникает необходимость это учитывать в алгоритме, как например следующий цикл для отсеивания уже обработанных данных из исходного массива данных;

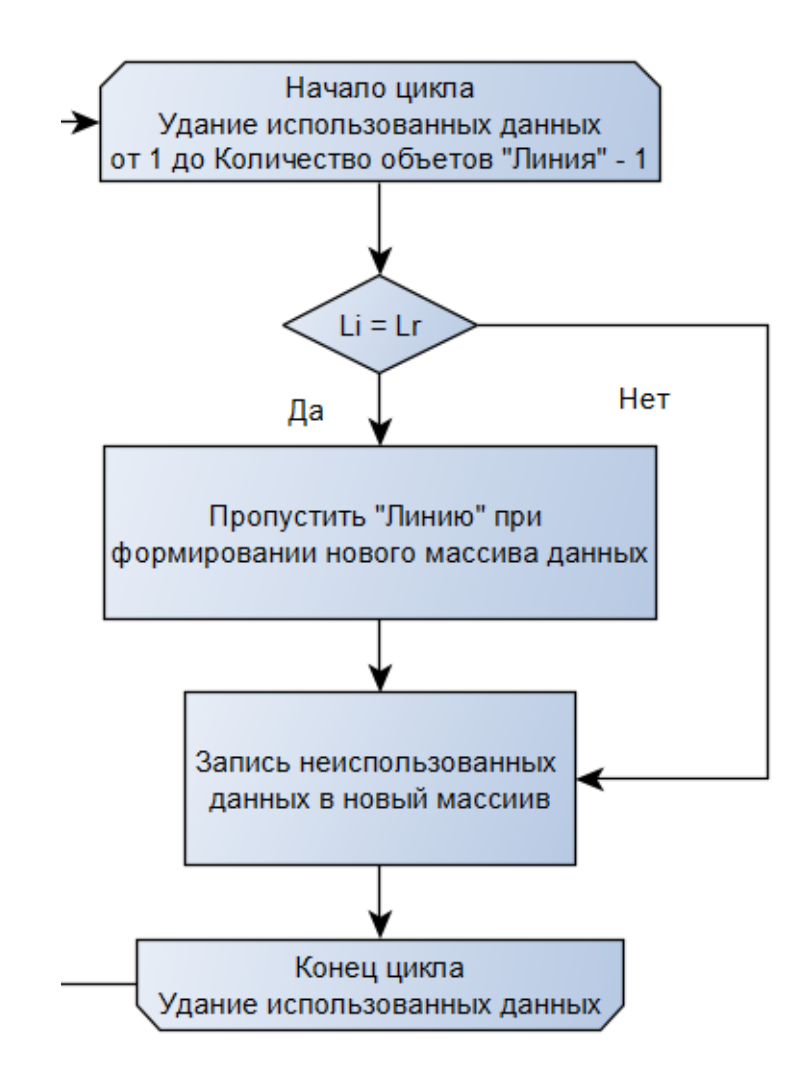

Рисунок 3.17 - Алгоритм функции послойного сглаживания слоев модели сегмент  $N<sub>2</sub>9$ 

Замена исходного массива данных на временный массив еще необработанных данных;

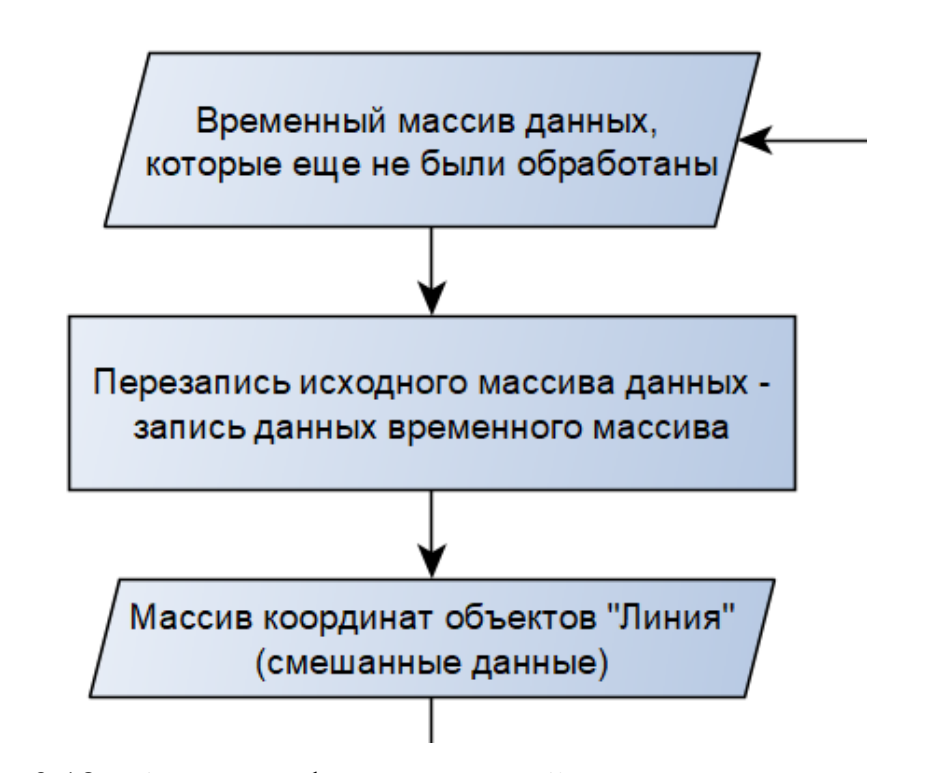

Рисунок 3.18 - Алгоритм функции послойного сглаживания слоев модели сегмент  $N<sub>2</sub>10$ 

Проверка замкнутости контура – является ли данный объект «Линия», который сейчас проходит по циклу проверки последовательного расположения «Линий», замыкающим и если это такто происходит запись замыкающей точки в массив упорядоченных данных, если нет, то цикл начинается заново;

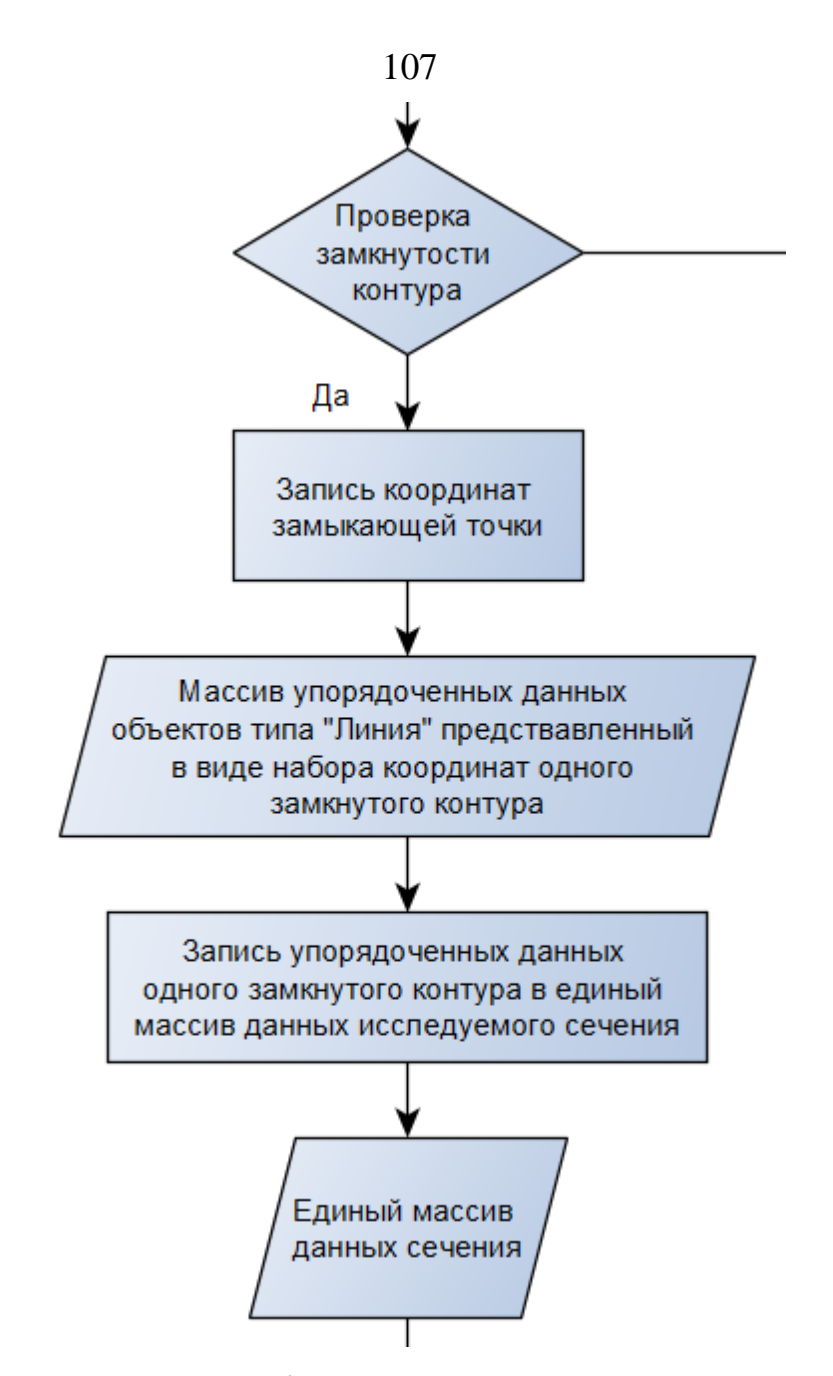

Рисунок 3.19 - Алгоритм функции послойного сглаживания слоев модели сегмент №11

Если контур оказался замкнутым, то необходимо проверить есть ли еще необработанные данные - еще необработанные контуры, если так, то происходит обновление счетчика контуров, обнуление временного массива упорядоченных данных, информация из которого уже передана в единый массив данных исследуемого сечения, присвоение новой нулевой точки отсчета контура на основе первого объекта «Линия» из массива еще необработанных данных, а если контур оказался последним - цикл начнется заново;

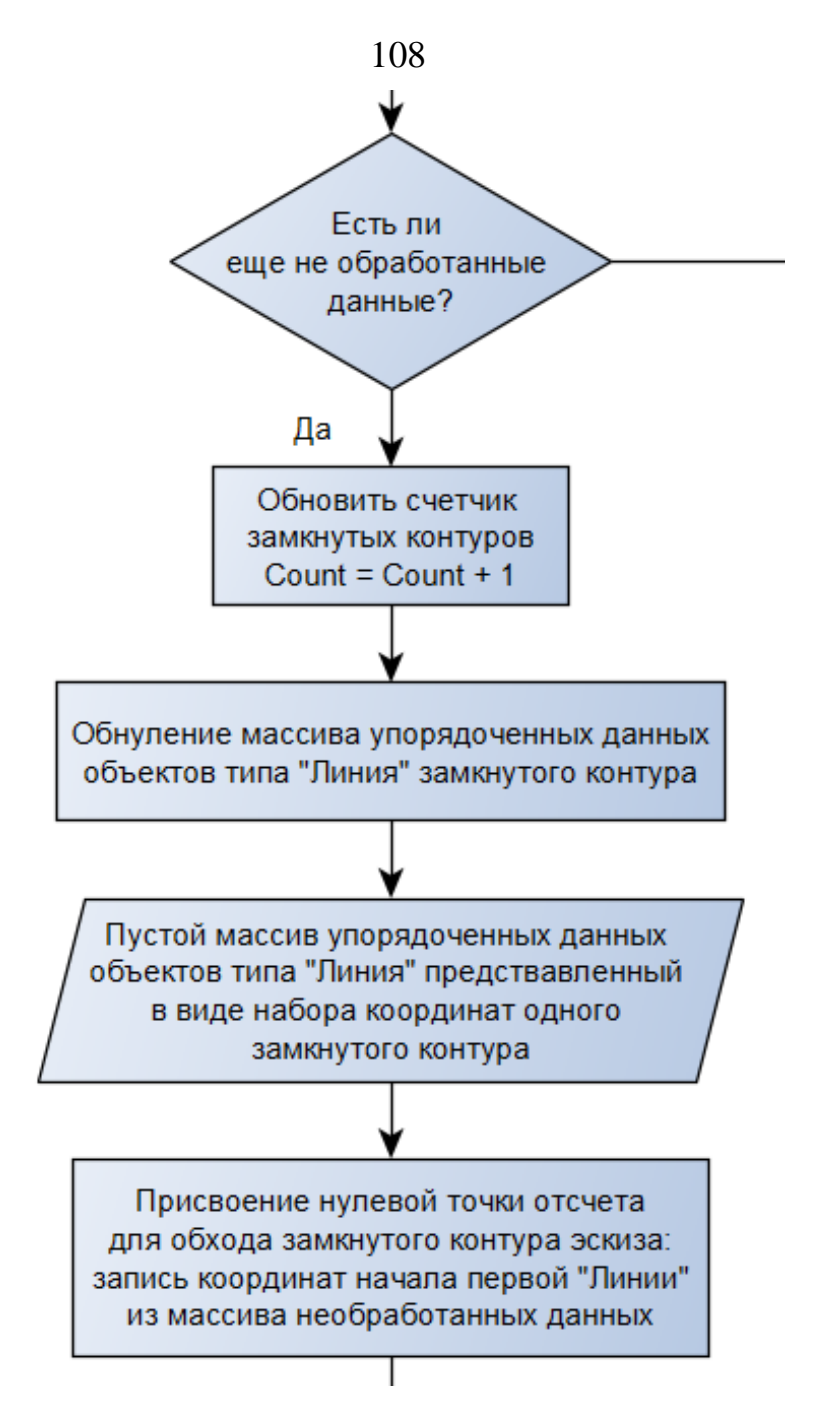

Рисунок 3.20 - Алгоритм функции послойного сглаживания слоев модели сегмент №12

Последняя проверка перед выходом из цикла - является ли аргумент цикла последним;
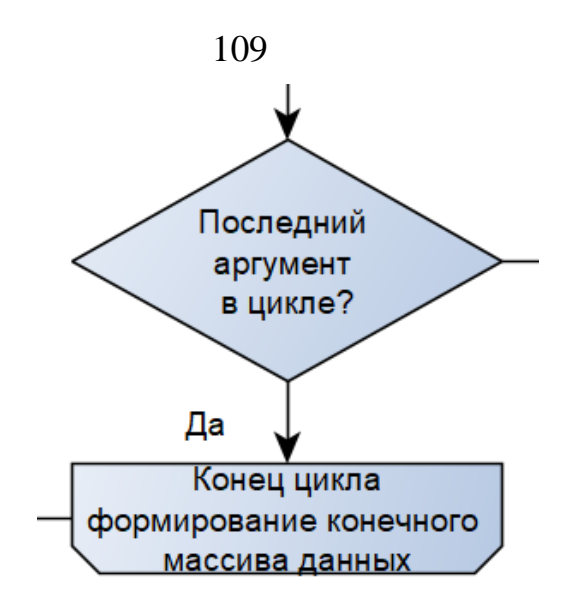

Рисунок 3.21 – Алгоритм функции послойного сглаживания слоев модели сегмент №13

 По итогу работы цикла формируется готовый массив данных для последующей обработки – использованию в качестве исходных данных для формирования сглаженного эскиза сечения, а поскольку исходный «Эскиз» уже больше не нужен – он будет удален;

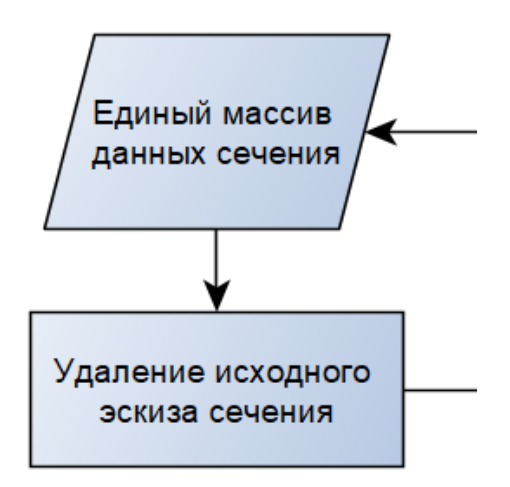

# Рисунок 3.22 – Алгоритм функции послойного сглаживания слоев модели сегмент №14

 Данный блок отвечает за процесс формирования сглаженного контура;

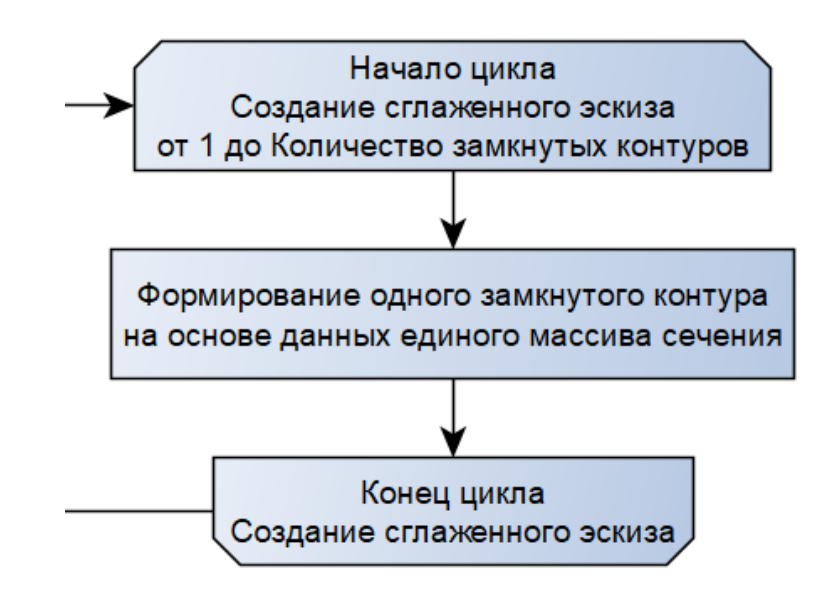

Рисунок 3.23 – Алгоритм функции послойного сглаживания слоев модели сегмент №15

Результатом работы цикла являлся один готовый «Эскиз»;

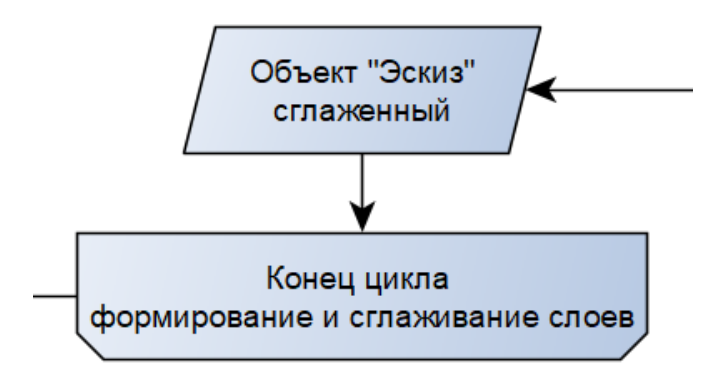

Рисунок 3.24 – Алгоритм функции послойного сглаживания слоев модели сегмент №16

 На конечной стадии работы алгоритма послойного сглаживания модели формируется набор сглаженных слоев модели.

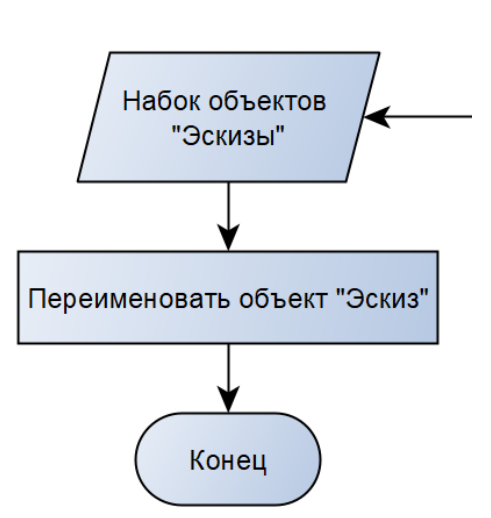

Рисунок 3.25 – Алгоритм функции послойного сглаживания слоев модели сегмент №17

### **3.6 Принятые допущения при реализации**

При реализации приняты следующие допущения:

 программа обрабатывает плоские сечения, состоящие исключительно из набора прямых линий, разной длины, образующих один или несколько замкнутых контуров. У каждой линии известны координаты точек начала и конца. Программа работает непосредственно с этими координатами, пересчитывая их и на основе результата, по новым координатам, строит один или несколько замкнутых контуров с применением сплайна (Рисунок 3.26);

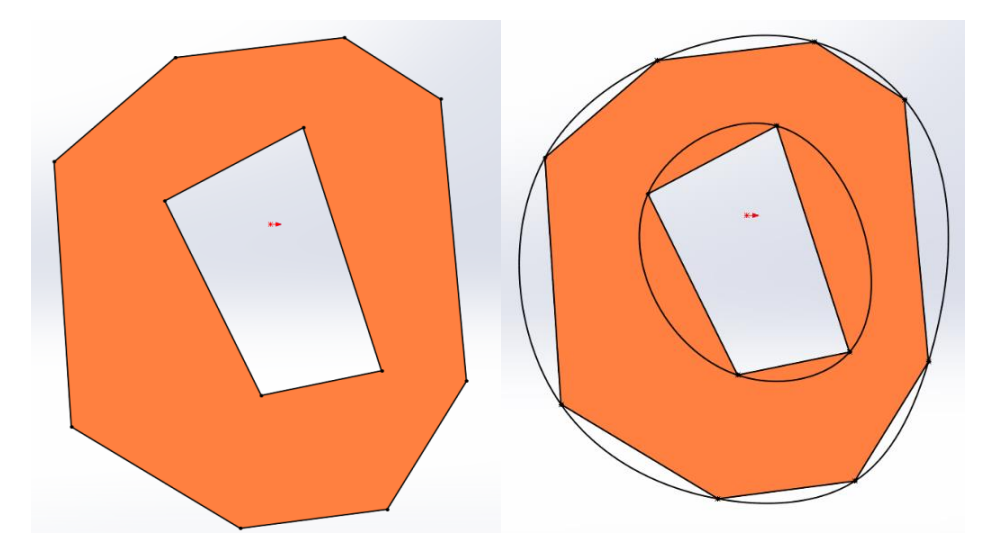

Рисунок 3.26 – Графическая интерпретация принятых допущений

тело модели существует на всем участке z [0; H], где  $H$  – высота модели по оси z (ось ОZ не является обязательной);

шаг между слоями печати, кроме первого - равный:

$$
S_2 = S_3 = S_4 = \dots = S_n,\tag{3.1}
$$

где  $S_i$  – высота шага между слоями;

геометрическая модель касается рабочего стола 3D-принтера - за начало отсчета координаты ОZ принять рабочую поверхность стола:

$$
M_i \in \Phi_{\text{reno}} \cup M_i \in P_{XOY},\tag{3.2}
$$

где  $M_i$  – і-ая нижняя точка тела модели,  $\Phi_{\text{reno}}$  – функция, описывающая тело модели,  $P_{XOY}$  – уравнение плоскость XOY, имитирующей плоскость рабочего стола 3D-принтера;

все секущие плоскости плоскопараллельны плоскости рабочего стола -XOY:

$$
\frac{A_{\text{crona}}}{A_i} = \frac{B_{\text{crona}}}{B_i} = \frac{C_{\text{crona}}}{C_i};
$$
\n(3.3)

расчеты сечений производятся в локальной плоскостной системе координат  $\bullet$ XOY:

$$
Z_i = 0; \tag{3.4}
$$

количество секущих плоскостей округляется до целого в меньшую сторону:  $n = 1 + (H - S_1)/S_i$  $(3.5)$ 

где n – количество слоев,  $H$  – высота модели,  $S_1$  – высота шага первого слоя;

геометрия ближайших слоев не сравнивается между собой;  $\bullet$ 

в расчетах участвуют лишь внешние контуры сечений;  $\bullet$ 

за функцию сглаживания принять выполнение команды построение интерполирующего Б-сплайна, встроенную в SolidWorks.

Необходимость большинства вышеперечисленных допущений можно обосновать особенностью работы геометрического ядра SolidWorks. Кроме двух: «Геометрия ближайших слоев не сравнивается между собой» и «За функцию сглаживания принять выполнение команды построения интерполирующего

сплайна, встроенную в SolidWorks». Данные допущения вызваны особенностью реализаций программного кода данного программного продукта.

Последнее допущение, отвечающее за сглаживание контура, является варьируемым и разработан таким образом, чтобы в зависимости от возникающих требований к качеству послойного сглаживания модели его можно было бы заменить на любую другую подходящую математическую функцию. На этапе разработки ПО было принято решение использовать функцию построение сплайна встроенную в SolidWorks.

# **3.7 Реализация и основные этапы работы с программным модулем послойного сглаживания**

В данном разделе описан процесс работы с разработанным ПО в рамках диссертационного исследования.

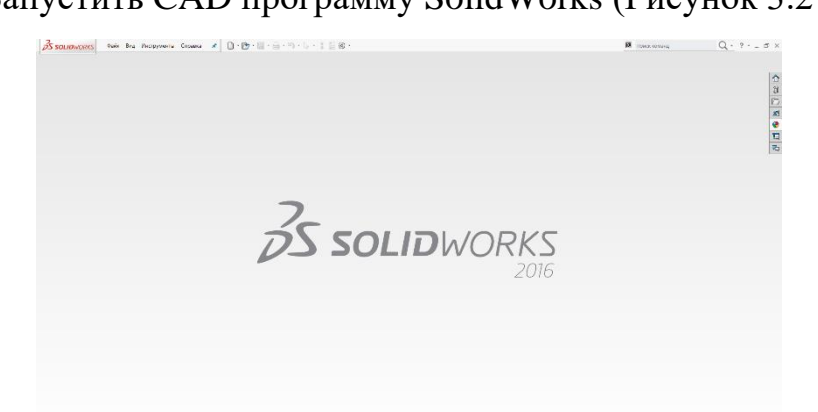

Запустить CAD программу SolidWorks (Рисунок 3.27).

Рисунок 3.27 – Стартовое окно CAD программы SolidWorks

 Открыть через программу SolidWorks исследуемую модель, которая уже прошла этап топологической оптимизации.

 Произвести позиционирование модели в соответствии с тем, как она будет находиться в аддитивном производстве.

- Замерить ее высоту.
- Проверить имя твердотельной модели.
- Открыть панель макросов (Рисунок 3.28).

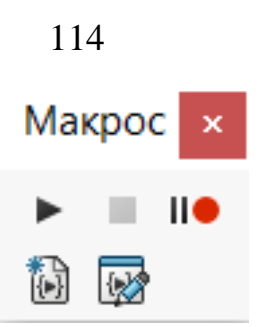

Рисунок 3.28 – Панель макросов SolidWorks

 Выбрать плоскость, от которой будет идти отсчет, нажатием левой кнопки мыши.

 Запустить макрос – разработанный программный модуль послойного сглаживания (Рисунок 3.29).

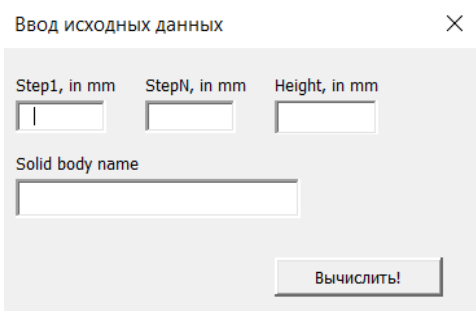

Рисунок 3.29 – Интерфейс разработанного макроса

 В открывшемся диалоговом окне указать: 1) высоту печати первого слоя; 2) шаг между прочими слоями; 3) общую высоту модели; 4) имя твердотельного представления модели.

Запустить программу.

Программа работает в 4 этапа:

1) Происходит процесс считывания исходных данных.

2) Этап построения секущих плоскостей, получения данных для сечений тела из объекта типа «Тело» и формирование сглаженных контуров в каждом сечении.

3) Удаление исходного тела модели.

4) На заключительном этапе, на основе полученных слоев формируется новое электронной представление изделия.

 Сохранить результат в формате файла STL, для дальнейшей обработки модели средствами подготовки к аддитивному производству.

### **Совместимость**

Данное ПО успешно прошло тест на совместимость на:

- операционных системах Windows 7, 8.1, 10;
- CAD продуктах SOLIDWORKS 13, 14, 16, 18.

# **3.8 Пример работы реализованного алгоритма и сравнение с проанализированными методами сглаживания**

В качестве апробации был проведен эксперимент с использованием разработанного ПО. В рамках проведенного эксперимента были рассмотрены три различные модели силовых изделий встречающихся в элементах конструкций ракет-носителей. Описание данного эксперимента приведено в частях: теоретическая подготовка и практическая часть эксперимента.

#### **3.8.1 Теоретическая подготовка эксперимента**

Испытываются 4 метода подготовки оптимизированной модели к аддитивному производству, доступные на среднестатистическом предприятии: уменьшение размеров расчетной КЭ сетки до размера погрешности 3D-печати (50 микрон); использование результатов стандартных расчетов с базовыми настройками КЭ сетки в качестве шаблона; сглаживание модели с применением программных средств (NURBS-поверхности); разработанная методика послойного сглаживания.

Для проведения исследования, было выбрано 3 модели различной сложности исполнения (Таблица 3.1).

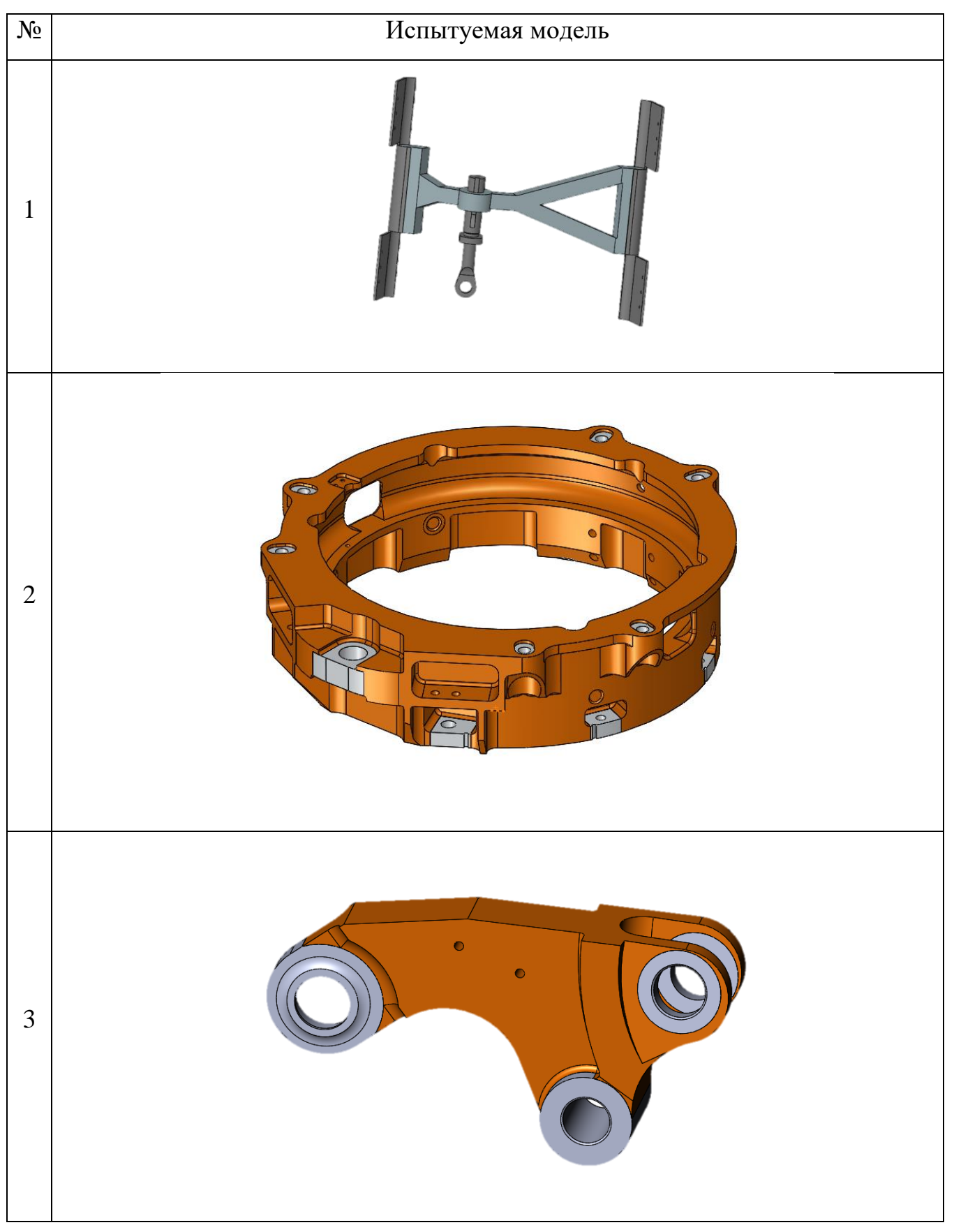

Таблица 3.1 - Исходные модели для испытаний

Данные модели были подобраны исходя из их следующих отличительных особенностей:

• Простая геометрия модели, малый объем тела модели, простая схема нагружения (одно действующее усилие).

• Сложная геометрия модели, большой объем тела модели, средняя по сложности схема нагружения (две группы усилий).

• Средняя модель по сложности исполнения, умеренный объем тела модели, сложная схема нагружения (четыре группы усилий).

Модели будут исследоваться всеми четырьмя, вышеописанными методами при одинаковых граничных и расчетных условиях с неизменными свойствами и прочими ДЛЯ условиями  $\mathbf H$ характеристиками – соблюдения чистоты эксперимента.

#### Критерии оценки результатов эксперимента:

Рассматривается промежуток от готовой модели для топологической оптимизации (ИД) до готовой модели к аддитивному производству (операция запуск процесса топологической оптимизации не учитывается).

Оценивается время, затраченное на подготовку модели к производству:

$$
t_i = t_0 + t_h,\tag{3.6}
$$

где  $t_i$  – общее время, необходимое для получения конечной модели,  $t_o$  – время, затраченное на ожидание результатов машинных расчетов,  $t_h$  - время, затраченное на доработку (человеко-часы).

Необходимое количество действий оператора. N - количество операций. За операцию принимается одно полное действие, такое как: создать плоский эскиз и вытянуть элемент тела модели, создать один полноценный элемент NURBS-поверхности и т.п.

Соответствие эталонной модели. Сохранение изделием, заложенного запаса прочности и массового совершенства, как ключевых критериев качества исследуемых силовых изделий для авиационной, ракетно-космической и прочих отраслей.

#### **Используемая ЭВМ**

Учитывая, что данное ПО разрабатывается под нужды отечественного производства, без создания специальных расчетных кластеров и привлечения высоко-вычислительных машин, все вычисления в рамках данного эксперимента проводятся на ЭВМ со следующими параметрами:

- Оценка индекса производительности Windows 7: 5,9.
- Процессор Intel Core i3-4130 (CPU): 3.40 GHz.
- $\bullet$  03Y: 4.00  $\Gamma$ Б.

#### **3.8.2 Практическая часть эксперимента**

Исследование начинается с модели, готовой к топологической оптимизации, с заданными параметрами исследования модели (материалы, нагрузки, условия оптимизации). Данные параметры для каждой модели являются неизменными на протяжении всего исследования.

Исследуются модели на предмет результатов топологической оптимизации. Результаты расчетов ТО, при автоматически сгенерированной КЭ-сетке, представлены в Таблице 3.2.

# 

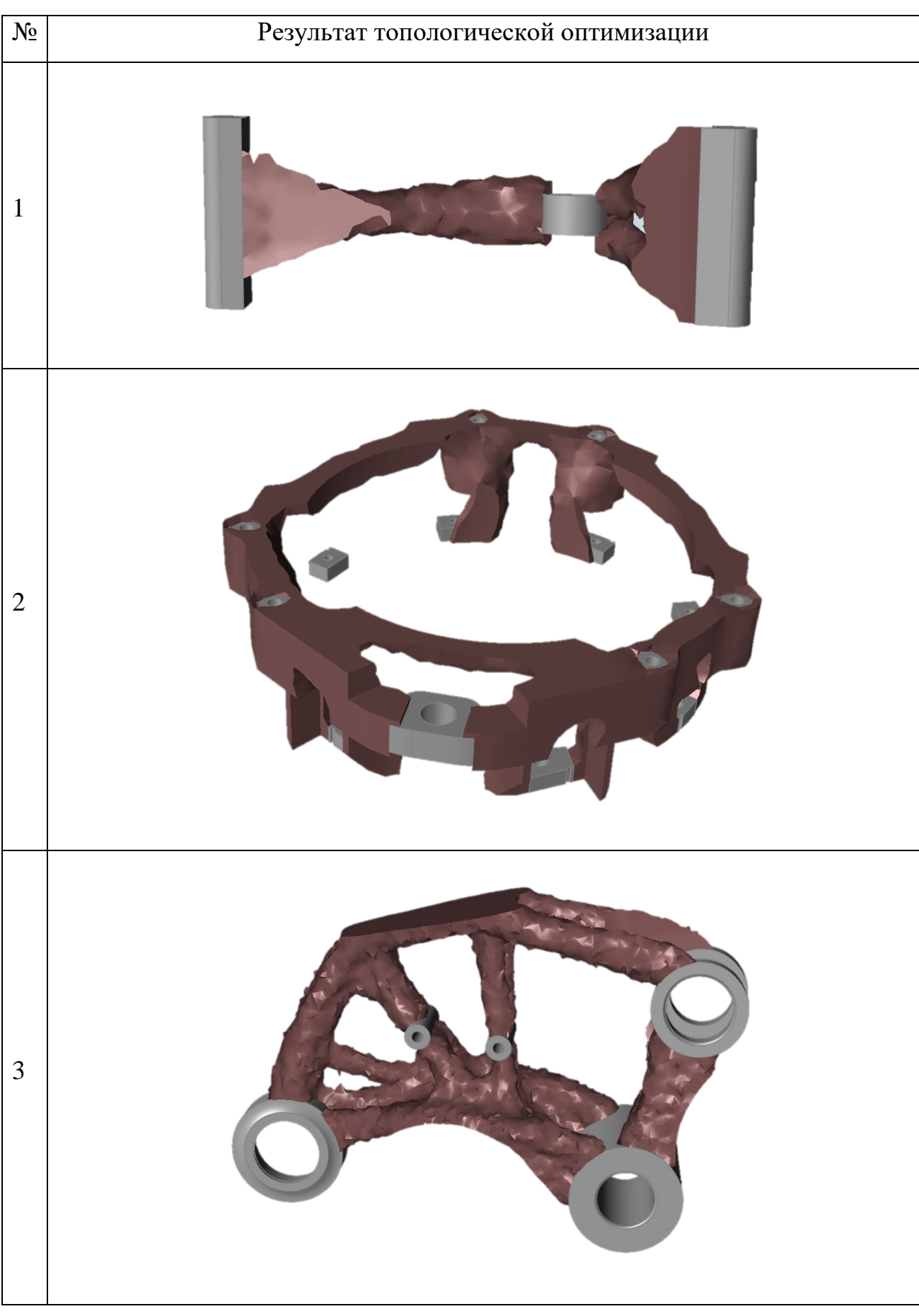

Таблица 3.2 – Результаты топологической оптимизации

На основе результатов топологической оптимизации были получены твердотельные модели (Таблица 3.3.).

Таблица 3.3 – Результаты топологической оптимизации

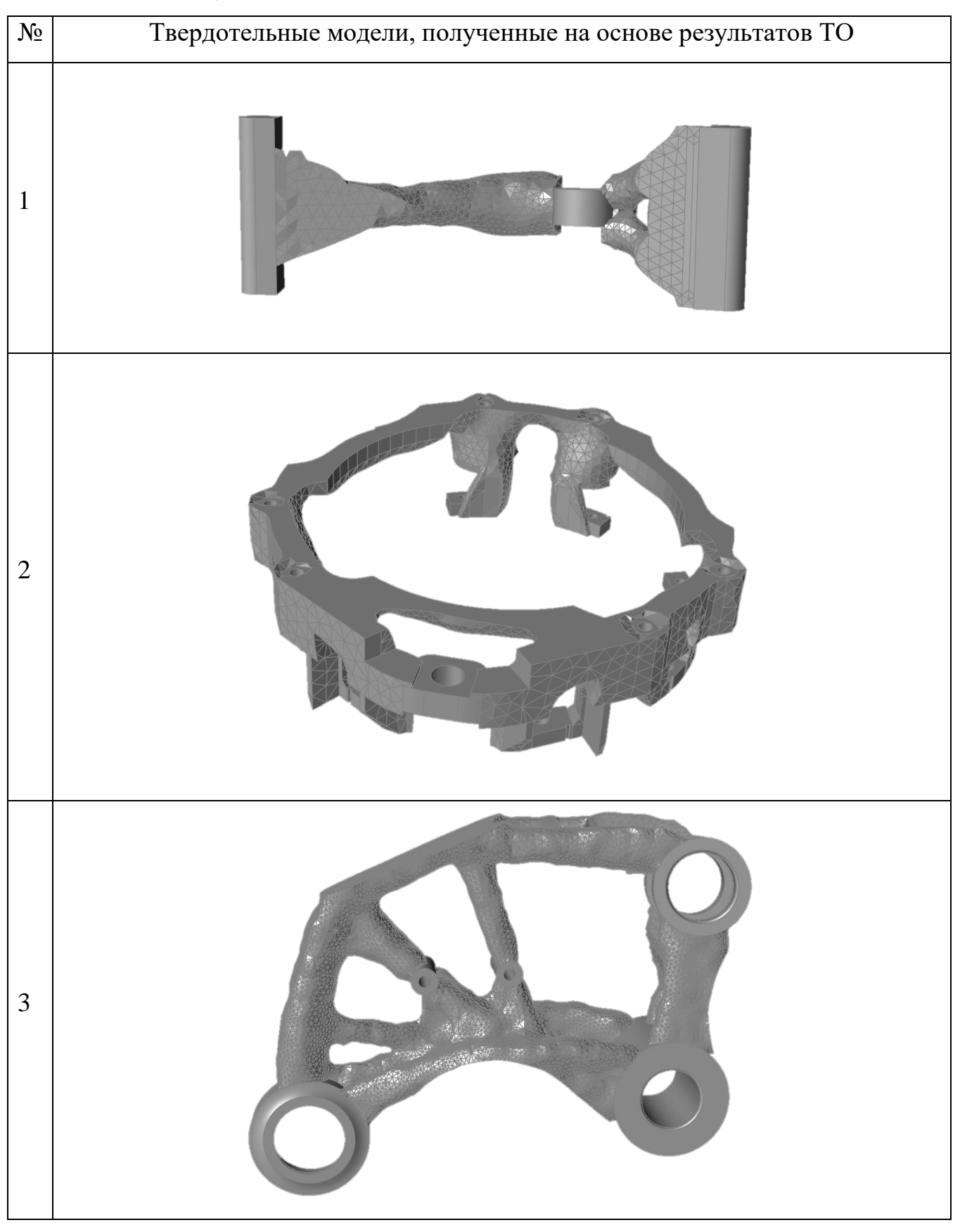

#### Эталонные модели (уменьшение КЭ сетки до погрешности печати)

Далее была задача получения эталонной модели, размер элементов расчетной сетки которой находится в диапазоне размеров фракции зерен металлического порошка для аддитивного производства - 40-80 микрон.

Данные модели должны были выступать в качестве эталонных, к которым должны стремиться результаты топологической оптимизации и последующего сглаживания модели. Но из-за нехватки вычислительных ресурсов, получение эталонной модели стало невозможным.

Не имея эталонных моделей, предположим, что время, затраченное на оптимизацию, значительно превышает значения, описанные выше, а время на доработку зададим равным нулю, исходя из условия, что это эталонная модель.

Из-за отсутствия эталонной модели, было принято решение сравнивать результаты сглаживания с результатом топологической оптимизации через проверку искажения запаса прочности модели и сравнения расхождения значения массы модели при одинаковых свойствах материалов. Данное решение будет применено на данном этапе и на всех последующих.

Пренебрегается несоответствие коэффициента запаса прочности авиационным стандартам, потому что цель исследования заключается в определении оптимального метода подготовки геометрии к производству (с одного раза, a He ЦИКЛИЧНО подбирая геометрию ДЛЯ получения удовлетворительного значения запаса прочности модели). Также это обусловлено тем, что исходная геометрия является входными параметрами для исследования и не подлежит изменению - считается ИД, а метод и цель ее получения - не известны (Таблица 3.4).

| $N_{\!\!2}$ | Результаты анализа        | $\mathbf n$ | Масса после |
|-------------|---------------------------|-------------|-------------|
|             |                           |             | TO, кг      |
| $\mathbf 1$ | Min Factor of Safety: 1.5 | 1,5         | 1.8578      |
| $\sqrt{2}$  | Min Factor of Safety: 0.8 | 0,8         | 17.041      |
| 3           | Min Factor of Safety: 12  | 1,2         | 1,382       |

Таблица 3.4 - Результаты прочностного анализа ТО моделей

### **Сглаживание геометрии, для подготовки к аддитивному производству**

На данном этапе уже имеются результаты топологической оптимизации. Теперь их необходимо подготовить к аддитивному производству.

### **Эталонные модели.**

Эталонные модели, должны были быть получены при размерах расчетной сетки, не превышающих точность печати станка, из чего допускаем, что они уже применимы к производству. Следовательно временные затраты на доработку моделей, в этом случае, равны нулю.

$$
t_o = 0, t_h = 0, t_i = 0. \tag{3.7}
$$

#### **Сглаживание с применением специальных инструментов САПР.**

На данном этапе оценивается время на доработку модели и количество операций, совершенных для получения конечной модели, готовой к производству (Таблица 3.5-3.7).

Таблица 3.5 - Результирующие модели, полученные с применением инструментов САПР для сглаживания геометрии

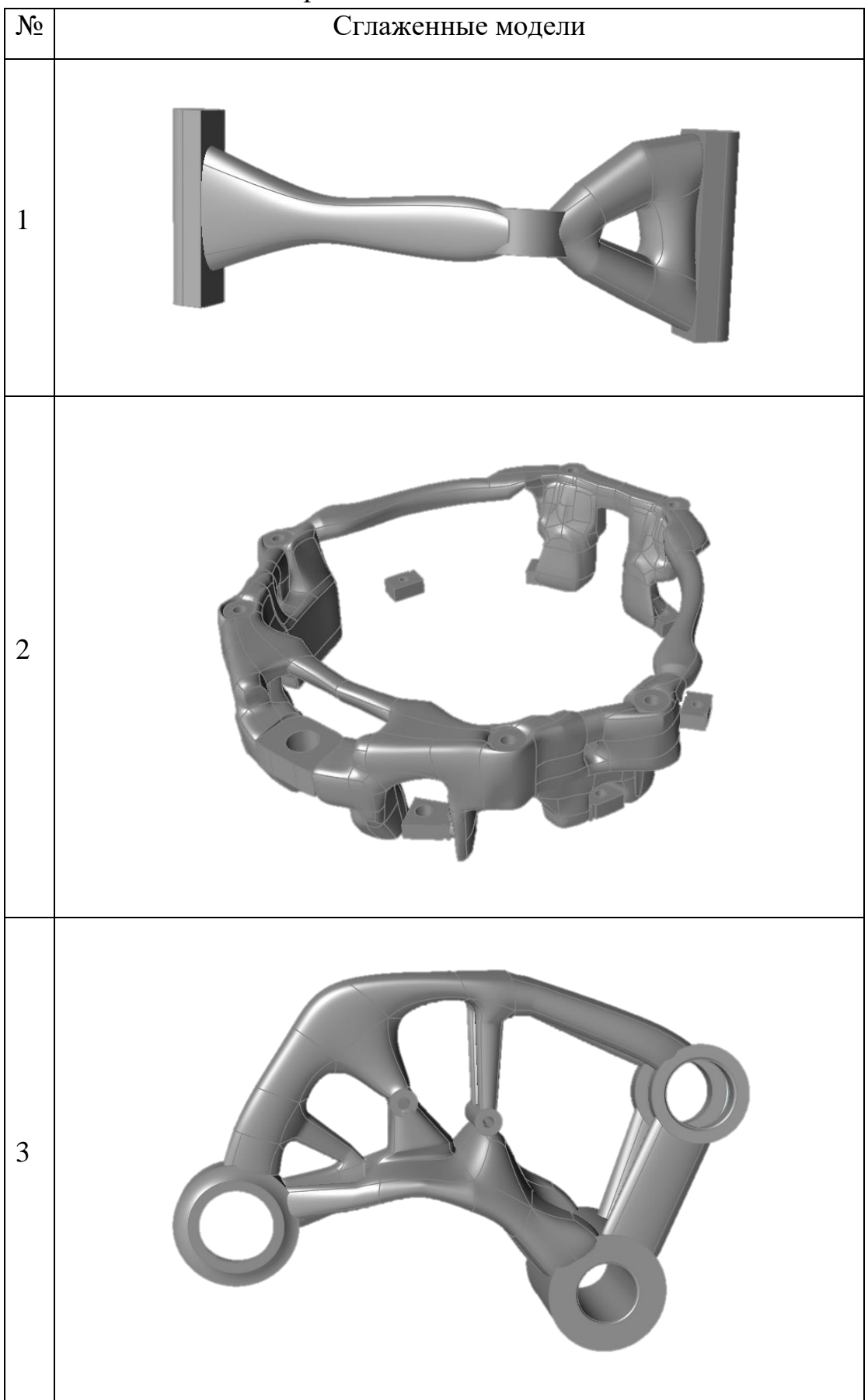

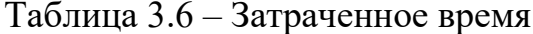

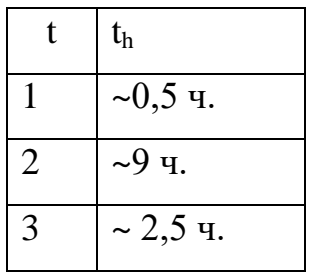

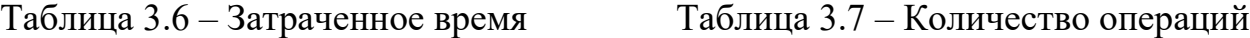

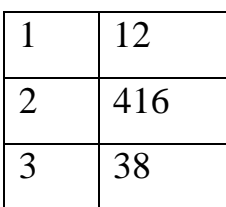

За одну операцию было принято считать создание одного сегмента NURBSповерхности.

Качественная оценка результатов, проведена путем сравнения коэффициентов запаса прочности модели, полученной после топологической оптимизации, и модели, полученной после доработки. А также сравнением результирующих показателей массы моделей (Таблица 3.8).

За процентное искажение геометрии будет использоваться среднеарифметическое значение процентного отклонения массы и коэффициента запаса прочности, как общий усредненный параметр изменения геометрических и механических свойств модели (Таблица 3.9).

| $N\!{\underline{\rm o}}$ |                            | $\mathbf n$ |              | Масса, кг |        |
|--------------------------|----------------------------|-------------|--------------|-----------|--------|
|                          | Результаты анализа<br>Исх. |             | Сглаж.       | Исх.      | Сглаж. |
| $\mathbf{1}$             | Min Factor of Safety: 1.3  | 1,5         | 1,3          | 1.8578    | 1,9131 |
| $\overline{2}$           | Min Factor of Safety: 1.0  | 0,8         | $\mathbf{1}$ | 17.041    | 18.588 |
| 3                        | Min Factor of Safety: 0.9  | 1,2         | 0,9          | 1,382     | 1,4966 |

Таблица 3.8 – Сглаженные модели

 $\overline{a}$ 

| $N_2$          | n     | Macca | Итог   |
|----------------|-------|-------|--------|
|                | 13,3% | 3%    | 8,15%  |
| $\overline{2}$ | 25%   | 9,1%  | 17,05% |
| 3              | 25%   | 8,3%  | 16,65% |

Таблица 3.9 – Процентное искажение параметров модели

## **Реверс-инжиниринг геометрии**

Процесс основывается на восстановлении геометрии с использованием результатов топологической оптимизации в качестве шаблона (Таблица 3.10- 3.12).

Таблица 3.10 – Результирующие модели, созданные на основе шаблона, полученного после топологической оптимизации

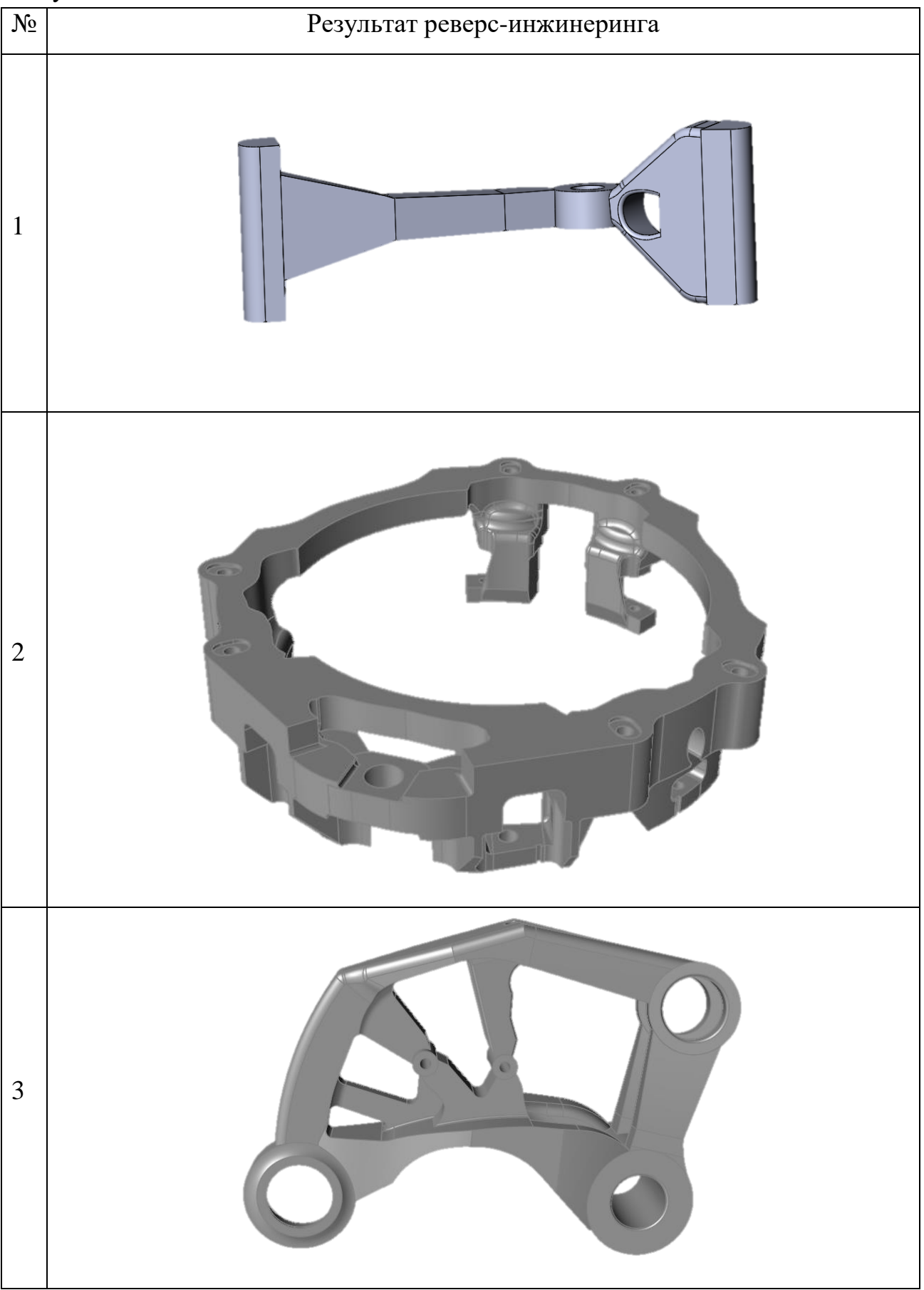

129

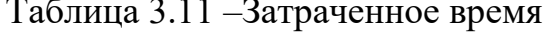

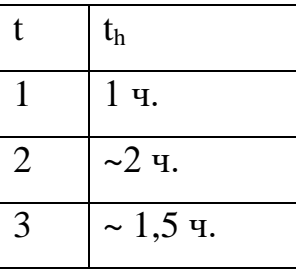

Таблица 3.12 – Количество операций

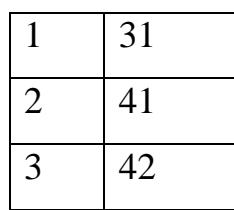

Все модели, представленные в таблице выше, получены при первой итерации реверс-инжиниринга. Известно, что далее следует прочностной анализ и последующие итерационные доработки геометрии. Эти итерационные операции аддитивному значительно увеличивают время на подготовку модели к производству и трудозатраты, но позволяют получить пригодную к производству и эксплуатации модель. Потому, в целях сокращения времени проведения экспериментов, используется результат первой итерации.

1 и 3 модели были получены путем реверс-инженеринга на основе результатов топологической оптимизации

2 модель была получена методом доработки исходной модели на основе результатов топологической оптимизации

За одну операцию принято считать одну законченную команду - создать эскиз, вытянуть/вырезать и т.п.

Из таблицы затрат времени в данном раздели видно, что самым затратным по времени вариантом является 2, потому что он представляет собой самую сложную геометрию из представленных к анализу моделей (Таблица 3.13-3.14).

| $N_{\! \! \! \Omega}$ |                           | $\mathbf n$ |           | Масса, кг |        |
|-----------------------|---------------------------|-------------|-----------|-----------|--------|
|                       | Результаты анализа        |             | Сглаж.    | Исх.      | Сглаж. |
| $1\,$                 | Min Factor of Safety: 1.6 | 1,5         | 1,6       | 1.8578    | 1,9142 |
| $\sqrt{2}$            | Min Factor of Safety: 0.8 | $\rm 0.8$   | 0,8       | 17.041    | 20,083 |
| $\mathfrak{Z}$        | Min Factor of Safety      | $1,\!2$     | $\rm 0.8$ | 1,382     | 1,6826 |

Таблица 3.13 – Сглаженные модели

 $\overline{a}$ 

Таблица 3.14 – Процентное искажение параметров модели

| $N_2$ | n     | Macca | Итог   |
|-------|-------|-------|--------|
|       | 6,7%  | 3%    | 4,85%  |
| 2     | $0\%$ | 17,9% | 8,95%  |
| 3     | 33,3% | 21,8% | 27,55% |

# **Послойное сглаживание**

На данном этапе исследования производится послойное сглаживание результатов топологической оптимизации для подготовки к аддитивному производству (Таблица 3.15–3.17). Высоты первого слоя 0,3 мм, а всех последующих – 0,2 мм.

Таблица 3.15 - Результирующие модели, полученные на основе методики послойного сглаживания

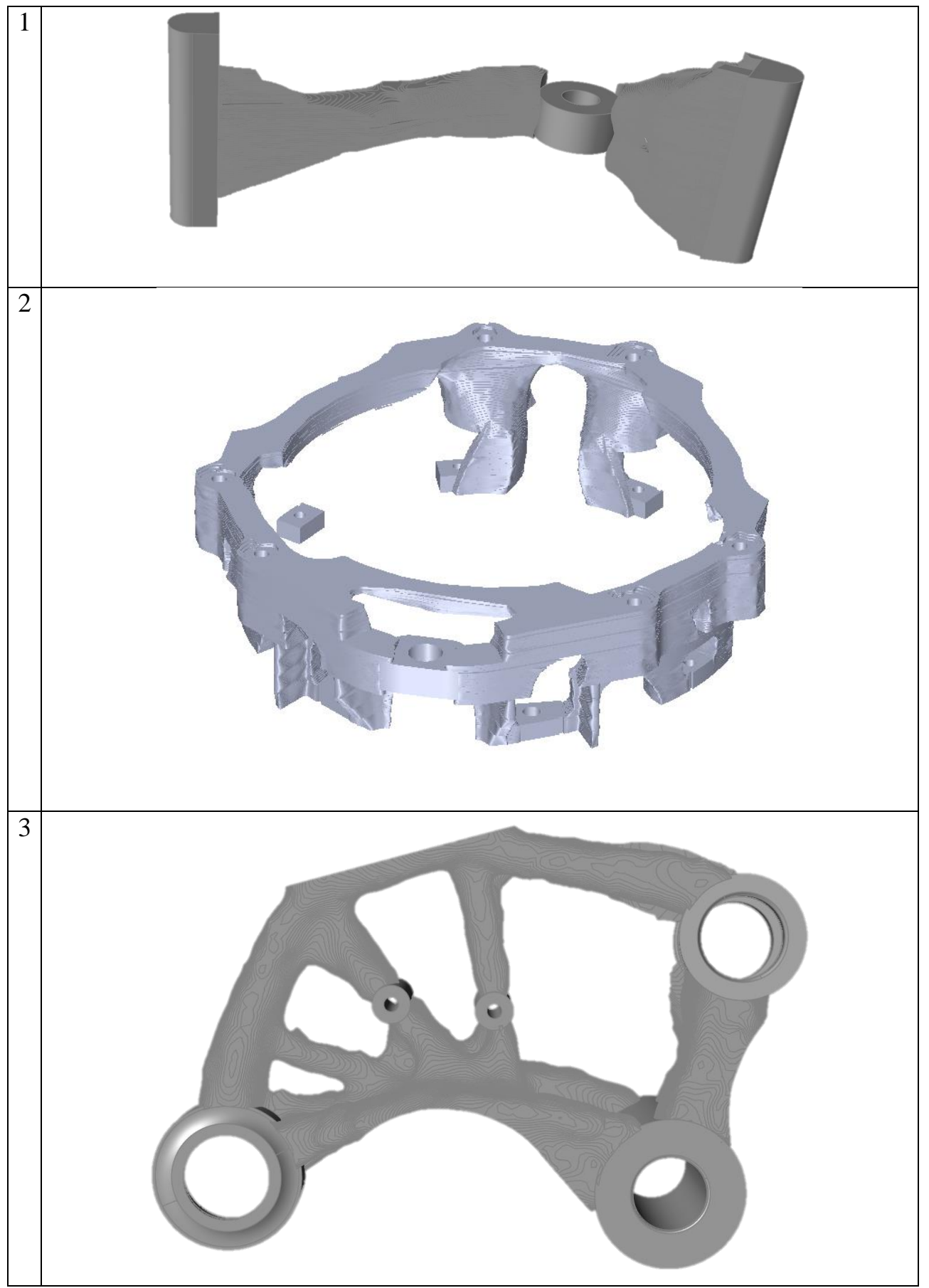

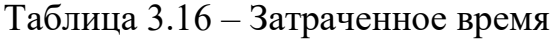

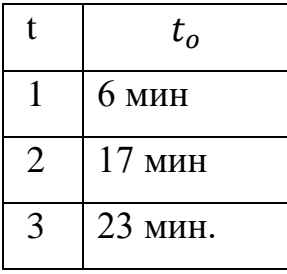

Таблица 3.17 – Количество операций

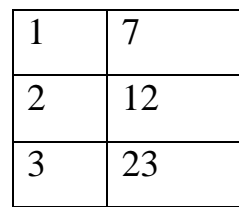

Операции с моделями для сглаживания вызваны доработкой границ стыков оптимизированного тела модели и неоптимизированного тела модели, который образуется из-за особенностей использования КЭ сеток. Визуализация подобной границы между телами модели представленная на рисунке 3.30, левая часть рисунка визуализирует оптимизированное тело модели, которое «стыкуется» с неоптимизированным телом модели круглой формы. Из Рисунка 3.30, видно, что на данной границе стыков тел образуются зазоры и места интерференции тел, что негативно сказывается, как и на последующих инженерных анализах модели, так и на результате технического процесса подготовки изделия к аддитивному производству. Подобные зоны требуют доработки, после проведения операции послойного сглаживания.

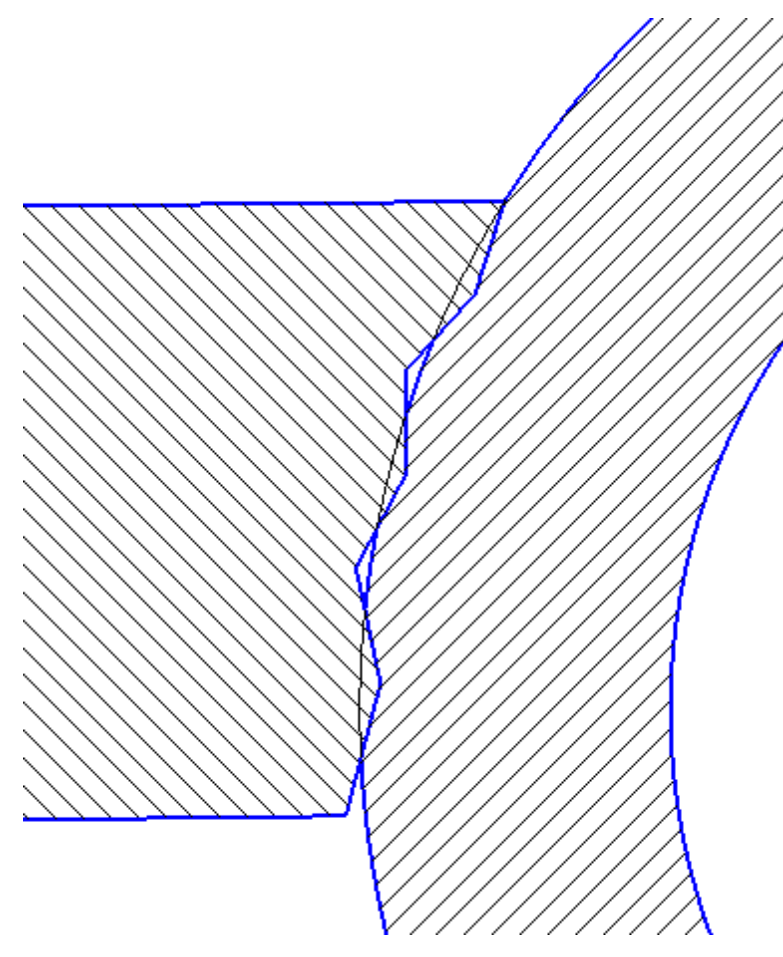

Рисунок 3.30 – Визуализация границы между телами модели

На данном этапе, для устранения подобного рода артефактов, неоптимизированное тело модели было увеличено на 2 мм по контуру, чтобы перекрыть все зазоры, а путем применения булевых операций избавиться от интерференции.

На данный момент времени предложено заранее уменьшать не оптимизируемую зону модели на определенное значение, проводить ТО, а после возвращать неоптимизированное тело в исходное состояние, для сохранения массового совершенства конструкции и получения оптимальной геометрии для дальнейшего производства.

В последующих этапах улучшения и доработки используемого ПО необходимо учитывать возникновение подобных участков и принять меры по их автоматизированному устранению (Таблица 3.18-3.19).

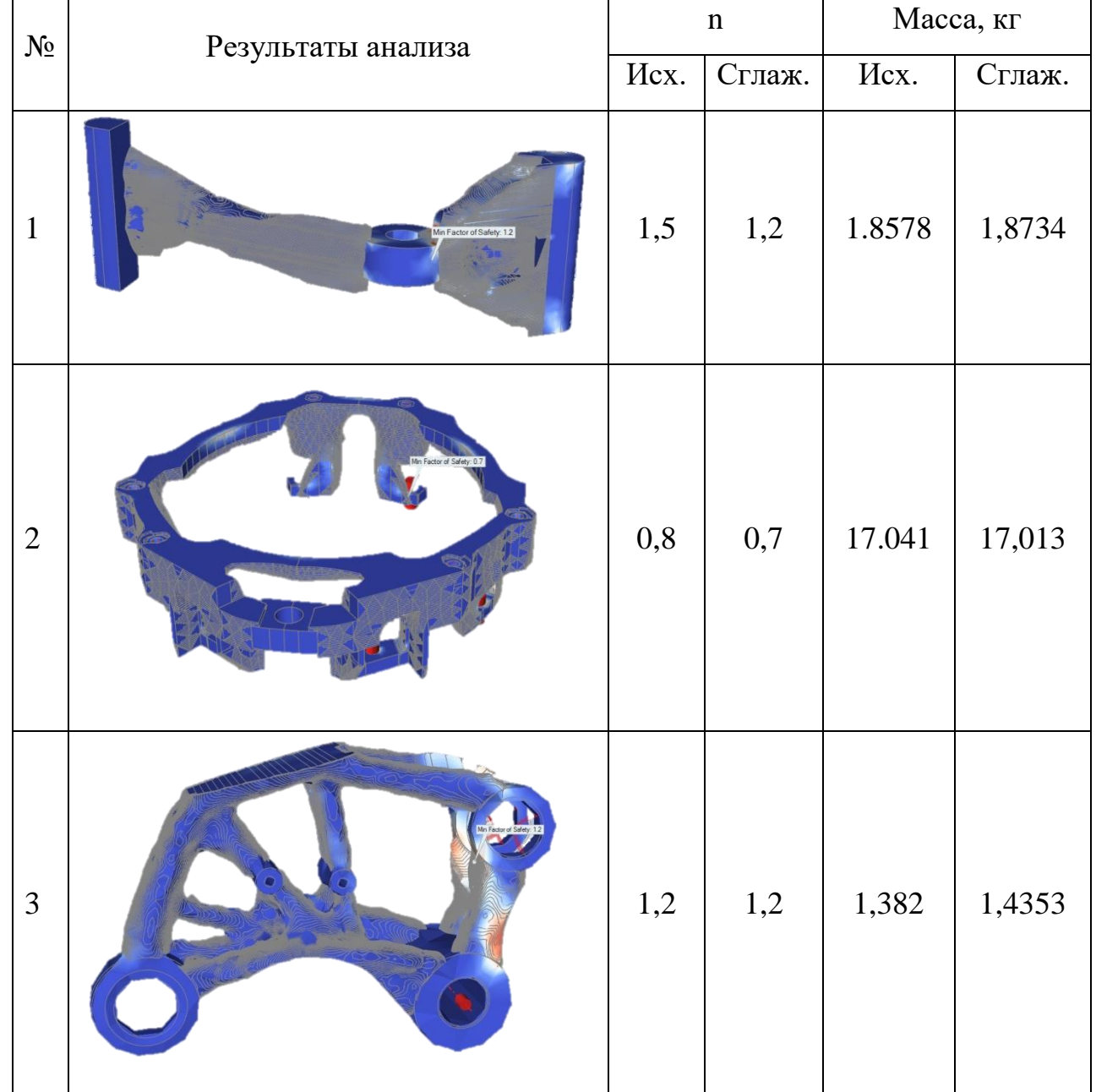

Таблица 3.18 – Отклонение геометрии от эталона

Таблица 3.19 – Процентное искажение параметров модели

| $N_2$          | n     | Macca | Итог  |
|----------------|-------|-------|-------|
|                | 20%   | 0,8%  | 10,4% |
| $\overline{2}$ | 12,5% | 0,2%  | 6,35% |
| 3              | 0%    | 3.9%  | 1,95% |

Таблица 3.20 - Итоговая таблица

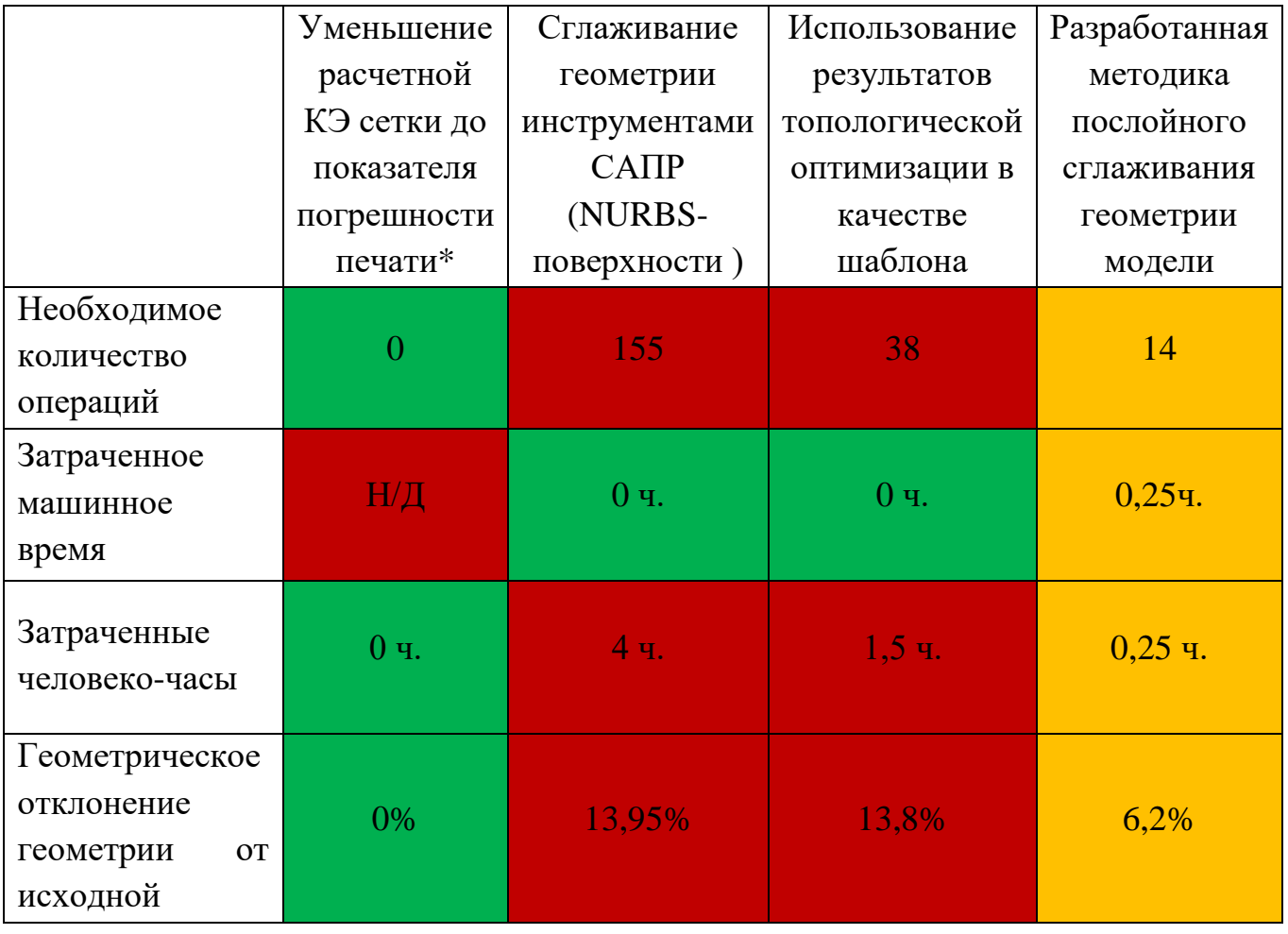

Данные, приведенные в таблице, являются усредненными значениями результатов экспериментов - среднеарифметическими (Таблица 3.20).

\*Данный столбец заполнен ожидаемыми теоретическими данными, из-за отсутствия технической возможности получить результат данным методом.

На рисунках 3.31, 3.32 представлены результаты эксперимента в виде графиков, для проведения сравнительного анализа.

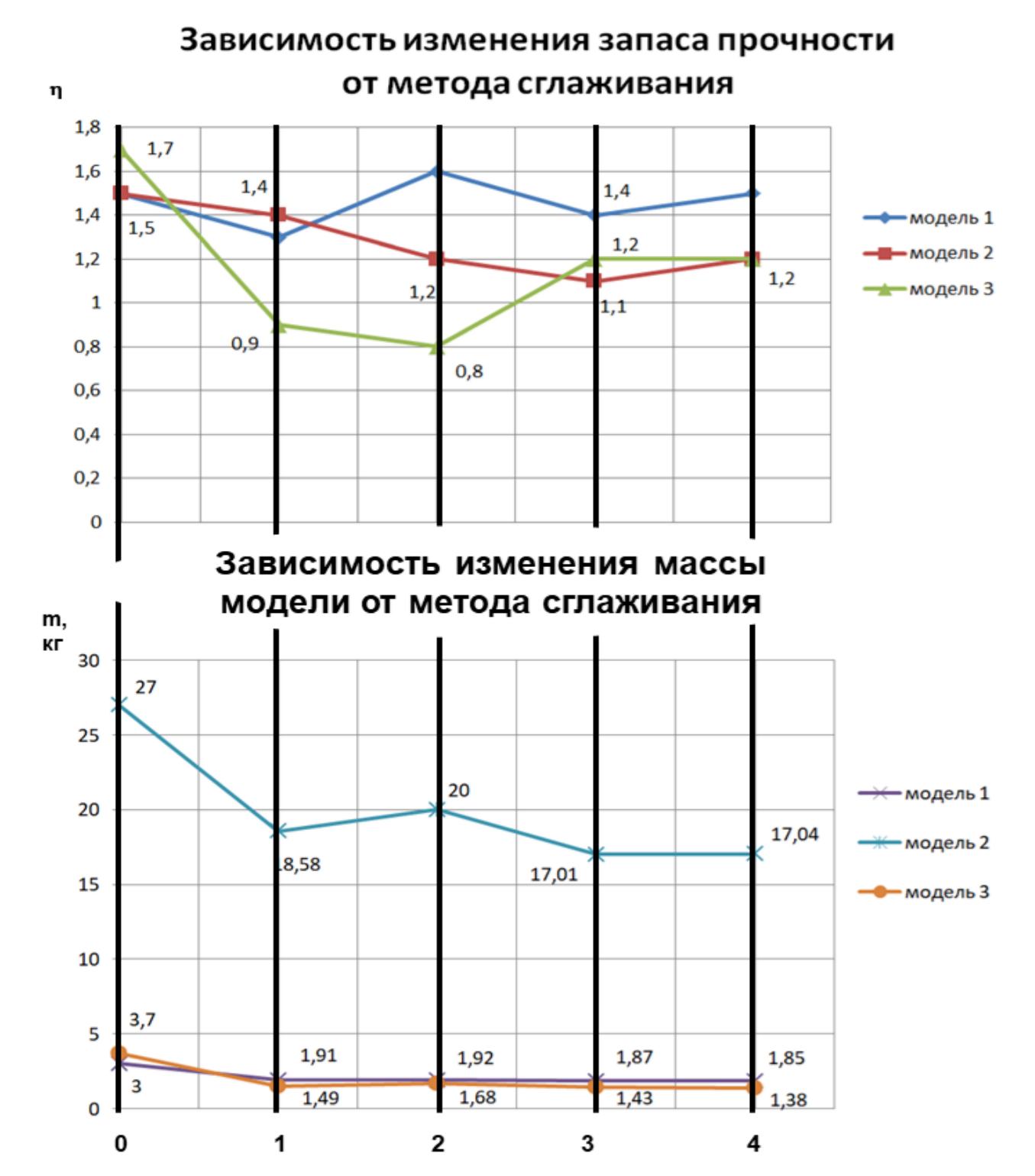

Рисунок 3.31 – Изменение параметров массы и запаса прочности изделия в зависимости от выбранного метода доработки оптимизированной геометрии

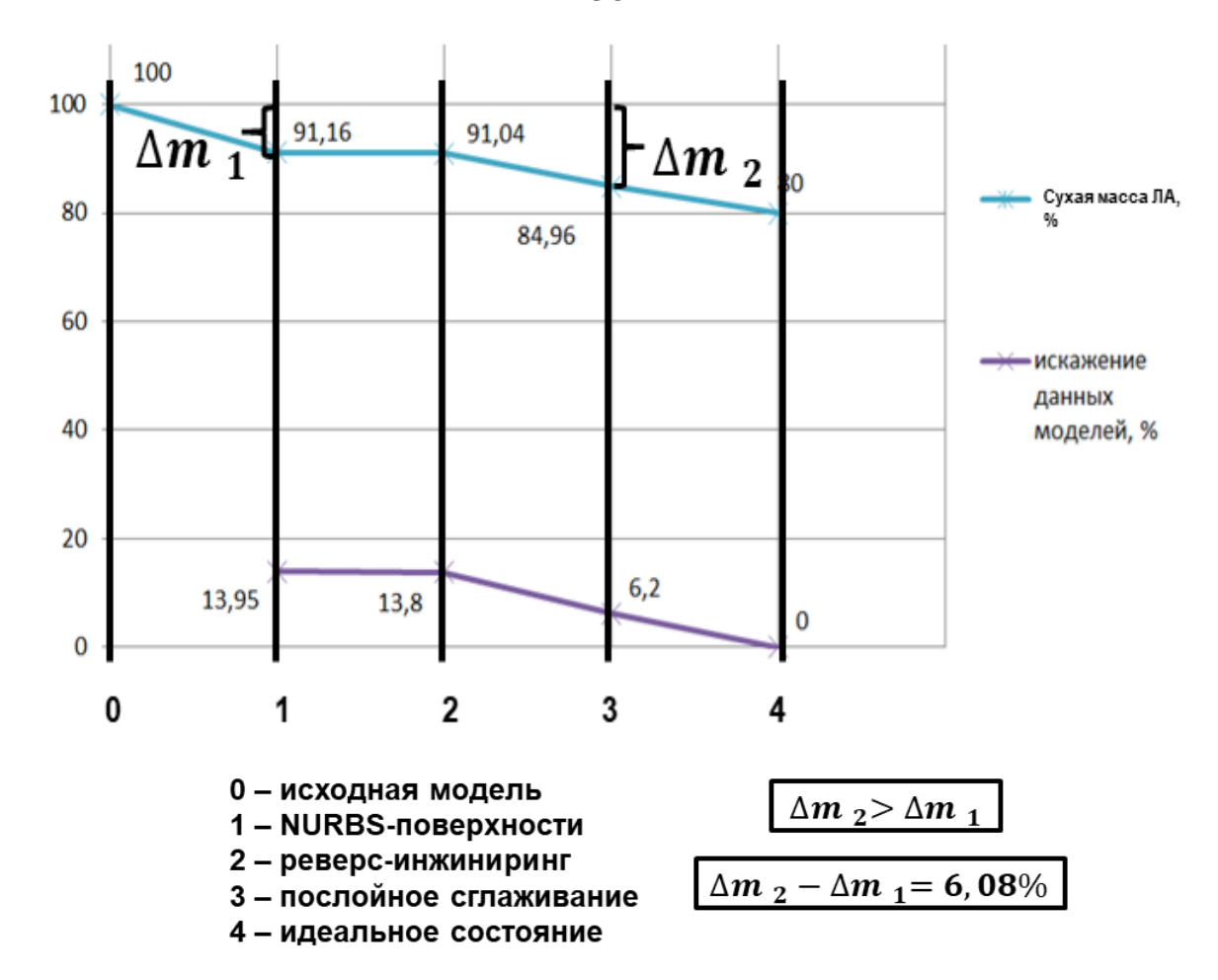

Рисунок 3.32 – Демонстрация уменьшения сухой массы летательного аппарата в зависимости от выбранного метода сглаживания электронной модели силового изделия – процентного искажения результатов топологической оптимизации

### **3.9 Анализ результатов эксперимента**

По представленным результатам эксперимента можно сделать следующие выводы:

 применение метода послойного сглаживания предоставляет демонстрирует минимальное отклонение результирующей геометрии сглаживания результатов топологической оптимизации;

 время, затраченное на сам процесс сглаживания с применением методики послойного сглаживания, находится примерно в одном диапазоне;

 методика послойного сглаживания продемонстрировала результат успешной автоматизации процесса сглаживания модели, на фоне исследуемых методов;

 результатом применения методики послойного сглаживания является электронная модель изделия, состоящая из массива параметризированных слоев, созданных путем соединения исходных точек сплайном, которые можно редактировать – индивидуально настраивать в случае такой необходимости, что позволяет получить оптимальный результат сглаживания;

 разработанный программный код является не оптимальным – нуждается в оптимизации с целью сокращения времени его функционирования;

На рисунке 3.32 в явном виде продемонстрирован положительный результат от применения методики послойного сглаживания, выраженный в виде снижения массы летательного аппарата, за счет сохранения оптимальных параметров массы и прочности силовых изделий сухой конструкции летательного аппарата. На данном рисунке видно соответствие снижение итоговой массы изделия с процентным уровнем искажения результатов топологической оптимизации в конечных изделиях, полученных с применением аддитивных технологий.

#### Выводы по главе 3

Реализация методики послойного сглаживания имеет серьезный недостаток  $-$  большое потребление оперативной памяти: SW не строит результаты расчетов, а хранит их в буфере памяти ЭВМ, пока макрос не будет выполнен полностью. Данный недостаток можно исправить путем применения языка программирования С#, а также оптимизацией кода программы - внедрением операции в конце каждого цикла программы, которая позволит по окончанию одного цикла, сразу произвести построения модели, а не хранить их в буфере памяти ЭВМ до окончания работы программы.

Разработанное ПО является универсальным - применимо для моделей, состоящих из нескольких тел.

Результатом работы ПО - автоматизированного процесс сглаживания модели является параметрическая модель, что является инновацией. Данный результат позволяет инженеру на свое усмотрение дорабатывать модель при необходимости.

Программный модуль позволяет учитывать технологический припуск, путем добавления необходимого количества дополнительного материала, путем эквидистантного смещения замкнутого контура слоя модели на заданное расстояние.

Также опытным путем выявлено, что модель можно не позиционировать в виртуальном пространстве, относительно стартовой системы координат, чтобы от них начался отсчет формирования слоев. Достаточно создать плоскость в нужном месте и под нужным углом и уже от нее начнется отсчет. Данный эффект позволил сократить время на подготовку модели к послойному сглаживанию.

Разработанное ПО пригодно для различных модификаций без повреждения основного кода программы. Исходный код ПО является открытым и представлен в приложении А данного диссертационного исследования. Для работы с ПО не требуется специализированных навыков от инженера.

работу послойного Эксперимент продемонстрировал методики сглаживания, апробировав теоретическое предположение возможности его

реализации и эффективного применения, с цель уменьшения сухой массы конструкции летательного аппарата, путем сохранения параметров топологической оптимизации в заданном диапазоне погрешности при подготовке электронных моделей силовых изделий из металлов к аддитивному производству.

Послойное представление модели изделия может быть использовано для проведения прочностного анализа с указанием анизотропии свойств между слоями, что позволит получить максимально приближенный к натурным условия результат инженерного анализа.

Послойное представление модели изделия может быть использовано в качестве модели-образца при томографическом анализе, что позволит не только проанализировать наличие пустот внутри тела готового изделия, но и сравнить отклонения геометрии напечатанного изделия и исходной модели послойно.

Результатом автоматического сглаживания является параметризированная модель, что является инновацией и подлежит защите в рамках данной диссертационной работы.

## **ЗАКЛЮЧЕНИЕ**

В результате выполненного диссертационного исследования разработано научно-методическое обеспечение геометрического моделирования элементов силовых конструкций летательного аппарата для подготовки процесса их изготовления с использованием аддитивных технологий.

Практическая значимость выполненного исследования заключается в повышении качества проектно-конструкторских работ по созданию перспективной ракетной техники на этапах предварительного и технологического проектирования, снижение материальных и временных затрат при подготовке к производству изделий силовых конструкций летательных аппаратов с использованием аддитивных технологий.

Проведен анализ процесса топологической оптимизации электронных моделей элементов силовой конструкции летательного аппарата. В результате анализа выявлены особенности топологической оптимизации модели изделия, позволяющие улучшить его весовые характеристики.

Проведен анализ существующих методов подготовки топологически оптимизированных электронных моделей изделий к их изготовлению с использованием аддитивных технологий. Выявлены ограничения аддитивного производства, связанные с изготовлением изделий силовых конструкций летательных аппаратов.

Разработаны методика и алгоритмы формирования геометрических моделей элементов силовых конструкций летательного аппарата для их аддитивного производства на основе послойного сглаживания контуров с учетом топологической оптимизации. Преимуществом разработанной методики является ее эффективность при использовании на этапах предварительного и технологического проектирования изделий ракетно-космической техники за счет уменьшения материально-временных затрат. При этом максимальный эффект от применения методики достигается при минимальной (грубой) конечноэлементной сетке, используемой на этапе топологической оптимизации геометрической формы элемента силовой конструкции летательного аппарата.

На основе методов топологической оптимизации разработаны геометрические модели типовых элементов силовых конструкций летательных

аппаратов. Отличительной особенностью предложенных моделей является проведение полного цикла исследований, связанных с возможностью применения методики послойного сглаживания контура изделия.

Проведена апробация предложенных методики и алгоритмов послойного сглаживания контуров изделия. Разработанное алгоритмическое и программное обеспечение интегрировано в систему геометрического моделирования SolidWorks. В результате применения предложенных методики и алгоритмов автоматизирован процесс параметрического сглаживания трехмерной топологически оптимизированной электронной модели изделия с учетом технологических ограничений аддитивного производства.

Выработаны практические рекомендации по технологической подготовке топологически оптимизированного изделия силовой конструкции летательного аппарата к аддитивному производству с учетом его технологических ограничений. Определен диапазон рациональных значений параметров, позволяющих увеличить весовую эффективность изделия на 10–15% при сохранении его прочностных характеристик.

Применение методики послойного сглаживания контуров изделий силовых конструкций летательных аппаратов позволит снизить массу всего летательного аппарата до 10% в зависимости от его типа.

Применение разработанного научно-методического обеспечения геометрического моделирования элементов силовых конструкций летательного аппарата для подготовки процесса их изготовления с использованием аддитивных технологий показало свою эффективность в первую очередь для процессов технологической подготовки аддитивного производства крупногабаритных заготовок с использованием послойной наплавки на оборудовании с большой рабочей зоной.

Перспективным направлением продолжения выполненного исследования является обобщение предложенной методики для синтеза параметров геометрического облика изделий летательных аппаратов при использовании для их производства новых материалов и технологий.

#### **Список литературы**

1. Федоров А. В., Аникейчик Н.Д. Основы устройства ракетнокосмических комплексов: Учебн. Пособие. – СПБ., 2012. –243 с.

2. Власенко А.В. Скрябин В.В. Применения перспективных композиционных материалов для проектов ракетно-космической техники // Актуальные проблемы авиации и космонавтики. Технология материалов. – 2016. – Том 1. – С.173-174.

3. Супотницкий Е.С., Курносов В.Е., Андреева Т.В. Топологическая оптимизация конструкций в области проектирования // Научное обозрение. Педагогические науки. – 2019. – № 3-2. – С. 91-95; URL: https://science-pedagogy.ru/ru/article/view?id=1964 (дата обращения: 12.09.2020).

4. Супотницкий Е.С., Курносов В.Е., Андреева Т.В. [Топологическая](https://www.elibrary.ru/item.asp?id=38506286)  [оптимизация конструкций в области проектирования](https://www.elibrary.ru/item.asp?id=38506286) // [Научное обозрение.](https://www.elibrary.ru/contents.asp?id=38506265)  [Педагогические науки.](https://www.elibrary.ru/contents.asp?id=38506265) – 2019. – № [3-2.](https://www.elibrary.ru/contents.asp?id=38506265&selid=38506286) – С. 91-95.

5. Комаров В.А., Кишов Е.А., Чарквиани Р.В. [Топологическая](https://www.elibrary.ru/item.asp?id=35581044)  [оптимизация в проектировании высоконагруженных узлов авиационных](https://www.elibrary.ru/item.asp?id=35581044)  [конструкций](https://www.elibrary.ru/item.asp?id=35581044) // [Полет. Общероссийский научно-технический журнал.](https://www.elibrary.ru/contents.asp?id=35581042) - 2018. - [№](https://www.elibrary.ru/contents.asp?id=35581042&selid=35581044) 8. - С. 16-23.

6. Братчик В.В., Калиниченко А.В. [Топологическая оптимизация в среде](https://www.elibrary.ru/item.asp?id=38304691)  [SOLIDWORKS](https://www.elibrary.ru/item.asp?id=38304691) // [Colloquium-journal.](https://www.elibrary.ru/contents.asp?id=38304679) - 2019. - № 12-3 [\(36\).](https://www.elibrary.ru/contents.asp?id=38304679&selid=38304691) - С. 39-41.

7. Башин К.А. Торсунов Р.А. Семенов С.В. Методы топологической оптимизации конструкций, применяющиеся в аэрокосмической отрасли // Вестник Пермского национального исследовательского политехнического университета. – 2017. URL: [https://cyberleninka.ru/article/n/metody-topologicheskoy](https://cyberleninka.ru/article/n/metody-topologicheskoy-optimizatsii-konstruktsiy-primenyayuschiesya-v-aerokosmicheskoy-otrasli)[optimizatsii-konstruktsiy-primenyayuschiesya-v-aerokosmicheskoy-otrasli](https://cyberleninka.ru/article/n/metody-topologicheskoy-optimizatsii-konstruktsiy-primenyayuschiesya-v-aerokosmicheskoy-otrasli) (дата обращения: 12.09.2020).

8. Пикулин С.А. Красилова Е.В. Применение топологической оптимизации при проектировании беспилотных космических аппаратов. //
Решетневские чтения – 2018. URL: [https://cyberleninka.ru/article/n/primenenie](https://cyberleninka.ru/article/n/primenenie-topologicheskoy-optimizatsii-pri-proektirovanii-bespilotnyh-kosmicheskih-apparatov)[topologicheskoy-optimizatsii-pri-proektirovanii-bespilotnyh-kosmicheskih-apparatov](https://cyberleninka.ru/article/n/primenenie-topologicheskoy-optimizatsii-pri-proektirovanii-bespilotnyh-kosmicheskih-apparatov) (дата обращения: 12.09.2020).

9. Попова, Н.А. Применение метода топологической оптимизации для уменьшения массы конструктивно подобного кронштейна трубопровода авиационного ГТД // Д.Д. Самойленко, С.В. Семенов,А.А. Балакирев, А.Ю. Головкин // Вестник Пермского национального исследовательского политехнического университета. Аэрокосмическая техника – 2018.

10. Krog L, Tucker A, Kemp M, Boyd R Topology optimization of aircraft wing box ribs. 10th AIAA/ ISSMO multidisciplinary analysis and optimization conference, 3:2020-2030, 2004.

11. Remouchamps A, Bruyneel M, Fleury C, Grihon S Application of a bilevel scheme including topology optimization to the design of an aircraft pylon. Structural and Multidisciplinary Optimization, 44(6):739-750, 2011.

12. Lopez C, Baldomir A, Hernandez S Deterministic versus reliability-based topology optimization of aeronautical structures. Structural and Multidisciplinary Optimization, 53(4):907-921, 2016.

13. Cavazzuti M, Baldini A, Bertocchi E, Costi D, Torricelli E, Moruzzi P High performance automotive chassis design: a topology optimization based approach. Structural and Multidisciplinary Optimization, 44(1):45-56, 2011.

14. Chiandussi G, Gaviglio I, Ibba A Topology optimisation of an automotive component without final volume constraint specification. Advances in Engineering Software, 35(10):609-617, 2004.

15. Beghini LL, Beghini A, Katz N, Baker WF, Paulino GH Connecting architecture and engineering through structural topology optimization. Engineering Structures, 59:716-726, 2014.

16. Bobby S, Spence SMJ, Kareem A Data-driven performance-based topology optimization of uncertain wind-excited tall buildings. Structural and Multidisciplinary Optimization, 54(6):1379-1402, 2016.

17. Центр компьютерного инжиниринга СП6ПУ [Электронный ресурс] / Санкт-Петербургский университет Петра Великого. – Электрон. Дан. – СПБ.: Центр компьютерного инжиниринга СП6ПУ. - Режим доступа: <http://fea.ru/project/199> (Дата обращения: 14.09.2020).

18. Боровиков А.А., Тушев О.Н. Разработка силовой конструкции космического аппарата с использованием топологической оптимизации для двух вариантов технологии изготовления. Инженерный журнал: наука и инновации, 2018, № 9, С. 1-13.

19. Brackett D., Ashcroft I., Hague R. Topology Optimization for Additive Manufacturing. In: 22nd annual international solid freeform fabrication symposium. Austin, Texas, 2011, 348 p.

20. Фрейлехман С.А., Лукомский Д.К., Павлюченкова С.А. Топологическая оптимизация конструкций ракетно-космической техники. // Сборник материалов молодежной конференции: новые материалы для ракетнокосмической и авиационной техники. М: Изд-во Информационно-правовой центр "ЮрИнфоЗдрав" – 2018.

21. Фрейлехман С.А., Лукомский Д.К., Рипецкий А.В., Петракова Е.В. Топологическая оптимизация объекта на основе трехмерного моделирования. // «Современная наука: актуальные проблемы теории и практики. Серия «Естественные и технические науки» М: Изд-во: Общество с ограниченной ответственностью «Научные технологии». – 2018. - №11.

22. Аддитивные технологии в действии – [Электронный ресурс]. URL: https://rostec.ru/news/additivnye-tekhnologii-y-deystyii/ (Дата обращения: 14.09.2020).

23. Аддитивные технологии – что это такое и где применяются. - [Электронный ресурс]. URL: [https://old.sk.ru/news/b/press/archive/2019/09/18/](https://old.sk.ru/news/b/press/archive/2019/09/18/%20additivnye-tehnologii-_1320_-chto-eto-takoe-i-gde-primenyayutsya.aspx)  [additivnye-tehnologii-\\_1320\\_-chto-eto-takoe-i-gde-primenyayutsya.aspx](https://old.sk.ru/news/b/press/archive/2019/09/18/%20additivnye-tehnologii-_1320_-chto-eto-takoe-i-gde-primenyayutsya.aspx) (Дата обращения: 14.09.2020).

24. Аддитивные технологии в действии – [Электронный ресурс]. URL: <https://rostec.ru/news/additivnye-tekhnologii-v-deystvii/> (Дата обращения: 14.09.2020).

25. Антонова В.С., Осовская И.И. Аддитивные технологии: учебное пособие / ВШТЭ СПбГУПТД. СПб., 2017.- 30 с.

26. Freylekhman S.A., Mirolyubova T.I., Ripetskiy A.V., Petrakova E.V. Smoothing the surface of the engineering model after topological optimization. // International Journal of Mechanical Engineering and Technology (IJMET). Volume 9, Issue 10, October 2018, pp. 1200–1207, Article ID: IJMET 09.10.122.

27. Е.В. Космодемьянский, А.В. Нагиев, Д.Ю. Изратов, В.А. Кирпичев, П.А. Давыдов, А.А. Маркарова, И.В. Козлова, А.Ю. Окутин, А.Ю. Пустовалов. Проект космического ракетного комплекса на базе ракеты-носителя сверхлёгкого класса. Онтология проектирования, том 8,  $\mathcal{N}$ <sup>0</sup>4 (30) / 2018

28. Bendsоe M.P., Sigmund O. Topology optimization: Theory, methods and applications B.; L.; N.Y.: Springer, 2003 370 p.

29. Zuo Z. Topology optimization of periodic structures. Doct. diss. Melbourne: RMIT Univ., 2009 228 p.

30. Сысоева В.В., Чедрик В.В. Алгоритмы оптимизации топологии силовых конструкций // Учёные записки ЦАГИ. 2011 Т.42. № 2 С. 91-102. Режим доступа: http://cyberleninka.ru/article/n/algoritmy-optimizatsii-topologii-silovyhkonstruktsiy (дата обращения 10.09.2016).

31. Ракеты-носители Японии [Электронный ресурс]: Википедия. Свободная энциклопедия. – URL: [https://ru.wikipedia.org/wiki/%D0%AD%D0%BF%D1%81%D0%B8%D0%BB%D0%](https://ru.wikipedia.org/wiki/%D0%AD%D0%BF%D1%81%D0%B8%D0%BB%D0%BE%D0%BD_(%D1%80%D0%B0%D0%BA%D0%B5%D1%82%D0%B0-%D0%BD%D0%BE%D1%81%D0%B8%D1%82%D0%B5%D0%BB%D1%8C)) [BE%D0%BD\\_\(%D1%80%D0%B0%D0%BA%D0%B5%D1%82%D0%B0-](https://ru.wikipedia.org/wiki/%D0%AD%D0%BF%D1%81%D0%B8%D0%BB%D0%BE%D0%BD_(%D1%80%D0%B0%D0%BA%D0%B5%D1%82%D0%B0-%D0%BD%D0%BE%D1%81%D0%B8%D1%82%D0%B5%D0%BB%D1%8C)) [%D0%BD%D0%BE%D1%81%D0%B8%D1%82%D0%B5%D0%BB%D1%8C\)](https://ru.wikipedia.org/wiki/%D0%AD%D0%BF%D1%81%D0%B8%D0%BB%D0%BE%D0%BD_(%D1%80%D0%B0%D0%BA%D0%B5%D1%82%D0%B0-%D0%BD%D0%BE%D1%81%D0%B8%D1%82%D0%B5%D0%BB%D1%8C)) (дата обращения: 10.09.2019).

32. Николаев Ю.М., Соломонов Ю.С. Инженерное проектирование управляемых баллистических ракет с РДТТ. – М.: Воеиздат, 1979. -240 с.

33. Никифоров Б.С., Никифоров С.О., Жалсанова О.С. Машинное дизайнерское проектирование изделий с орнаментальной отделкой // Вестник компьютерных и информационных технологий. - 2010. - №10. - С. 11-21.

34. Никифоров С.О., Жалсанова О.С., Никифоров Б.С. Компьютерные и мехатронные технологии машинного орнаментирования изделий // Вестник компьютерных и информационных технологий. -2009. - № 2. - С. 9-18.

35. Ульрих К. Промышленный дизайн: создание и производство продукта / К. Ульрих, С. Эппингер; пер. с англ. М. Лебедев; ред. пер. М.А. Матвеев. М.; СПб.: Вершина, 2007. - 447 с

36. Ниязов Ж.Т. [3D-принтер и металлы](https://www.elibrary.ru/item.asp?id=35087743) // Молодой исследователь: вызовы и перспективы. Сборник статей по материалам LXXII международной научнопрактической конференции. – М. - 2018. С. 441-443.

37. Развитие цифровой экономики в условиях деглобализации и рецессии / под ред. д-ра экон. наук, проф. А. В. Бабкина. – СПб.: ПОЛИТЕХ-ПРЕСС, 2019.  $-753$  c.

38. Хрюкин Р.В., Смоленцев Е.В. [Применение аддитивных технологий](https://www.elibrary.ru/item.asp?id=32787370)  [при изготовлении "смесительной головки" жидкостного ракетного двигателя.](https://www.elibrary.ru/item.asp?id=32787370) В сборнике: Современные технологии производства в машиностроении. Сборник научных трудов. – М. - Воронеж, 2017. С. 46-51.

39. Андреев В.Н., Березовский Ю.М. [Моделирование процессов](https://www.elibrary.ru/item.asp?id=40999757)  [формования готовых изделий](https://www.elibrary.ru/item.asp?id=40999757) // Моделирование процессов формирования структур пищевых полуфабрикатов и формования готовых изделий: Монография / - М. - 2019. - С. 76-160.

40. Awad R.H., Habash S.A., Hansen C.J. [3D printing methods](https://www.elibrary.ru/item.asp?id=43491247) // 3D Printing Applications in Cardiovascular Medicine. - 2018. - С. 11-32.

41. Осколков А.А., Матвеев Е.В., Безукладников И.И., Трушников Д.Н., Кротова Е.Л. [Передовые технологии аддитивного производства металлических](https://www.elibrary.ru/item.asp?id=36002869)  [изделий](https://www.elibrary.ru/item.asp?id=36002869) // [Вестник Пермского национального исследовательского](https://www.elibrary.ru/contents.asp?id=36002757)  [политехнического университета. Машиностроение, материаловедение.](https://www.elibrary.ru/contents.asp?id=36002757) 2018. Т. 20. [№](https://www.elibrary.ru/contents.asp?id=36002757&selid=36002869) 3. С. 90-105.

42. Челпанов И.Б., Никифоров С.О., Кочева Т.В., Никифоров Б.С. [Машинные дизайн-технологии быстрого прототипирования](https://www.elibrary.ru/item.asp?id=15112849) // [Вестник Бурятского](https://www.elibrary.ru/contents.asp?id=33596583)  [государственного университета.](https://www.elibrary.ru/contents.asp?id=33596583) 2010. [№](https://www.elibrary.ru/contents.asp?id=33596583&selid=15112849) 9. С. 283-289.

43. Kulkarni P., Marsan A. and Dutta D. A Review of Process Planning Techniques in Layered Manufacturing // Rapid Prototyping Journal, 6(1), 2000, pp. 18- 35.

44. Синьков А.В., Тышкевич В.Н. Технология 3D [сканирования и 3D](https://www.elibrary.ru/item.asp?id=43932708) [печати.](https://www.elibrary.ru/item.asp?id=43932708) Электронное учебно-методическое пособие / Министерство науки и высшего образования Российской Федерации, Волжский политехнический институт (филиал) федерального государственного бюджетного образовательного учреждения высшего образования "Волгоградский государственный технический университет". Волжский, 2019.

45. Шкуро А.Е., Кривоногов П.С. [Технологии и материалы 3D-печати](https://www.elibrary.ru/item.asp?id=29920353) // Минобрнауки России, Уральский государственный лесотехнический университет. Екатеринбург, 2017.

46. Thomas D. The development of design rules for selective laser melting. Thesis (PhD). University of Wales, Cardiff, 2009, 318 p.; Adam G. A. O., Zimmer D. Design for additive manufacturing – element transitions and aggregated structures. CIRP Journal of Manufacturing Science and Technology, 7 (1), 2014, pp. 20–28

47. Seepersad C. C., Govett T., Kim K., Lundin M., Pinero D. A designer's guide for dimensioning and tolerancing SLS parts. Solid Freeform Fabrication Symposium. Austin, TX, 2014, pp. 921–931. URL: http://sffsymposium.engr.utexas.edu/Manuscripts/ 2012/2012-70-Seepersad.pdf (дата обращения 09.08.2019)

48. Ranjan R., Samant R., Anand S. Design for manufacturability in additive manufacturing using a graph based approach. In: ASME 2015. International Manufacturing Science and Engineering Conference. American Society of Mechanical Eng., 2015, pp. 1-10.

49. Thomas D. The development of design rules for selective laser melting. Thesis (PhD). University of Wales, Cardiff, 2009, - 318 p.; Available at: http://hdl.handle.net/10369/913 (accessed 18.01.2018).

50. Seepersad C. C., Govett T., Kim K., Lundin M., Pinero D. A designer's guide for dimensioning and tolerancing SLS parts. Solid Freeform Fabrication Symposium. Austin, TX, 2014, pp. 921–931. Available at: http://sffsymposium.engr.utexas.edu/Manuscripts/2012/2012-70-Seepersad.pdf

51. Zhanga Y., Bernarda A., Kumar Guptab R., Harik R. Evaluating the design for additive manufacturing: a process planning perspective. Procedia CIRP, 21, 2014. pp. 144-150.

52. Kulkarni P., Marsan A. and Dutta D. A Review of Process Planning Techniques in Layered Manufacturing // Rapid Prototyping Journal, 6(1), 2000, pp. 18- 35.

53. Bendsoe, M. P Generating Optimal Topologies in Struct Design Using a Homogenization Method/M. P. Bendsoe and N. Kikuchi// Computer Methods in Applied chanics and Engineering, Vol. 71, pp. 197-224, 1988.

54. Новокшенов А.Д. Оптимальное проектирование конструкций в интегрированной системе компьютерного инжиниринга: диссертация ... кандидата Технических наук: 05.13.18 / Новокшенов Алексей Дмитриевич; [Место защиты: ФГАОУ ВО «Санкт-Петербургский политехнический университет Петра Великого»], 2018. – С. 12

55. Clausen, P. Non-parametric large scale structural optimization for industrial applications/ Clausen, P. and Pedersen, C.B.W //III ECCM Lisbon, Portugal. June 5-8.

56. Turco, A. Adaptive Filter SQP – Description / Alessandro Turco – Technical Report 2009-002, Esteco modeFrontier UserGuide , June 22, 2009, p.11

57. Троицкий, В.А. Оптимизация формы упругих тел/ В.А. Троицкий, Л.В. Петухов – М.: Наука, Главная редакция физико-математической литературы  $1982 - 432$  c.

58. Bendspe, M. P. Optimization methods for truss geometry and topology design/ Bendspe, M. P., Ben-Tal, A. & Zowe, J// Structural Optimization 7(3): 1994. pp. 141-158.

59. Зенкевич, О. Конечные элементы и аппроксимация/ О. Зенкевич, К. Морган. – М.: «Мир», 1986 – 319 с.; Сегерлинд, Л. Применение метода конечных элементов/ Л. Сегерлинд – М.: Мир, C. 1979 -392.

60. Обзор 3D принтеров – [Электронный ресурс]. URL: [https://yandex.ru/turbo/s/3dtoday.ru/blogs/top3dshop/obzor-softa-dlya](https://yandex.ru/turbo/s/3dtoday.ru/blogs/top3dshop/obzor-softa-dlya-topologicheskoy-optimizatsii-i-bionicheskogo-dizayna/)[topologicheskoy-optimizatsii-i-bionicheskogo-dizayna/](https://yandex.ru/turbo/s/3dtoday.ru/blogs/top3dshop/obzor-softa-dlya-topologicheskoy-optimizatsii-i-bionicheskogo-dizayna/) (Дата обращения: 14.09.2019).

61. Сысоева В.В. Алгоритмы оптимизации топологии силовых конструкций / В.В. Сысоева, В.В.Чедрик // Учёные записки ЦАГИ. - 2011. - Т.42. - № 2. С. 91-102.

62. Козиков А.М., Гуж Т.С., Ильичев В.А. Современные тенденции в вопросе оптимизации металлических конструкций // Молодеж. науч. форум: техн. и матем. науки. – 2017. – Февраль. – № 2(42). – C. 51–57.

63. Брюхов К.С. Алгоритм топологической оптимизации на основе метода ESO. / Брюхов К.С. Максимов П.В. // Международный научноисследовательский журнал №9 (51). Часть 2. Сентябрь., C. 16-18.

64. Оганесян П.А. Оптимизация топологии конструкций в пакете ABAQUS. / П.А. Оганесян, С.Н. Шевцов. // Теоретические и практические аспекты развития отечественного авиастроения. [Электронный ресурс] – Режим доступа: <https://www.researchgate.net/publication/295850623> (дата обращения 09.08.2020)

65. Васильков Г.В. Эволюционная теория жизненного цикла механических систем: Теория сооружений / Синергетика: от прошлого к будущему. №39. - Предисл. Г.Г. Малинецкого. Изд. 2-е.-М.: Издательство ЛКИ, 2013. - С.320.

66. Васильков Г.В. Локальный закон сохранения энергии деформаций в саморегулирующихся механических системах // Известия вузов. Сев.-Кавк. регион. Естеств. науки. 2003. № 2. С. 17-23.

67. Васильков Г.В., Маркин С. Г. Адаптационные методы определения энергетически равнопрочных пластин // Известия вузов. Машиностроение. 2002. № 2. С. 19-27.

68. Крашенинников М.А. [Особенности аддитивных технологий](https://www.elibrary.ru/item.asp?id=29782019)  [конструирования изделий](https://www.elibrary.ru/item.asp?id=29782019) // Традиции и инновации в строительстве и архитектуре. Строительные технологии. Сборник статей. Самарский государственный технический университет. Самара, 2017. С. 98-102.

69. Боровиков А. А. Топологическая оптимизация переходного отсека КА / А.А. Боровиков, С.М. Тененбаум// Аэрокосмический научный журнал. МГТУ им. Н.Э. Баумана. Электрон. журн. - 2016. -№ 05. - С. 16–30.

70. Максимов П.В. Анализ методов доработки конечно-элементной модели после топологической оптимизации. / Максимов П.В. Фетисов К.В. // Международный научно-исследовательский журнал №9 (51). Часть 2. Сентябрь. C. 58-60.

71. 3D -принтеры по металлу. Технология и стоимость – [Электронный ресурс]. URL: <https://top3dshop.ru/blog/metal-3d-printing-techs-and-cost.html> (Дата обращения: 14.09.2020).

72. Freylekhman S.A., Ripetskiy A.V., Mirolyubova T.I. Analysis of factors that determine the possibility for automation of smoothing of product electronic model, obtained through topological optimization for the purpose of its use in the technological preparation of additive manufacturing. // Analysis Of Factors That Determine The Possibility For Automation Of Smoothing Of Product Electronic Model, Obtained Through Topological Optimization For The Purpose Of Its Use In The Technological Prepara-tion Of Additive Manufacturing/ Ripetskiy Andrey, Mirolyubova Tatiana, Freylekhman Stanislav// PERIÓDICO TCHÊ QUÍMICA, vol. 15. special issue - 1 – 2018, ISSN 2179-0302, p. 405.

73. Mantovani S., [Giuseppe A. C.,](https://journals.sagepub.com/doi/full/10.1177/0954406220917717) [Ferrari](https://journals.sagepub.com/doi/full/10.1177/0954406220917717) A. Additive manufacturing and topology optimization: A design strategy for a steering column mounting bracket considering overhang constraints // URL:

<https://journals.sagepub.com/doi/full/10.1177/0954406220917717> (дата обращения: 12.09.2020).

74. Carlos L, Burggraeve S. Model-based, multi-material topology optimization taking into account cost and manufacturability // URL: https://www.researchgate.net/publication/342455477\_Model-based\_multimaterial\_topology optimization\_taking\_into\_account\_cost\_and\_manufacturability (дата обращения: 12.09.2020).

75. Методические указания. Часть 1. Слесарная обработка – [Электронный ресурс]. URL:

[http://yaragrovuz.ru/images/ygsha/employees/tservice/metod\\_doc/sockaya\\_slesarnaya\\_](http://yaragrovuz.ru/images/ygsha/employees/tservice/metod_doc/sockaya_slesarnaya_obrabotka_p1.pdf) [obrabotka\\_p1.pdf](http://yaragrovuz.ru/images/ygsha/employees/tservice/metod_doc/sockaya_slesarnaya_obrabotka_p1.pdf) (Дата обращения: 14.09.2020).

76. Максимов П.В., Фетисов К.В**.** Анализ методов доработки конечноэлементной модели после топологической оптимизации, Международный научноисследовательский журнал № 9 (51) Часть 2 Сентябрь

77. Оганесян П.А., Шевцов С.Н. Оптимизация топологии конструкций в пакете ABAQUS // Известия Самарского научного центра Российской академии наук. 2014. – С. 543-549.

78. [Топологическая оптимизация конструкций ракетно-космической](https://elibrary.ru/item.asp?id=37236755)  [техники.](https://elibrary.ru/item.asp?id=37236755) сборник материалов молодежной конференции: новые материалы для ракетно-космической и авиационной техники. М: Изд-во [Информационно](https://elibrary.ru/publisher_about.asp?pubsid=1573)[правовой центр "ЮрИнфоЗдрав"](https://elibrary.ru/publisher_about.asp?pubsid=1573) – 2018.

79. Литвинова М. В. Исследование и разработка методов моделирования персонажей для последующего сглаживания, магистерская диссертация, // «Санкт-Петербургский политехнический университет Петра Великого», Санкт-Петербург 2017.

80. П.А. Оганесян, С.Н. Шевцов. Оптимизация топологии конструкций в пакете ABAQUS, «Теоретические и практические аспекты развития отечественного авиастроения», Известия Самарского научного центра Российской академии наук, том 16, №6(2), 2014.

81. SolidThinking Inspire 2016 – [Электронный ресурс]. URL: <https://architosh.com/2016/03/solidthinking-inc-announces-solidthinking-inspire-2016/> (Дата обращения: 14.09.2020).

82. А.С. Лебедев. Построение неструктурированных треугольных сеток с почти правильными ячейками. // Институт вычислительных технологий СО РАН, Новосибирск, Россия. – [Электронный ресурс]. URL: [https://cyberleninka.ru/article/n/postroenie-nestrukturirovannyh-treugolnyh-setok-s](https://cyberleninka.ru/article/n/postroenie-nestrukturirovannyh-treugolnyh-setok-s-pochti-pravilnymi-yacheykami/viewer)[pochti-pravilnymi-yacheykami/viewer](https://cyberleninka.ru/article/n/postroenie-nestrukturirovannyh-treugolnyh-setok-s-pochti-pravilnymi-yacheykami/viewer) (Дата обращения: 14.09.2020).

83. 10 заблуждений о 3D-печати металлом – [Электронный ресурс]. <https://i3d.ru/blog/stati/10-zabluzhdeniy-o-3d-pechati-metallom/> (Дата обращения: 14.09.2020).

84. Кривые Безье и B-Сплайны – [Электронный ресурс]. URL: <http://www.polybook.ru/comma/1.3.2.pdf> (Дата обращения: 14.09.2020).

85. Предпечатная подготовка моделей с использованием специализированного программного обеспечения – [Электронный ресурс]. URL: [https://cyberleninka.ru/article/n/predpechatnaya-podgotovka-3b-modeley-s-](https://cyberleninka.ru/article/n/predpechatnaya-podgotovka-3b-modeley-s-ispolzovaniem-spetsializirovannogo-programmnogo-obespecheniya/viewer)

[ispolzovaniem-spetsializirovannogo-programmnogo-obespecheniya/viewer](https://cyberleninka.ru/article/n/predpechatnaya-podgotovka-3b-modeley-s-ispolzovaniem-spetsializirovannogo-programmnogo-obespecheniya/viewer) (Дата обращения: 14.09.2020).

86. Зубрилин А.В., Тагильцев М.В. Предпечатная подготовка моделей с использованием специализированного программного обеспечения // Известия ТулГУ, Технические науки – [Электронный ресурс]. URL: https://habr.com/ru/post/309210/ (Дата обращения: 14.09.2020).

87. Аппроксимация в Matlab – [Электронный ресурс]. URL: <https://codetown.ru/matlab/approksimaciya/> (Дата обращения: 14.09.2020).

88. Обзор: лучшие слайсеры для 3D-принтера – [Электронный ресурс]. URL: <https://top3dshop.ru/blog/best-slicers-for-3d-printer-rus-eng.html> (Дата обращения: 14.09.2020).

89. Алямовский А.А. интегрир. среда моделирования и расчета: стат. расчет и параметр. оптимизация: связь с программами анализа кинематики и динамики : обзор интегрир. систем для инженер. расчетов : для Windows NT/2000/XP / Москва, 2004. Сер. Серия "Проектирование".

90. Аведьян А., Викентьев Е. SolidWorks API – универсальная платформа для интеграции инженерных и бизнес приложений – [Электронный ресурс]. URL: <https://sapr.ru/article/15929> (Дата обращения: 14.09.2020).

91. SolidWorks API — универсальная платформа для интеграции инженерных и бизнес-приложений – [Электронный ресурс]. URL: <https://sapr.ru/article/15929> (Дата обращения: 14.09.2020).

92. Знакомство с нотацией IDEF0 и пример использования [Электронный ресурс]. URL:<https://habr.com/ru/company/trinion/blog/322832/> (Дата обращения: 14.09.2020).

93. Программы для просмотра 3d моделей: семерка лучших – [Электронный ресурс]. URL: [https://repetitor3d.ru/3dsmax/7-programm-dlya](https://repetitor3d.ru/3dsmax/7-programm-dlya-prosmotra-3d)[prosmotra-3d](https://repetitor3d.ru/3dsmax/7-programm-dlya-prosmotra-3d) (Дата обращения: 14.09.2020).

94. Чувиков Д.А., Феоктистов В.П., Остроух А.В. Исследование 3D форматов хранения данных в интеллектуальных системах виртуальной реальности // Международный журнал экспериментального образования. – 2015. – № 3 (часть 3) – С. 416-420– [Электронный ресурс]. URL:

<https://www.expeducation.ru/ru/article/view?id=7186>

# **ПРИЛОЖЕНИЕ А.**

**Код программы послойного сглаживания на языке программирования VBA**

В начале кода записаны функции, который будут вызываться основным кодом программы.

#### **Код программы**

#### **Функция создания секущей плоскости**

Объявление и название функции

*Function Section(ByVal skn As Integer, ByVal nsn As Double, ByVal pl As String, ByVal PlaneName As String)*

Объявление переменных функции *Dim swApp As Object Dim Part As Object Dim myRefPlane As Object Set swApp = Application.SldWorks Set Part = swApp.ActiveDoc Dim swsModel As SldWorks.ModelDoc2 Dim swBlockInst*

Построение секущей плоскости.

Производится выбор существующей плоскости с именем объекта, записанном в переменной *PlaneName.*

*Part.Extension.SelectByID2 PlaneName, "PLANE", 0, 0, 0, True, 0, Nothing, 0*

Создание новой плоскости на расстоянии, записанном в переменной *nsn*, от выбранной плоскости.

*Set myRefPlane = Part.FeatureManager.InsertRefPlane(8, nsn, 0, 0, 0, 0)*

Получение и запись имени новой плоскости в переменную *PlaneName. PlaneName = myRefPlane.Name*

Переименование новой плоскости, для того, чтобы после ссылаться на новое – известное имя.

*Part.Extension.SelectByID2 PlaneName, "PLANE", 0, 0, 0, False, 0, Nothing, 0 Part.SelectedFeatureProperties 0, 0, 0, 0, 0, 0, 0, True, False, pl + CStr(skn)*

Перед выходом из функции производится очистка буфера выбранных объектов.

*Part.ClearSelection2 True*

*End Function*

## **Функция построение контура сечения**

Объявление и название функции *Function Plane(ByVal pl As String, ByVal skn As Integer, ByVal sbn As String)*

Объявление переменных *Dim swApp As Object Dim Part As Object*

*Set swApp = Application.SldWorks Set Part = swApp.ActiveDoc*

Контрольная очистка буфера выбранных объектов *Part.ClearSelection2 True*

Выбор существующей секущей поверхности *Part.Extension.SelectByID2 pl + CStr(skn), "PLANE", 0, 0, 0, True, 0, Nothing, 0*

Создание контура сечения *Part.Sketch3DIntersections Part.Extension.SelectByID2 pl + CStr(skn), "PLANE", 0, 0, 0, True, 0, Nothing, 0 Part.Extension.SelectByID2 sbn, "SOLIDBODY", 0, 0, 0, True, 0, Nothing, 0 Part.Sketch3DIntersections*

*End Function*

# **Функция построения интерполирующего сплайна, на основе массива координат точек**

Объявление и название функции

*Function Spline(ByVal maass As Variant, ByVal Coiint As Double, ByVal ask As String, ByVal skn As Integer)*

*Объявление переменных Dim swApp As Object Dim Part As Object Set swApp = Application.SldWorks* Set Part =  $swApp. ActiveDoc$ 

Удаление линий из открытого эскиза сечения Part.EditDelete

Создание сплайна (сплайнов) на основе массива координат точек. Dim jj As Integer Dim skSegment For  $ji = 1$  To Coiint Step 1

Set skSegment = Part.SketchManager.CreateSpline((maass(jj)))

Эквидистантное смещение сплайна на заданное растояние Part.Extension.SelectByID2 Spline1, "SKETCHSEGMENT", 0, 0, 0, False, 1,  $Nothing, 0)$ 

Part.SketchManager.SketchOffset2 nll, False, True, 0, 0, True

Next ii

Закрытие эскиза сечения Part.SketchManager.InsertSketch True

Переименования эскиза Part.SelectedFeatureProperties 0, 0, 0, 0, 0, 0, 0, 1, 0,  $ask + CStr(skn)$ 

Очистка буфера выбора перед выходом из функции **Part.ClearSelection2 True** 

**End Function** 

Функция формирования массива координат точек эскиза сечения Объявление и название функции Function ArrayPoints(mass, Coint)

Объявление переменных 'Dim swApp As Object

Dim myRefPlane As Object Dim myFeature As Object

*Dim Part As Object Dim points() As Double*

*Dim skSegment As Object*

*Dim swModel As SldWorks.ModelDoc2 Dim swSelMgr As SldWorks.SelectionMgr Dim swFeat As SldWorks.Feature Dim swSketch As SldWorks.Sketch Dim NumLines As Long Dim vLines As Variant Dim Lines() As Double Dim wLines() As Double Dim rLines(0 To 5) As Double Dim swSkLine As SldWorks.SketchLine Dim theSketch As SldWorks.Sketch ReDim mass(1 To 1) As Variant*

*Coint = 1 Dim x0 Dim y0 Dim z0 Dim xn Dim yn Dim zn Dim Norf Norf = 0 Dim n Dim n2*

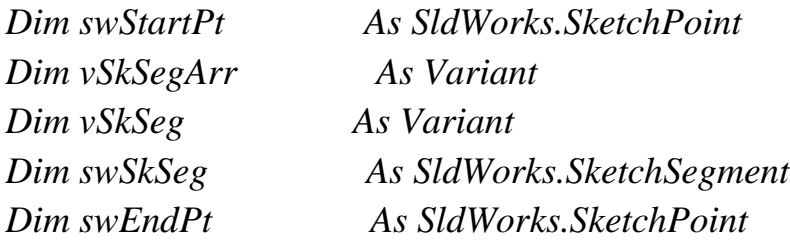

*Set swApp = Application.SldWorks Set Part = swApp.ActiveDoc*

*Dim q q = 0 n2 = 0*

Чтение координат точек из открытого эскиза сечения

Формирование рабочего массива координат точек – избавление от лишних данных

*Set swModel = swApp.ActiveDoc Set swSketch = swModel.GetActiveSketch2*

*NumLines = swSketch.GetLineCount2(1)*

*vLines = swSketch.GetSketchPoints2*

*ReDim points(0 To NumLines \* 3 + 2) As Double ReDim Lines(0 To NumLines \* 6 - 1) As Double*

*vSkSegArr = swSketch.GetSketchSegments*

*For Each vSkSeg In vSkSegArr Set swSkSeg = vSkSeg Set swSkLine = swSkSeg Set swStartPt = swSkLine.GetStartPoint2 Set swEndPt = swSkLine.GetEndPoint2*

 $Lines(6 * q) = swStartPt.X$  $Lines(6 * q + 1) = swStartPt, Y$ *Lines*( $6 * q + 2$ ) = *swStartPt.Z*  $Lines(6 * q + 3) = swEndPt.X$ *Lines*( $6 * q + 4$ ) = *swEndPt.Y Lines*( $6 * q + 5$ ) = *swEndPt.Z* 

 $q = q + 1$ 

*Next vSkSeg*

Присвоение нулевой точки отсчета для обхода замкнутого контура эскиза *x0 = Lines(0)*

 $y0 = Lines(1)$  $z = Lines(2)$  $xn = Lines(3)$  $yn = Lines(4)$  $zn = Lines(5)$  $points(0) = xn$  $points(1) = yn$  $points(2) = zn$ 

Цикл выстраивания координат точек контура по порядку, по которому они встречаются при обходе замкнутого контура от нулевой точки в нулевую точку.

 $Dim$ il For  $iI = I$  To NumLines - Coint

 $n2=0$ 

 $\prime$ 

 $Dim\ i$ For  $f\% = 0$  To (UBound(Lines) + 1)/6 - 1

Проверка сплошности контура If  $xn = Lines(6 * f)$  And  $yn = Lines(6 * f + 1)$  And  $zn = Lines(6 * f + 2)$  Then

$$
i = f
$$
  
\n
$$
n2 = 1
$$
  
\n
$$
xn1 = xn
$$
  
\n
$$
yn1 = zn
$$
  
\n
$$
rLines(0) = Lines(6 * i + 0)
$$
  
\n
$$
rLines(1) = Lines(6 * i + 1)
$$
  
\n
$$
rLines(2) = Lines(6 * i + 2)
$$
  
\n
$$
rLines(3) = Lines(6 * i + 3)
$$
  
\n
$$
rLines(4) = Lines(6 * i + 4)
$$
  
\n
$$
rLines(5) = Lines(6 * i + 5)
$$

 $x01 = Lines(6 * i + 0)$  $y01 = Lines(6 * i + 1)$  *z01 = Lines(6 \* i + 2)*  $xn = Lines(6 * i + 3)$  $yn = Lines(6 * i + 4)$  *zn = Lines(6 \* i + 5) Exit For*

 *End If Next f*

 *If n2 = 0 Then ' Dim ff For ff*% = 0 To (*UBound(Lines*) + 1) / 6 – 1

Проверка «перевернутости» линий в контуре

*If xn* = *Lines*(6  $*$  *ff* + 3) *And yn* = *Lines*(6  $*$  *ff* + 4) *And zn* = *Lines*(6  $*$  *ff* 

$$
+ 5
$$
) Then

 $i = ff$  *xn1 = xn yn1 = yn zn1 = zn*  $rLines(0) = Lines(6 * i + 0)$  $rLines(1) = Lines(6 * i + 1)$  $rLines(2) = Lines(6 * i + 2)$  $rLines(3) = Lines(6 * i + 3)$  $rLines(4) = Lines(6 * i + 4)$  $rLines(5) = Lines(6 * i + 5)$  *x01 = Lines(6 \* i + 3)*  $y01 = Lines(6 * i + 4)$  *z01 = Lines(6 \* i + 5)*  $xn = Lines(6 * i + 0)$  $yn = Lines(6 * i + 1)$  $zn = Lines(6 * i + 2)$ 

 *Exit For*

 *End If Next ff End If*

Переприсвоение нулевой линии, запись данных

 *points((i1 - Norf) \* 3) = xn points((i1 - Norf) \* 3 + 1) = yn points((i1 - Norf)*  $*3 + 2 = zn$ 

*' MsgBox " Запись n-ной точки в Points " & points((i1 - Norf) \* 3) & " and " & points((i1 - Norf) \* 3 + 1) & " "*

*'* Удаление использованной точки (данной операции нет в языке программирования VBA, потому данная операция заменена на перестроение – формирование нового расчетного массива)

*'* Формирование нового массива для прочих линий  *ReDim wLines(0 To (NumLines - i1) \* 6 - 1) As Double ' West = 0*  $n = 0$  *For j2% = 0 To (UBound(Lines) + 1) / 6 - 2*

*If Lines*( $6 * i2$ ) = *rLines*(0) And *Lines*( $6 * i2 + 1$ ) = *rLines*(1) And *Lines*( $6$ *\* j2 + 2) = rLines(2) And Lines(6 \* j2 + 3) = rLines(3) And Lines(6 \* j2 + 4) = rLines(4) And Lines(6 \* j2 + 5) = rLines(5) Then*

 $n = 1$ 

 *End If*

 $$  $$  $$  $$  $$  $$   *Next j2*

*'* перезадать массив пересчета  *ReDim Lines(0 To (NumLines - i1) \* 6 - 1) As Double*

 *Lines = wLines*

*'* Проверка замкнутости контура

If  $x0 = xn$  And  $y0 = yn$  And  $z0 = zn$  And  $xn1 = x01$  And  $yn1 = y01$  And  $zn1 =$ *z01 Then*

- *'* Запись замыкающей точки *points((i1 + 1 - Norf)*  $*3$ ) = *points(0) points((i1 + 1 - Norf)*  $*3 + 1$ ) = *points(1) points((i1 + 1 - Norf)*  $*3 + 2$ ) = *points(2)*
- *'* Ограничение размерности конечного массива  *ReDim Preserve points(0 To (i1 + 1 - Norf) \* 3 + 2) As Double*

*'* Запись массива  *ReDim Preserve mass(1 To Coint) As Variant mass(Coint) = points*

*'* Проверка на наличие прочих контуров  *If Not i1 = NumLines - Coint Then*

*'* обновить *Coint* - счетчик контуров  $Coint = Coint + 1$ 

*'* Поправка - заполнить Points заново  $Norf = i1$ 

> *'* Переопределить массив точек - обнулить  *ReDim points(0 To (NumLines \* 3 + 2)) As Double*

*'* Запись новой нулевую точку отсчета для нового контура

$$
x0 = Lines(6 * (Coint - 1) + 0)
$$
  
\n
$$
y0 = Lines(6 * (Coint - 1) + 1)
$$
  
\n
$$
z0 = Lines(6 * (Coint - 1) + 2)
$$
  
\n
$$
xn = Lines(6 * (Coint - 1) + 3)
$$
  
\n
$$
yn = Lines(6 * (Coint - 1) + 4)
$$
  
\n
$$
zn = Lines(6 * (Coint - 1) + 5)
$$
  
\n
$$
points(0) = xn
$$
  
\n
$$
points(1) = yn
$$
  
\n
$$
points(2) = zn
$$
  
\n
$$
End If
$$
  
\n
$$
If i1 = NumLines - Coint Then
$$

Exit For

End If

Next i1

**End Function** 

# Программа послойного сглаживания

Private Sub Add\_Click()

Скрыть диалоговое окно UserForm.Hide

Объявление переменных Dim swModel As SldWorks.ModelDoc2 Dim swApp As Object Dim skn As Integer 'Dim myRefPlane As Object Dim sbn  $Dim$   $ns$ 

 $Dim$  nsl Dim hi Dim pl As String Dim ask Dim nsn

Dim Part As Object Dim Coint As Integer Dim points() As Double

Dim mass() As Variant Dim skSegment As Object

Чтение переменных из диалогового окна  $ns1 = CInt(UserForm. Step 1. Value)$  $ns = CInt(UserForm. Step N. Value)$  $hi = CInt(UserForm.TextBox1, Value)$  $nll = CInt(UserForm, TextBox2, Value)$ 

 $pl = "Section"$  $ask = "Layer"$  $sbn = UserForm. TextBox2. Value$ 

$$
ns = ns * 0.001
$$
  
\n
$$
ns1 = ns1 * 0.001
$$
  
\n
$$
hi = hi * 0.001
$$
  
\n
$$
nll = nl! * 0.001
$$
  
\n
$$
nsn = ns1
$$
  
\n
$$
skn = 1
$$

Получение имени исходной плоскости Dim PlaneName

Dim swsModel As SldWorks.ModelDoc2 Dim swBlockInst  $Set$  swApp = Application. SldWorks *Set swsModel* =  $swApp. ActiveDoc$ 'Set Part =  $swApp. ActiveDoc$ 

swsModel.Extension.SelectByID2 "", "PLANE", 0, 0, 0, True, 0, Nothing, 0

 $Set$  sw $SelMgr = swsModel. SelectionManager$ Set swBlockInst = swSelMgr.GetSelectedObject6(1, 0)

MsgBox "Получено имя исходной плоскости: " & swBlockInst.Name & ""

 $PlaneName = swBlockInstName$ 

Очистка буфера выбранных объектов swsModel.ClearSelection2 True

Цикл построения сечений For  $k\% = 1$  To Fix $(1 + (hi - nsI)/ns)$  Step 1

Вызов функции создания секущей плоскости и ее переименования Call Section(skn, nsn, pl, PlaneName)

Построение эскиза Call Plane(pl, skn, sbn)

Формирование массива точек Call ArrayPoints(mass, Coint)

Интерполяция сплайном Call Spline(mass, Coint, ask, skn)

Замена переменных по окончанию первого шага цикла If  $skn = 1$  Then

 $nsn = ns$ 

End If

Обновление переменных  $skn = skn + 1$  $PlaneName = pl + CStr(skn - 1)$ 

 $Next k$ 

*Set swApp = Application.SldWorks Set Part = swApp.ActiveDoc*

### **Удалить исходное тело**

*Part.Extension.SelectByID2 sbn, "SOLIDBODY", 0, 0, 0, True, 0, Nothing, 0 Set myFeature = Part.FeatureManager.InsertDeleteBody()*

### **Создание нового тела модели**

 $skn = 1$ 

### **Вытянуть первое сечение**

*Part.Extension.SelectByID2 ask + CStr(skn), "SKETCH", 0, 0, 0, False, 4, Nothing, 0*

*Set myFeature = Part.FeatureManager.FeatureExtrusion2(False, False, False, 0, 0, ns / 2, ns1, False, False, False, False, 0, 0, False, False, False, False, True, True, True, 0, 0, False)*

**Цикл вытягивания прочих сечений**

*Dim sumb sumb = 0 For j% = 1 To Fix((hi - ns1) / ns) Step 1*

 $skn = skn + 1$ 

 *Part.Extension.SelectByID2 ask + CStr(skn), "SKETCH", 0, 0, 0, False, 4, Nothing, 0*

 *Set myFeature = Part.FeatureManager.FeatureExtrusion2(True, False, False, 6, 0, ns, 0.01, False, False, False, False, 0, 0, False, False, False, False, True, True, True, 0, 0, False)*

*Next j*

### **Сообщение** *MsgBox "Готово!", , "Послойное сглаживание"*

*End Sub*

## **ПРИЛОЖЕНИЕ Б.**

#### **Код программы сглаживания контура в MatLab**

Ввод ИД load('C:\Users\user\Desktop\sloi1.txt');  $x=slo<sub>1</sub>(:,1);$  $y=slo<sub>1</sub>(:,2);$ 

Подбор dim-мерного ПФ N1=110;

Тригонометрическая интерполяция рядом Фурье  $k1$ =interpft(x,N1);  $k2$ =interpft(y,N1);

Прорисовка графиков  $plot(x,y, 'LineWidth', 2);$ hold all  $plot(k1,k2, 'gs')$  $plot(k1,k2);$ grid on;

Ввод параметров контура для оценки СКК load('C:\Users\user\Desktop\Disser\cont1.txt'); load('C:\Users\user\Desktop\Disser\cont1\_2.txt');

plot(cont5\_1(:,1),cont5\_1(:,2)); hold on plot(cont5\_2(:,1),cont5\_2(:,2)); grid on;

Расчет СКК  $R1 = sqrt(sum(sum((cont1-cont1_2).^2))/prod(size(cont1)));$